# CEng 583 - Computational Vision

2012 Spring Week – 2

5<sup>th</sup> of March, 2012

#### **Tentative Schedule:**

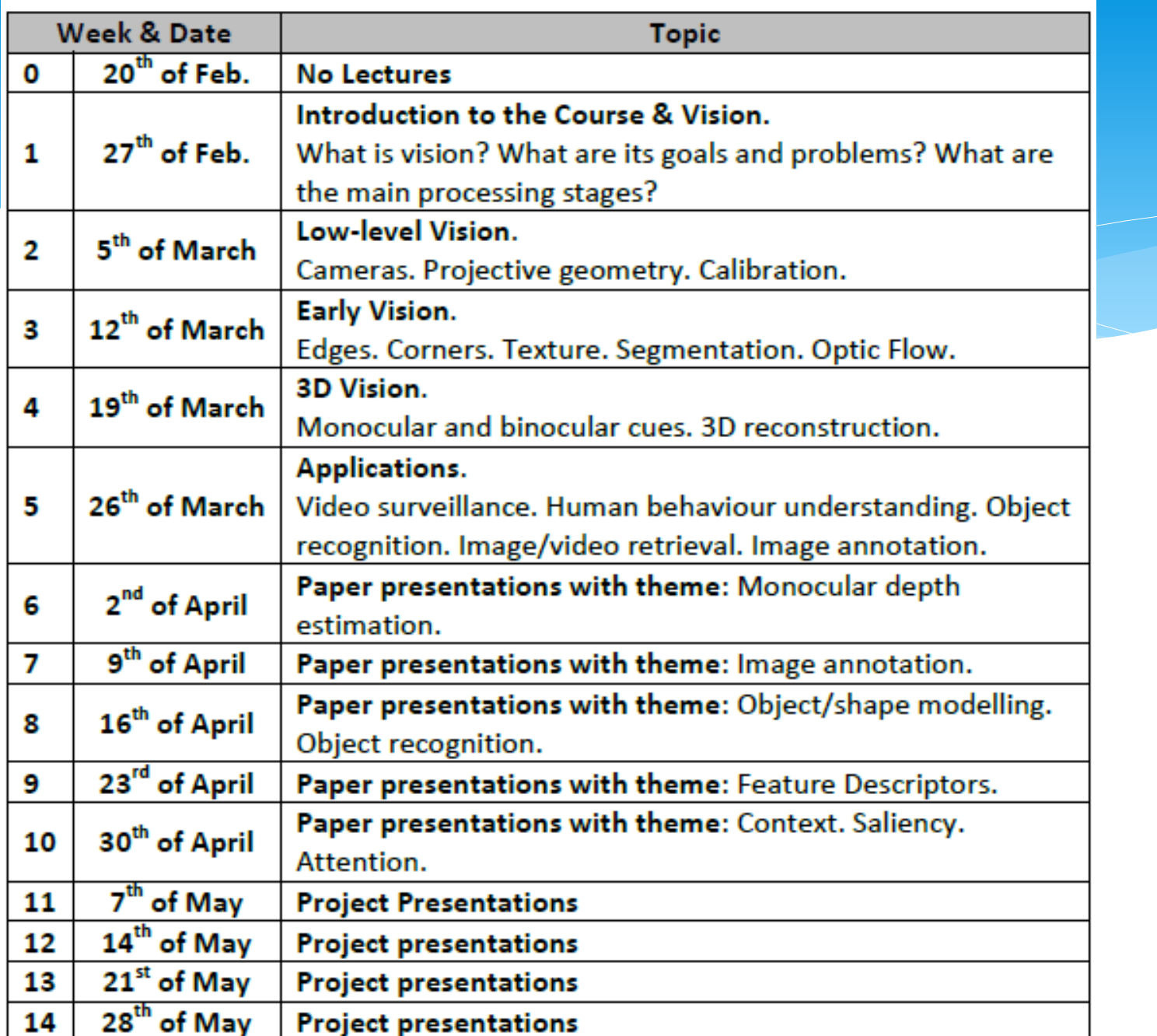

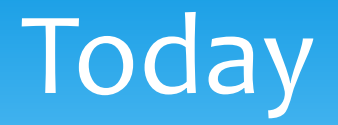

#### \* Poewisich & Sionv-level vision.

- Cameras
- Projective geometry
- Calibration
- **Early vision**

First of all, what is 'low-level' and 'high-level' vision?

.. and, while we are at it: What is Marr's "vision system" and how does this course follow that?

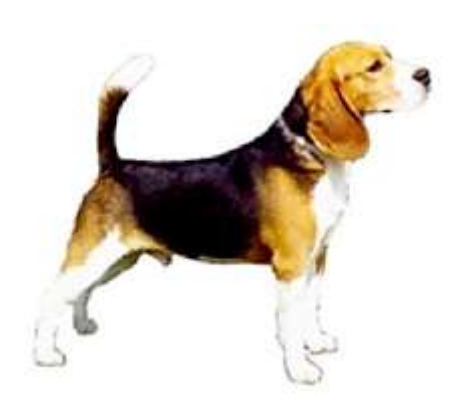

# $Low-level \rightarrow High-level$

#### **Low-level High-level**

- Dense
- Raw
- **Local**
- Not interpretable

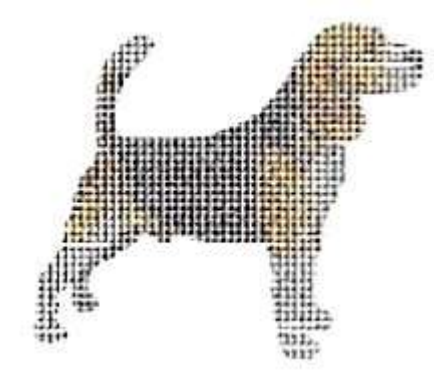

- Sparse
- Abstract
- Global
- Explicit, interpretable

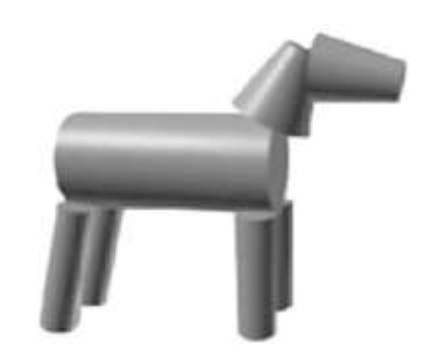

# The environment and what we get from it as images.

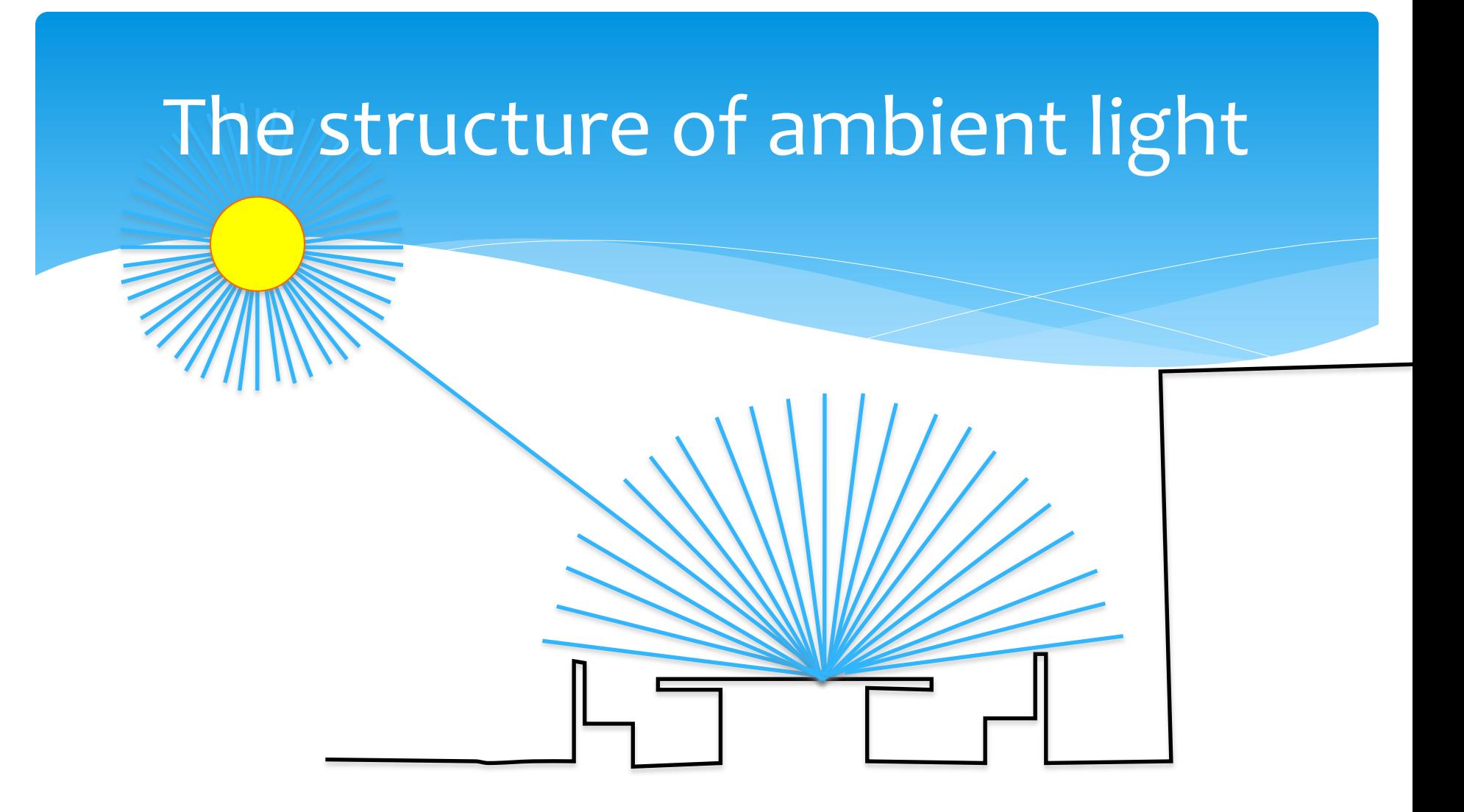

Slide: A. Torralba

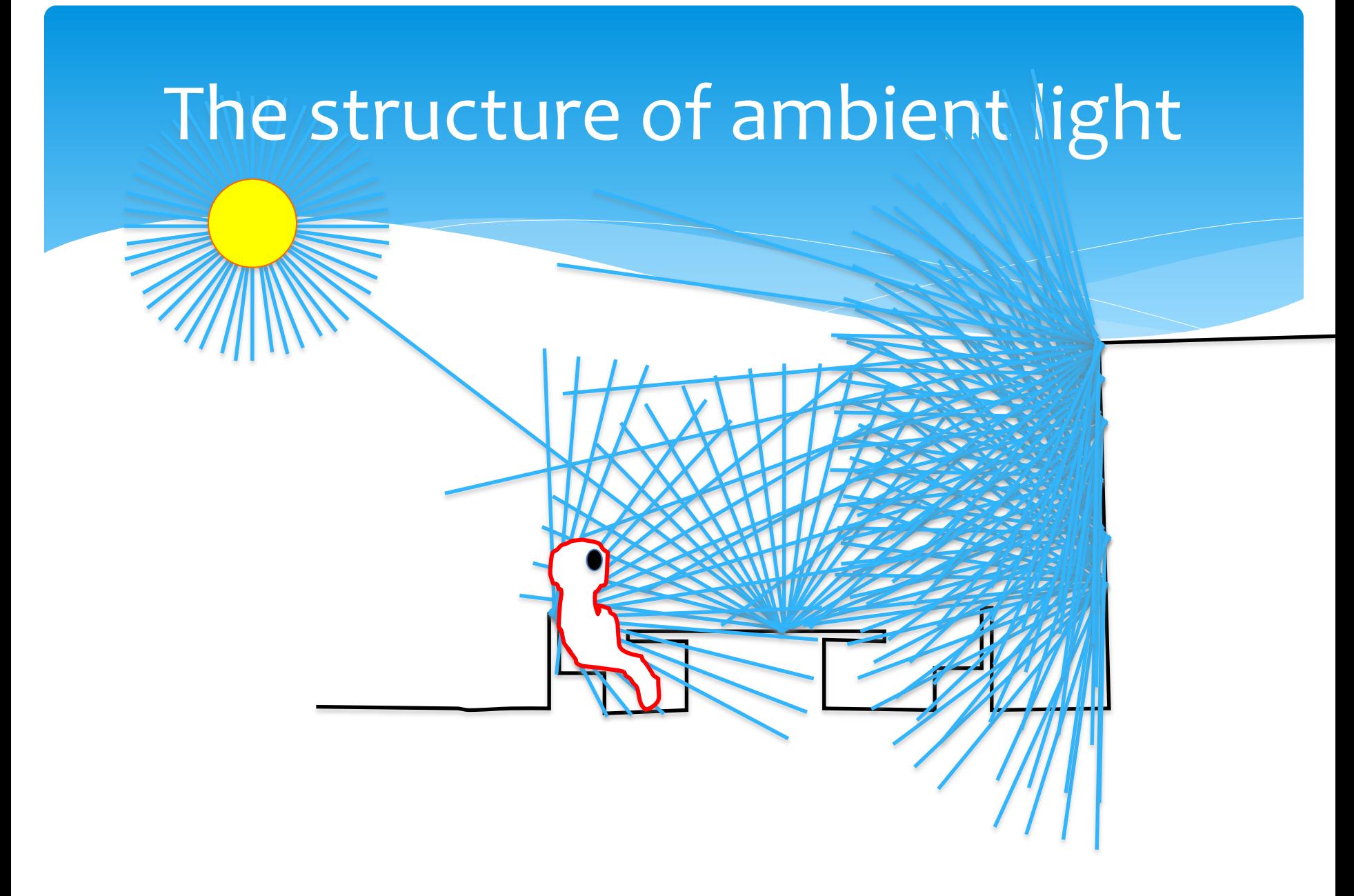

Slide: A. Torralba

#### The Plenoptic Function

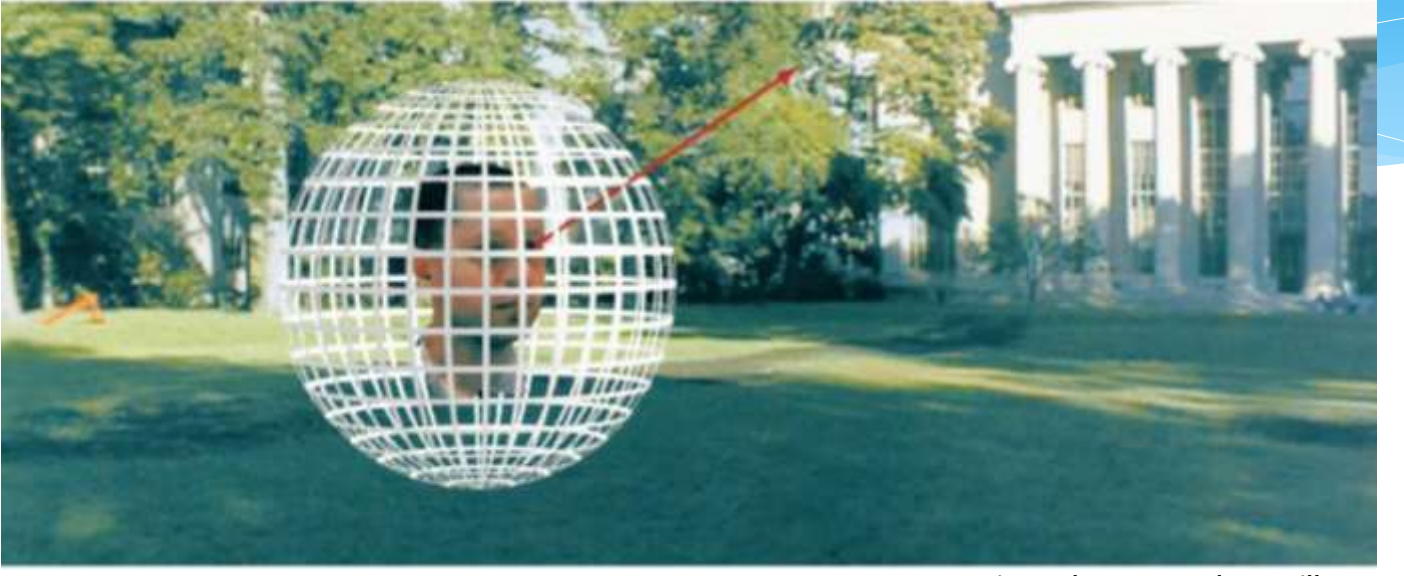

Figure by Leonard McMillan

 Q: What is the set of all things that we can ever see? A: The Plenoptic Function (Adelson & Bergen)

#### Grayscale snapshot

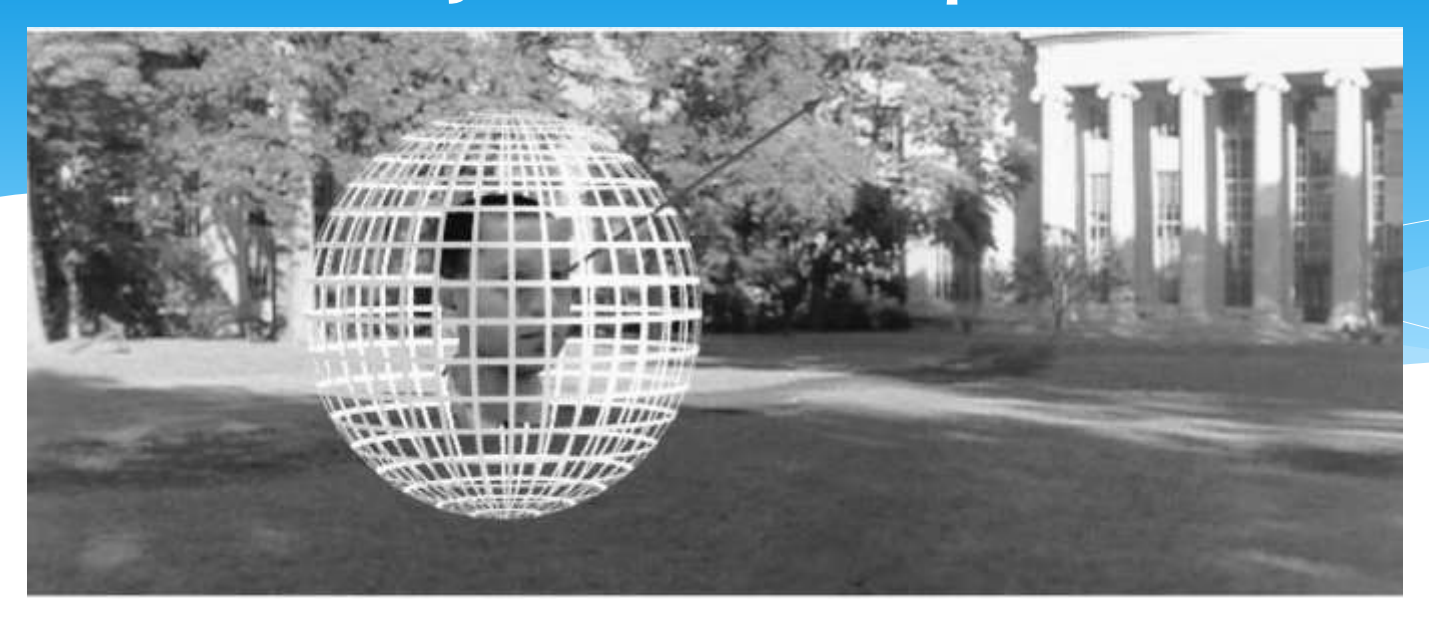

 $P(\theta,\phi)$ 

- \* intensity of light
	- Seen from a single view point

#### Color snapshot

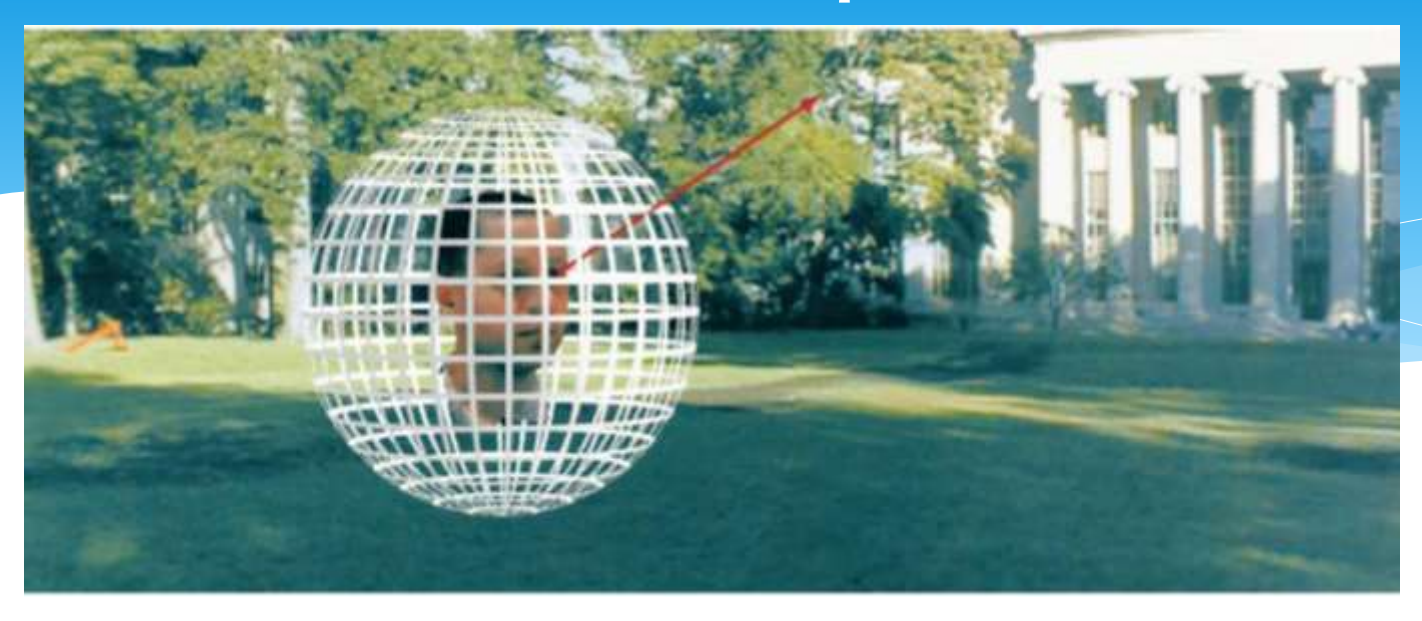

 $P(\theta,\phi,\lambda)$ 

#### \*is intensity of light

- Seen from a single view point
- At a single time
- As a function of wavelength

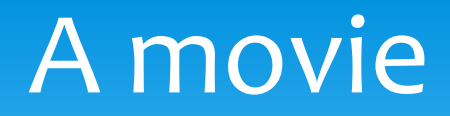

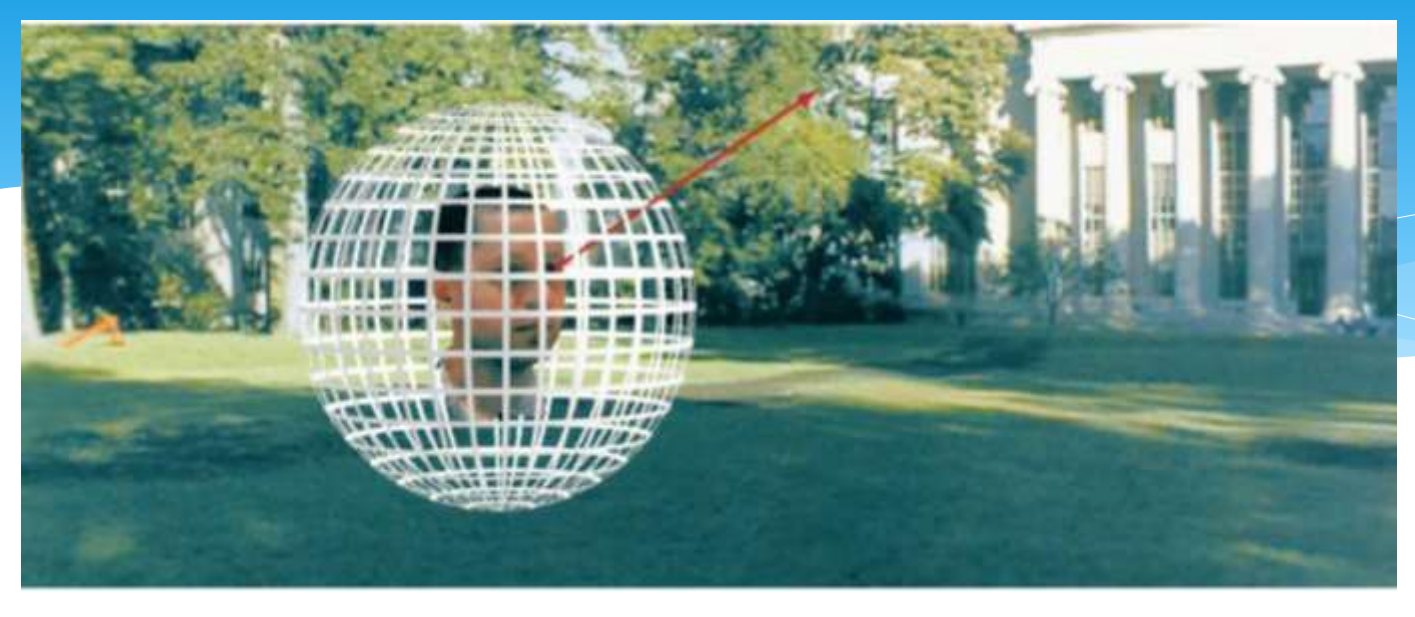

 $P(\theta,\phi,\lambda,t)$ 

#### \*is intensity of light

- Seen from a single view point
- Over time
- As a function of wavelength

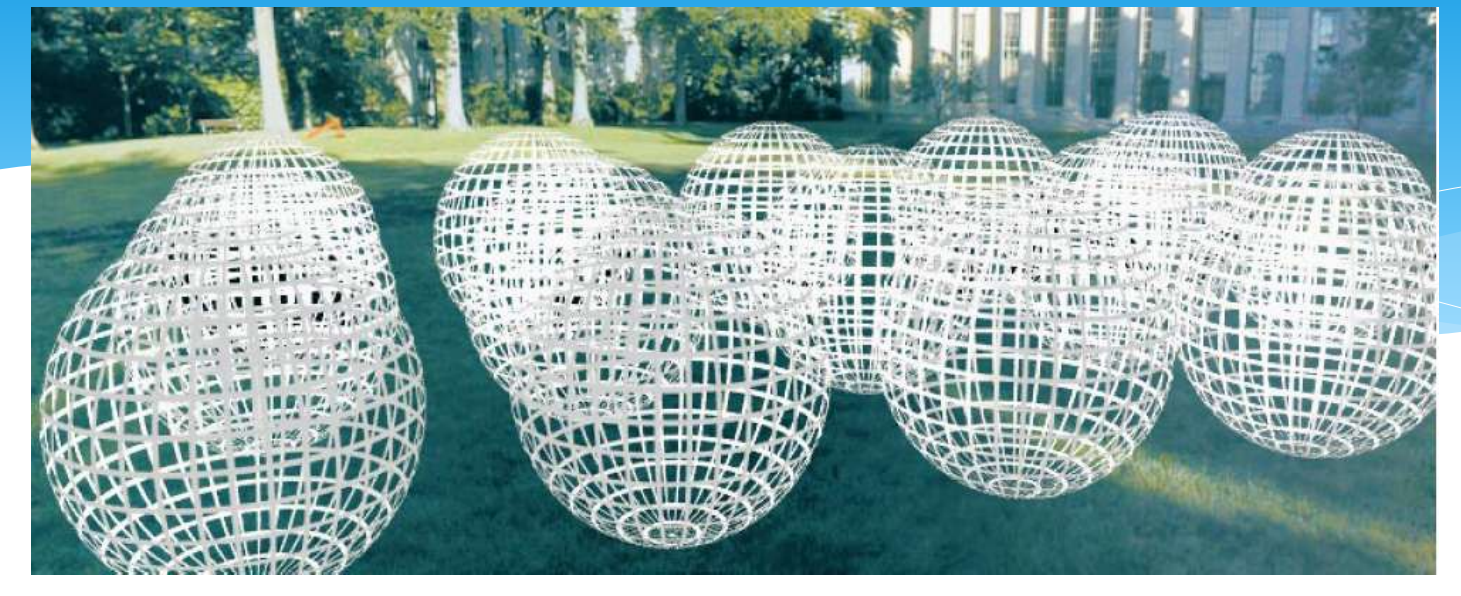

#### $P(\theta, \phi, \lambda, t, V_X, V_Y, V_Z)$

#### \*is intensity of light

- Seen from ANY viewpoint
- Over time
- As a function of wavelength

## Vision is to estimate the Plenoptic Function.

 $P(\theta, \phi, \lambda, t, V_X, V_Y, V_Z)$ 

#### Cameras

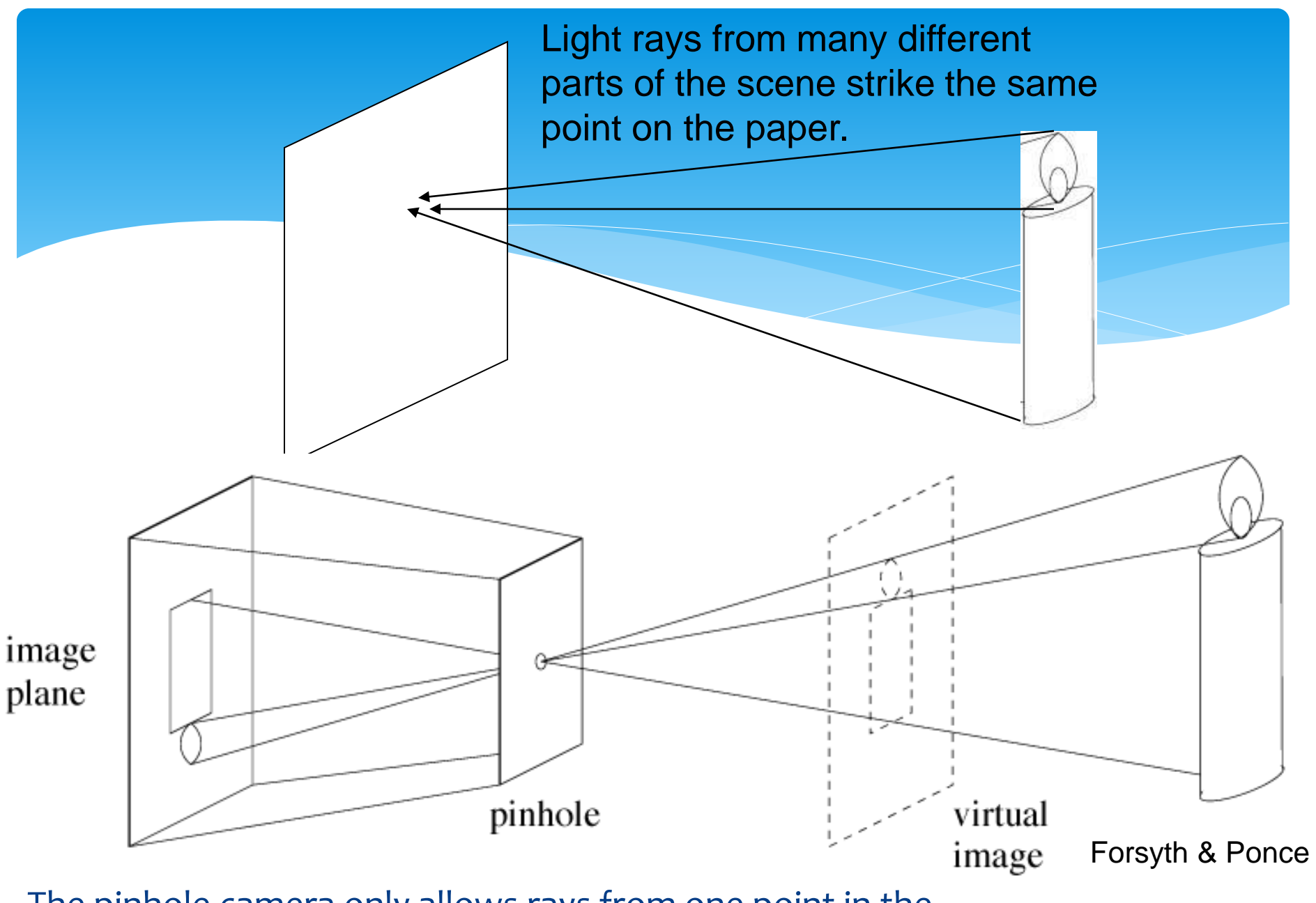

The pinhole camera only allows rays from one point in the scene to strike each point of the paper.

Slide: A. Torralba

#### Construct your own camera

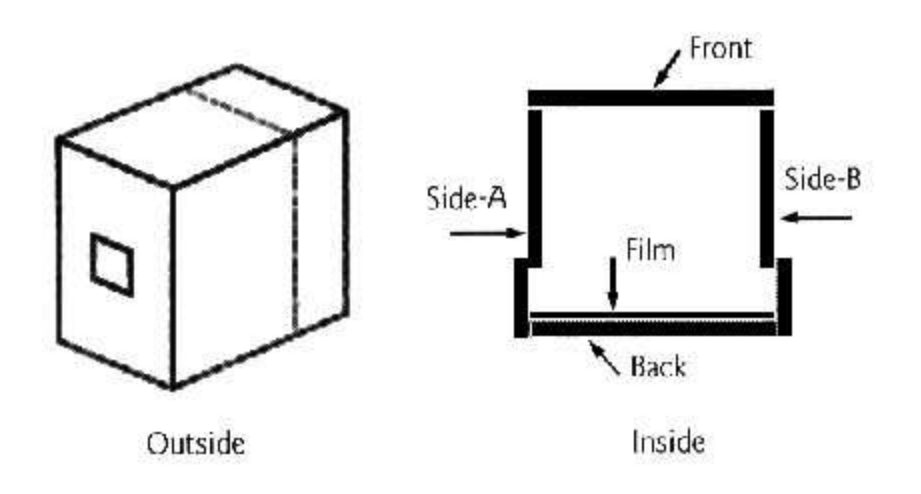

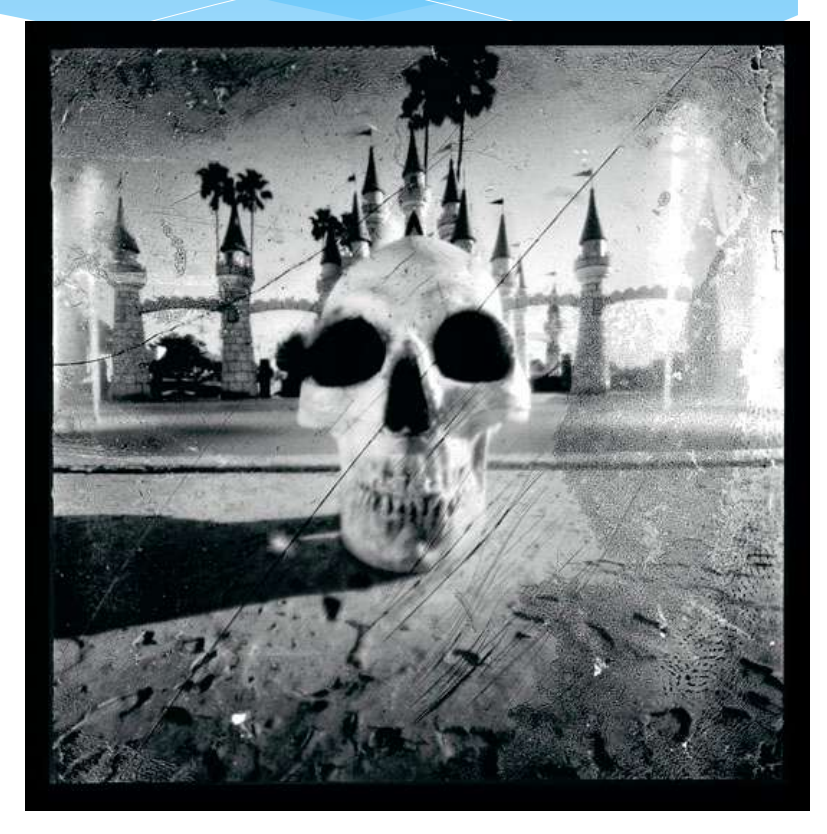

http://www.pinhole.org/make/index.cfm

## Effect of pinhole size

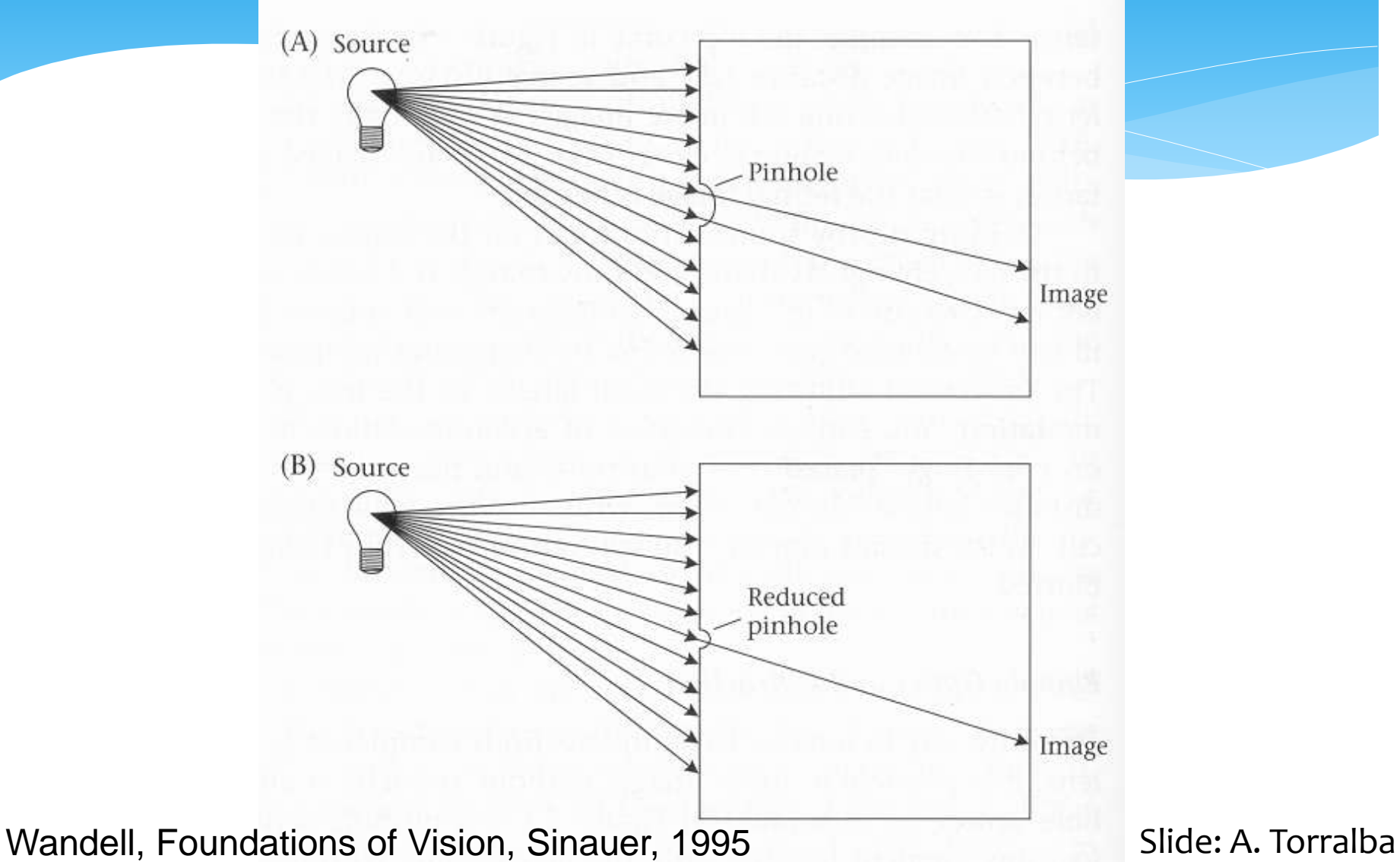

## Effect of pinhole size

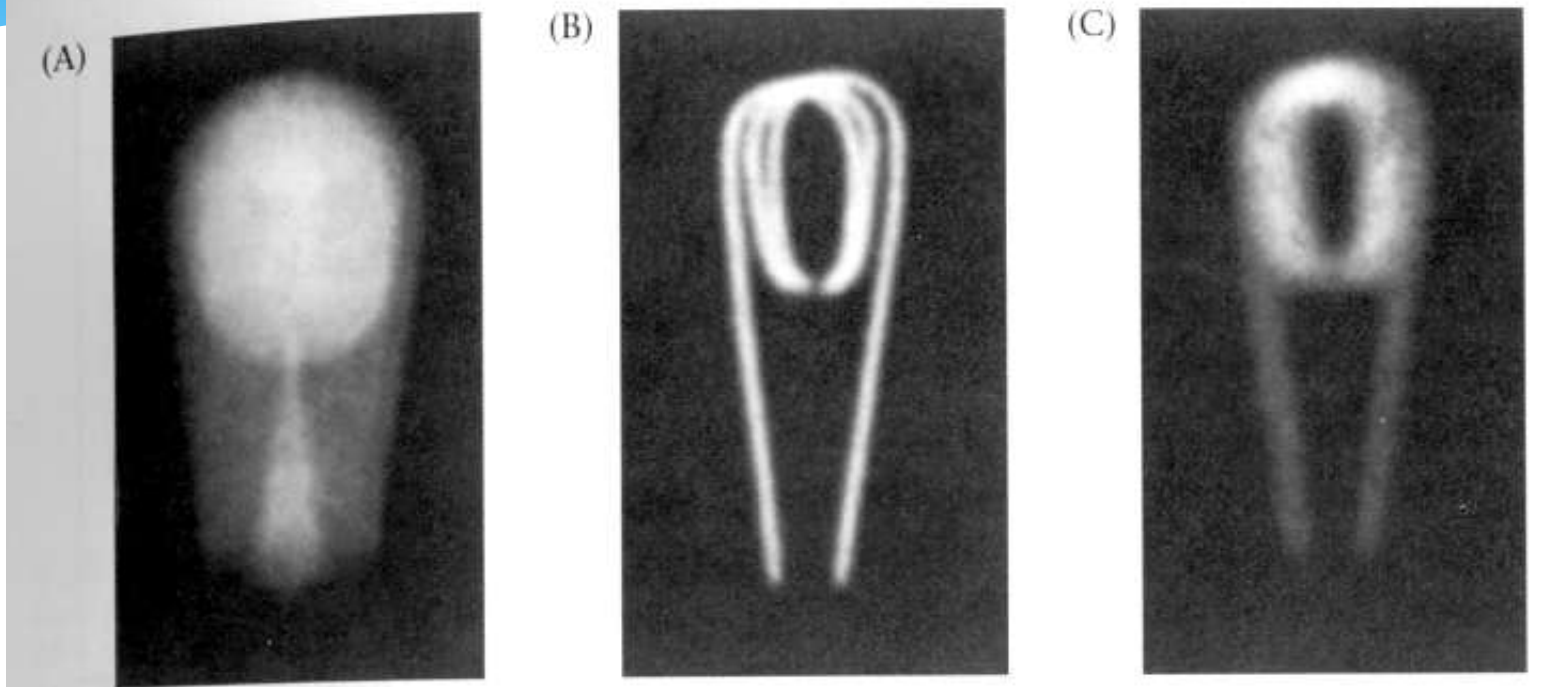

2.18 DIFFRACTION LIMITS THE QUALITY OF PINHOLE OPTICS. These three images of a bulb filament were made using pinholes with decreasing size. (A) When the pinhole is relatively large, the image rays are not properly converged, and the image is blurred. (B) Reducing the size of the pinhole improves the focus. (C) Reducing the size of the pinhole further worsens the focus, due to diffraction. From Ruechardt, 1958.

Wandell, Foundations of Vision, Sinauer, 1995 Slide: A. Torralba

## Extending Cameras

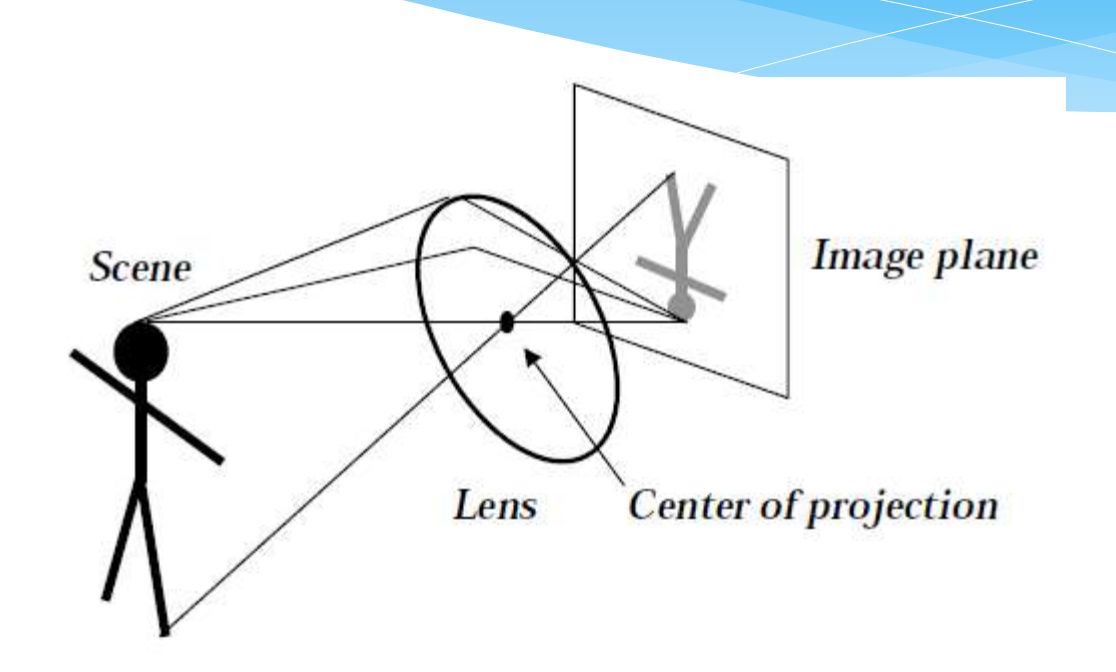

Slide: L. Davis, R. Duraiswami, D. DeMenthon, and C. Fermüller

#### Extending Cameras

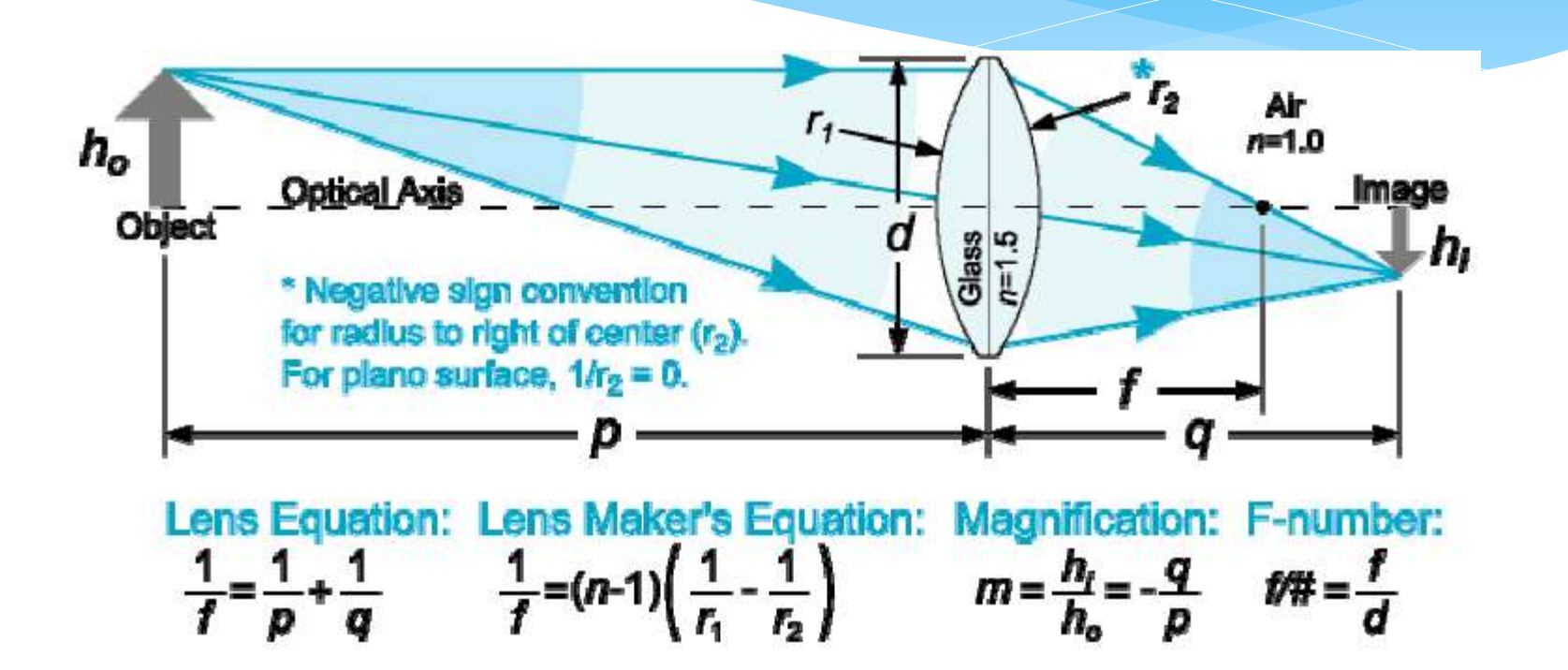

Slide: L. Davis, R. Duraiswami, D. DeMenthon, and C. Fermüller

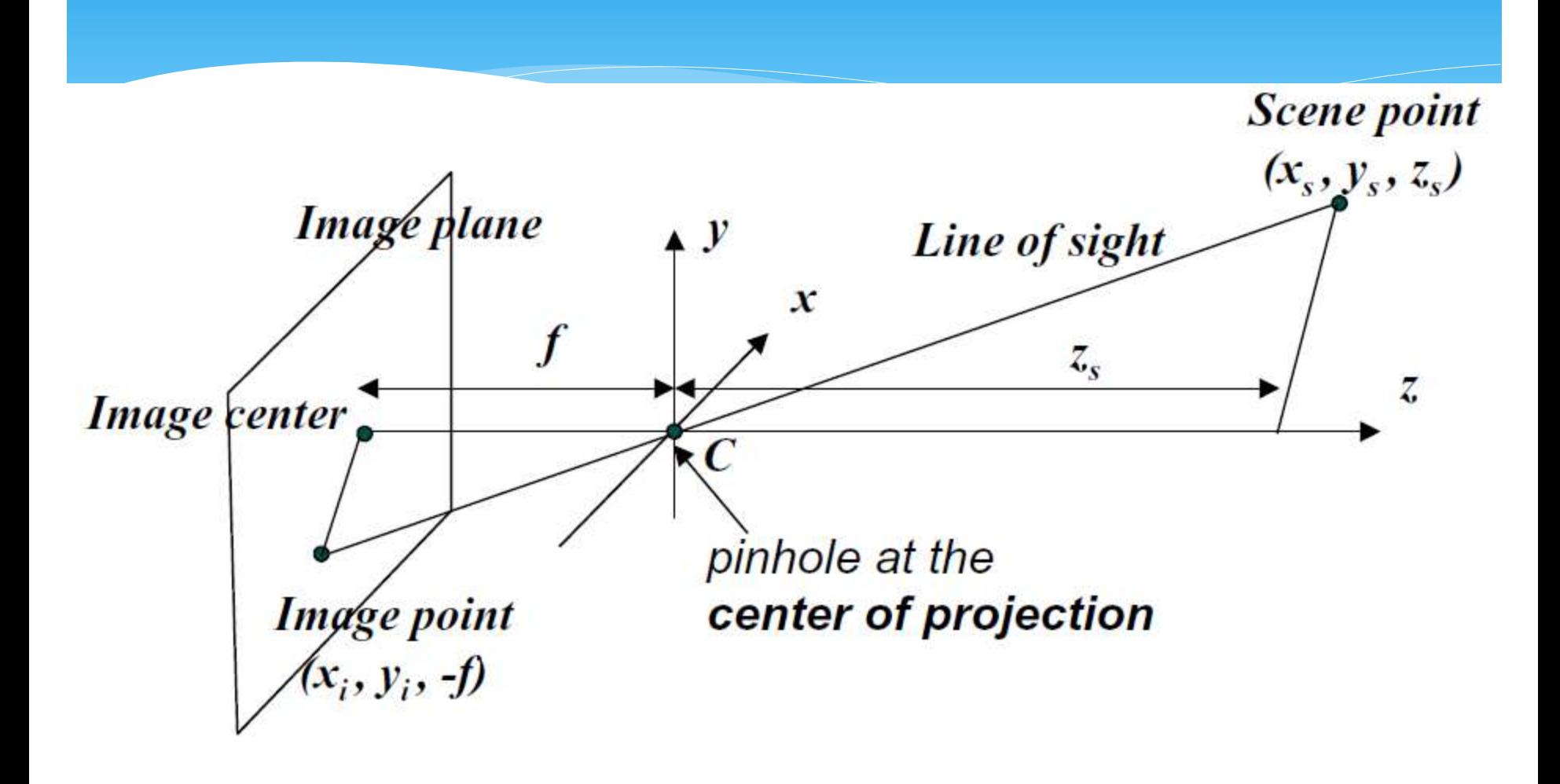

Slide: L. Davis, R. Duraiswami, D. DeMenthon, and C. Fermüller

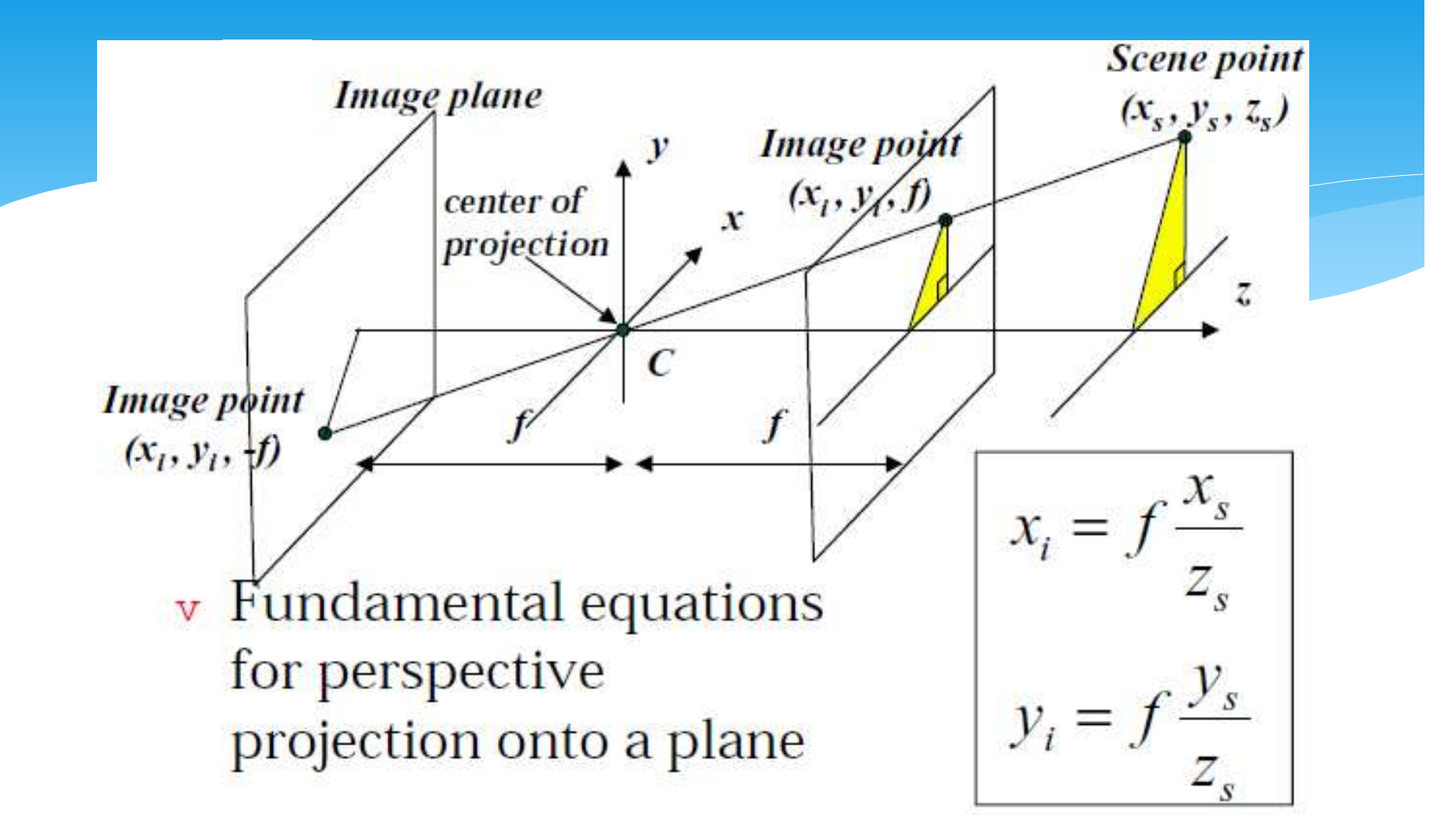

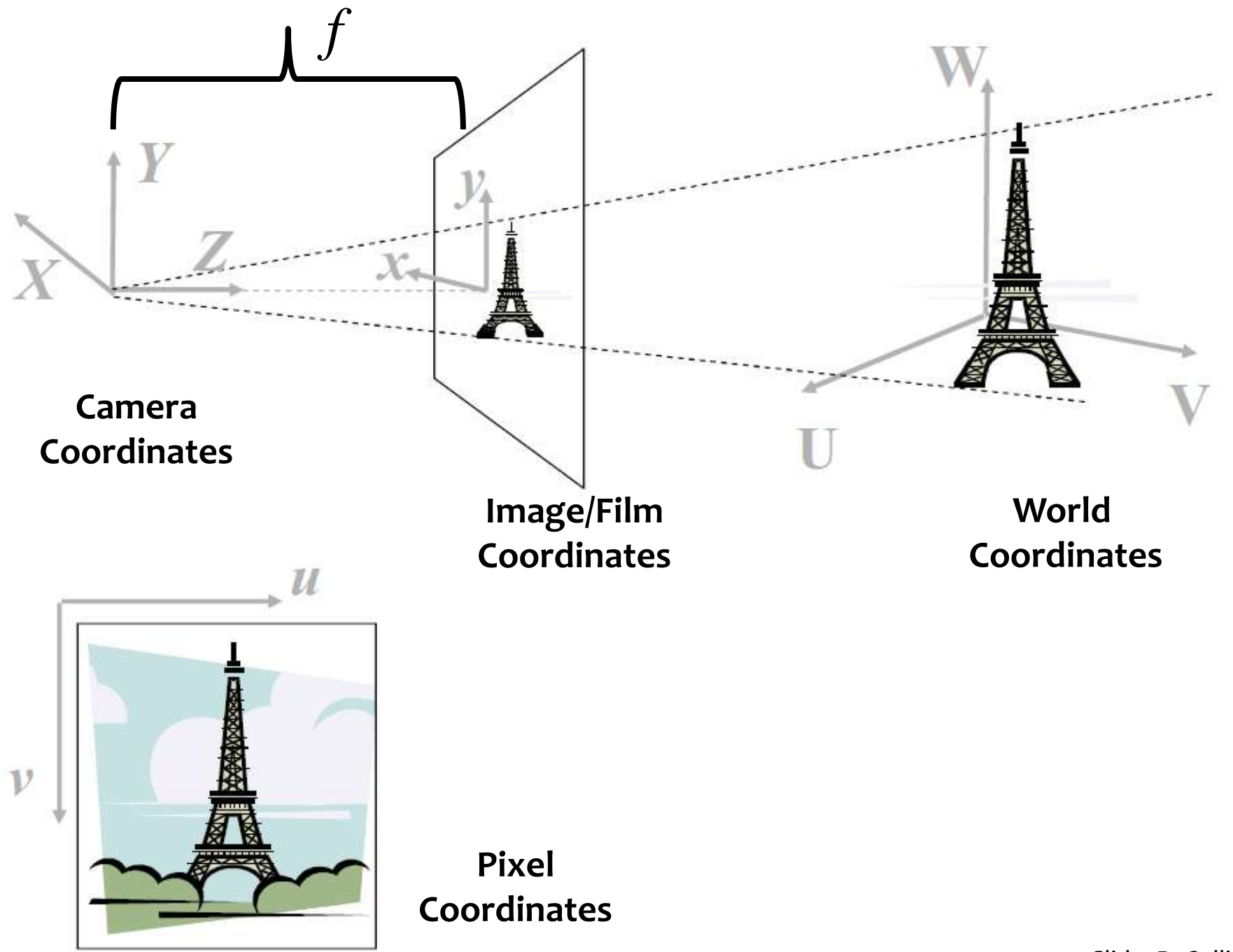

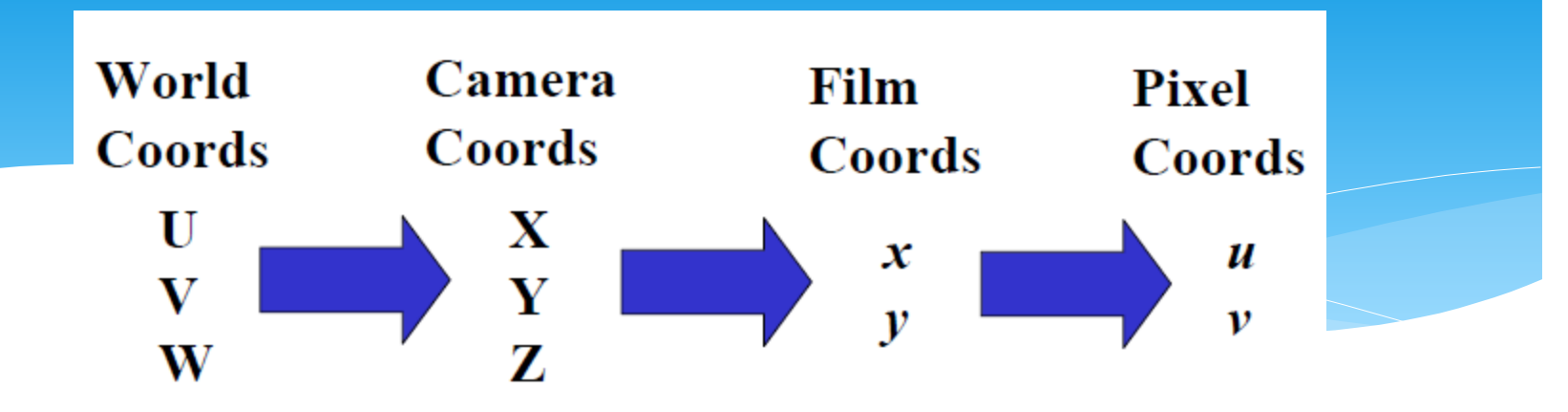

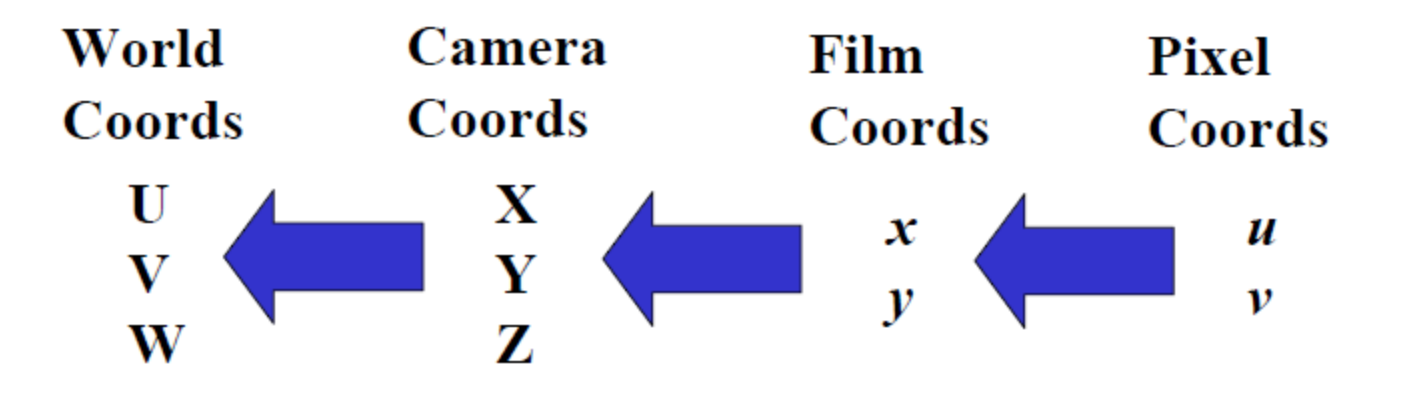

Slide: R. Collins

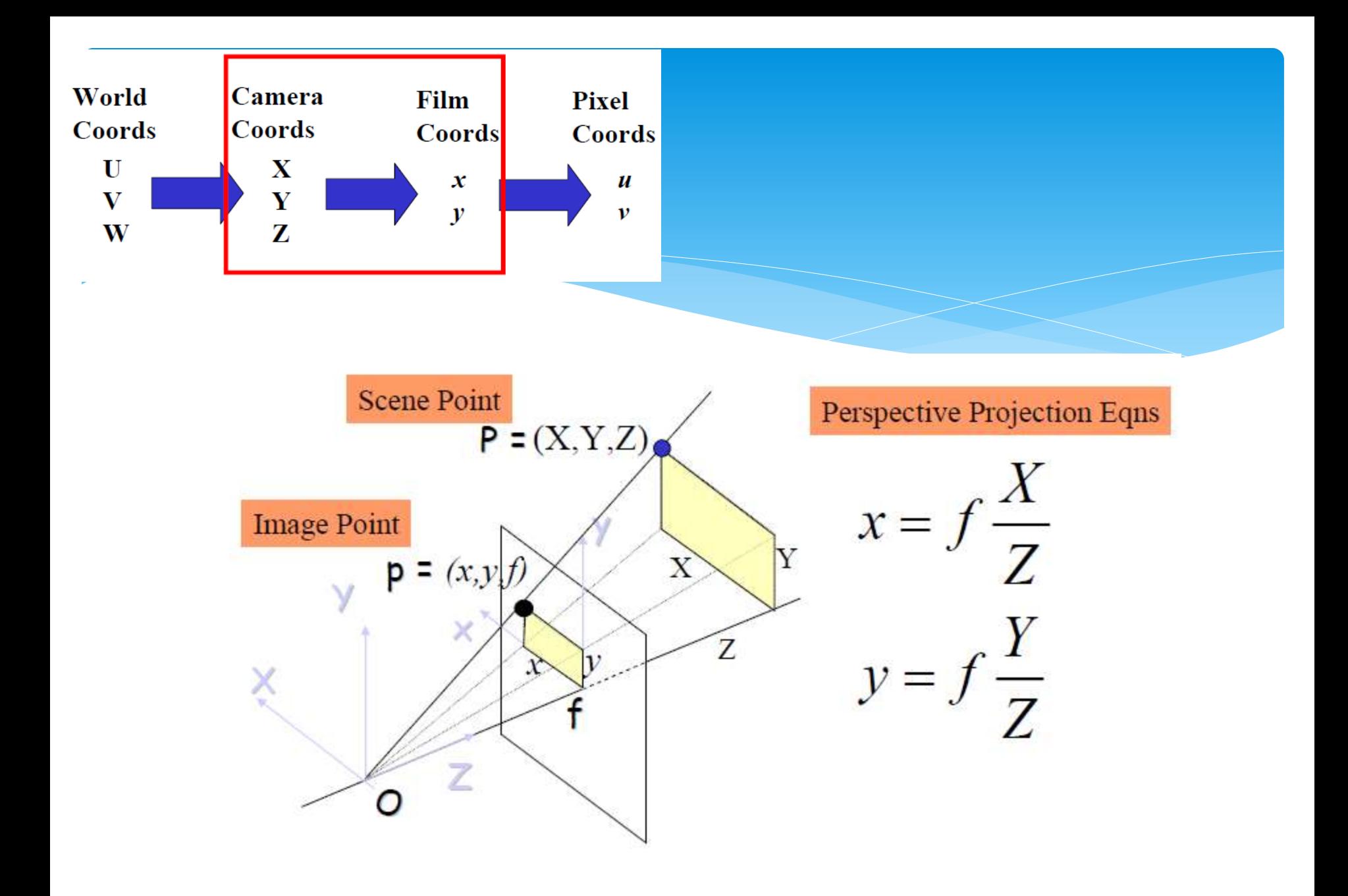

# How to represent this as a matrix equation?

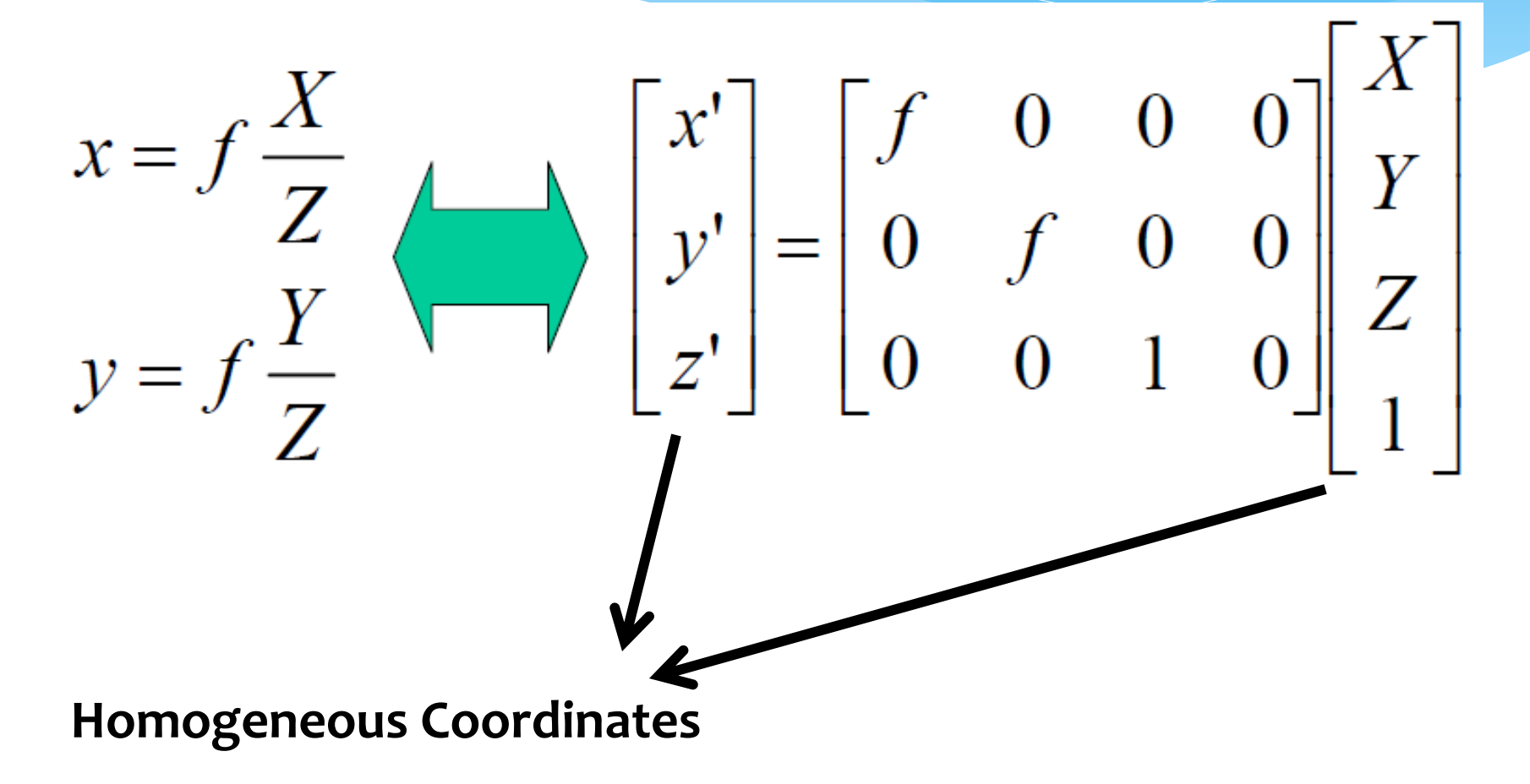

Slide: R. Collins

What is a 'homogeneous coordinate'? Sounds fishy…

- Add another dimension to the existing coordinate.
	- \* 2D case:  $(x,y) \rightarrow (x', y', z')$
	- $*$  3D case:  $(x, y, z) \rightarrow (x', y', z', w')$

such that:

 $*$  2D case:  $x = x'/z'$  and  $y = y'/z'$ 

 $*$  3D case:  $x = x'/w'$  and  $y = y'/w'$  and  $z = z'/w'$ 

\* So,  $(x, y) \rightarrow (x, y, 1) = (2x, 2y, 2) = (3x, 3y, 3) ...$ 

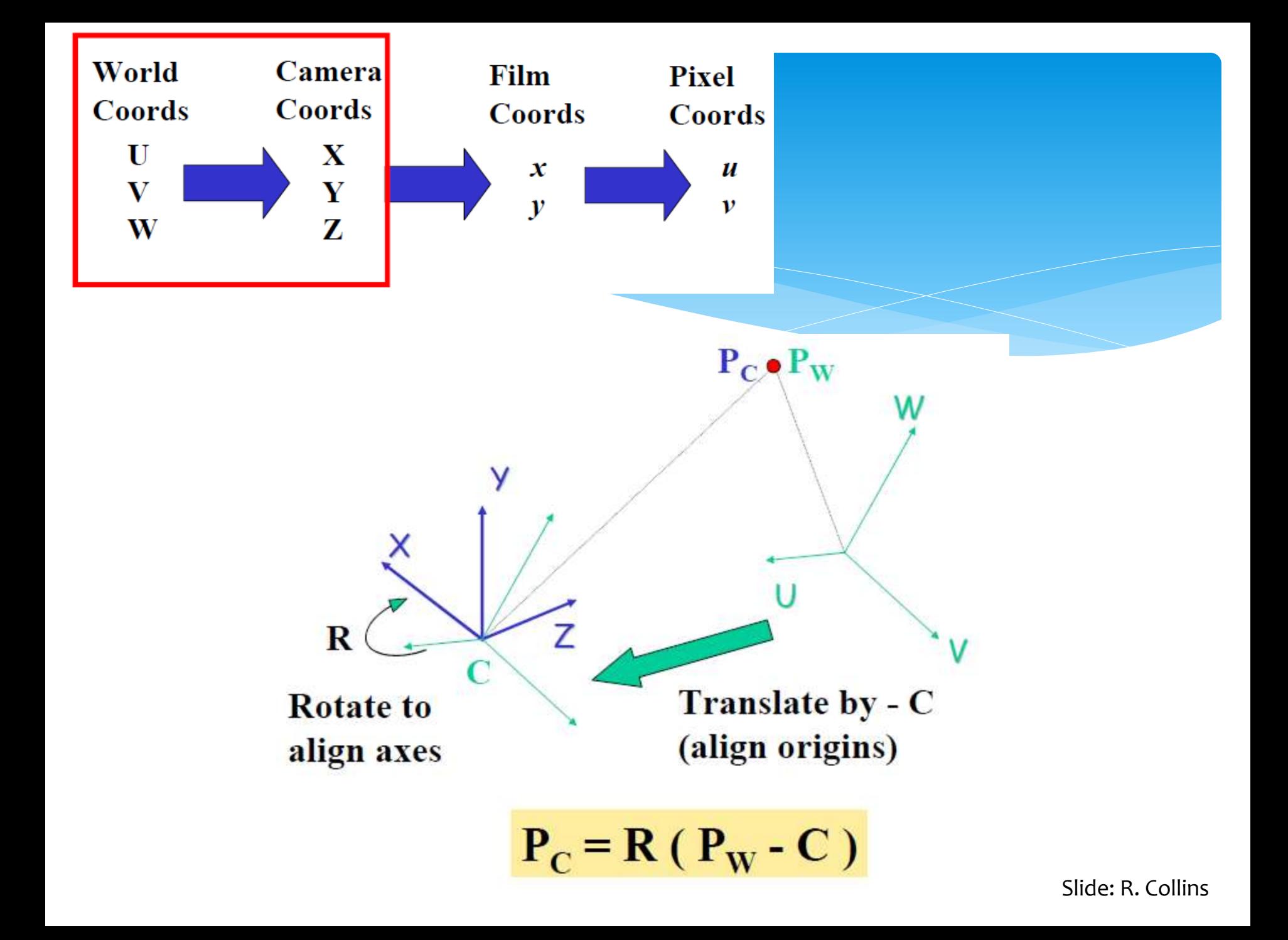

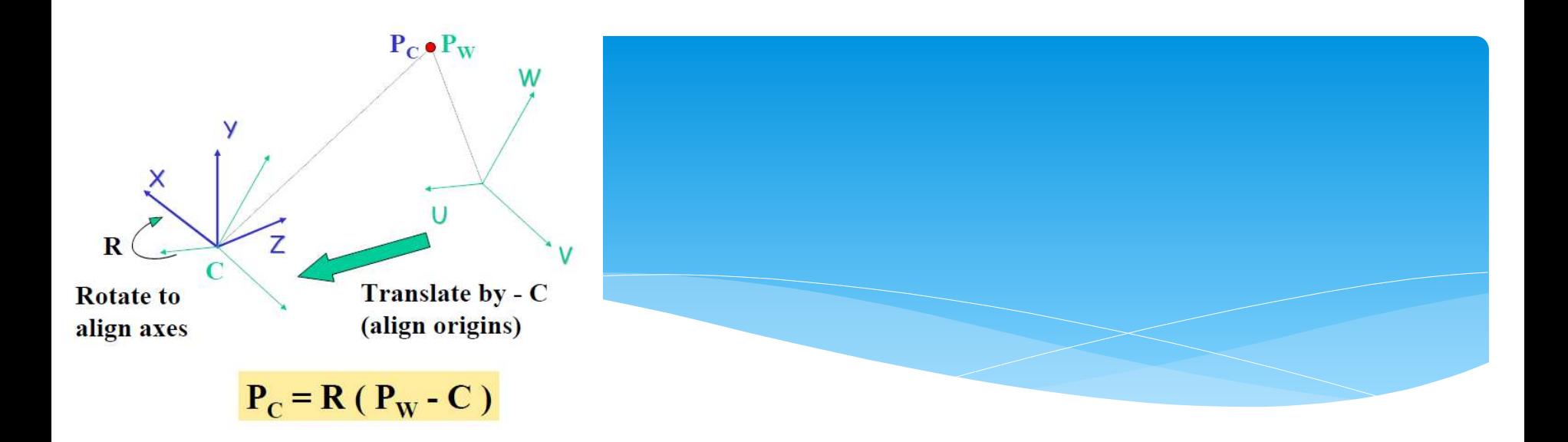

$$
\begin{pmatrix}\nX \\
Y \\
Z \\
1\n\end{pmatrix} = \begin{pmatrix}\nr_{11} & r_{12} & r_{13} & 0 \\
r_{21} & r_{22} & r_{23} & 0 \\
r_{31} & r_{32} & r_{33} & 0 \\
0 & 0 & 0 & 1\n\end{pmatrix} \begin{pmatrix}\n1 & 0 & 0 & -c_x \\
0 & 1 & 0 & -c_y \\
0 & 0 & 1 & -c_z \\
0 & 0 & 0 & 1\n\end{pmatrix} \begin{pmatrix}\nU \\
V \\
W \\
1\n\end{pmatrix}
$$

#### Example: A simple stereo system

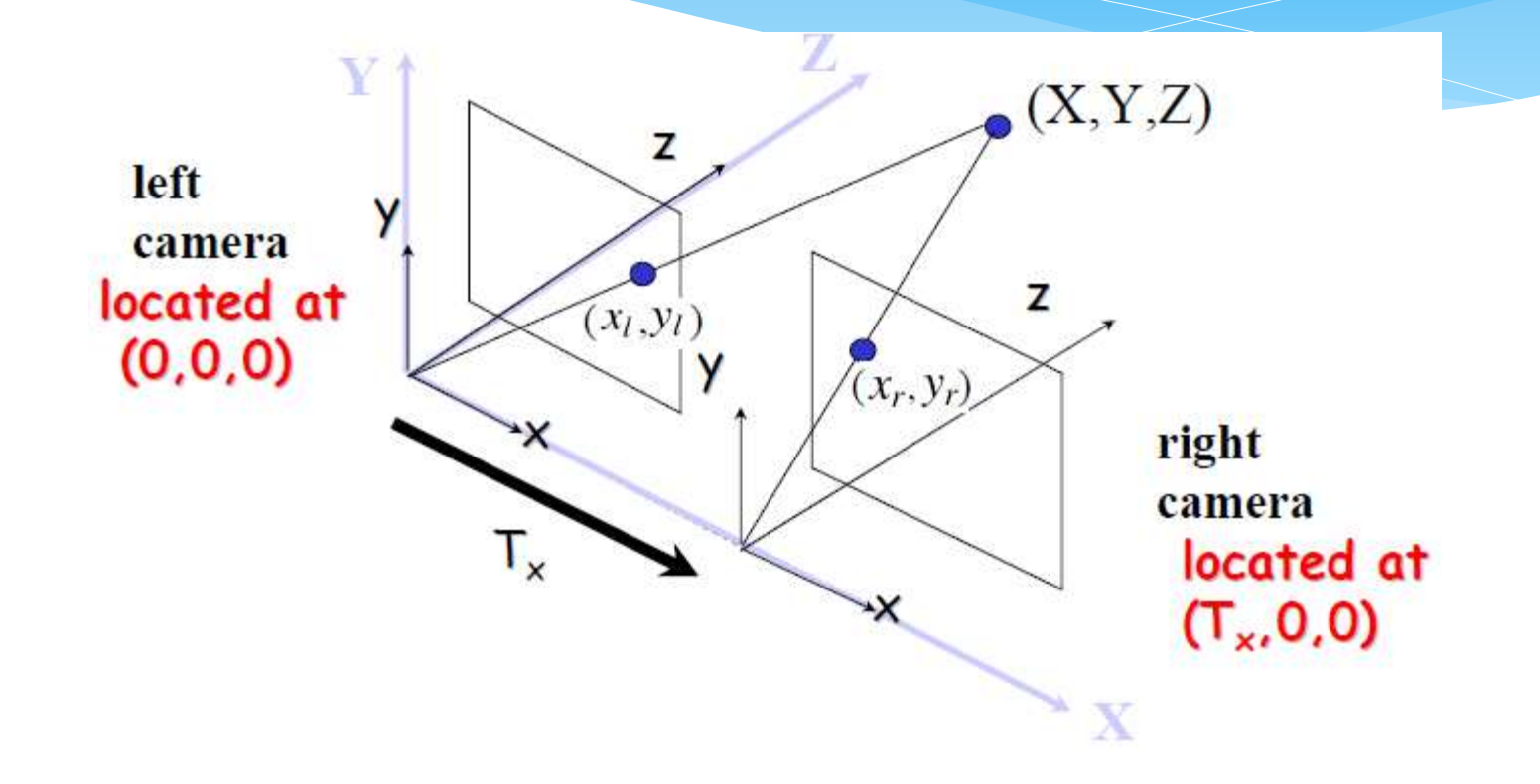

$$
\begin{bmatrix} X \ Y \ Z \ Z \end{bmatrix} = \begin{bmatrix} 1 & 0 & 0 & 0 \ 0 & 1 & 0 & 0 \ 0 & 0 & 1 & 0 \ 0 & 0 & 0 & 1 \end{bmatrix} \begin{bmatrix} 1 & 0 & 0 & 0 \ 0 & 1 & 0 & 0 \ 0 & 0 & 1 & 0 \ 0 & 0 & 0 & 1 \end{bmatrix} \begin{bmatrix} U \ V \ W \ W \end{bmatrix} = \begin{bmatrix} 1 & 0 & 0 & 0 \ 0 & 1 & 0 & 0 \ 0 & 0 & 1 & 0 \ 0 & 0 & 1 & 0 \ 0 & 0 & 0 & 1 \end{bmatrix}
$$
  
canera axes aligned  
with world axes

Left camera  $\begin{bmatrix} x_l \\ y_l \\ 1 \end{bmatrix} \sim \begin{bmatrix} f & 0 & 0 & 0 \\ 0 & f & 0 & 0 \\ 0 & 0 & 1 & 0 \end{bmatrix} \begin{bmatrix} 1 & 0 & 0 & 0 \\ 0 & 1 & 0 & 0 \\ 0 & 0 & 1 & 0 \\ 0 & 0 & 0 & 1 \end{bmatrix} \begin{bmatrix} X \\ Y \\ Z \\ 1 \end{bmatrix}$  $x_l = f\frac{X}{Z}$   $y_l = f\frac{Y}{Z}$ 

$$
\begin{bmatrix} X \ Y \ Z \ Z \end{bmatrix} = \begin{bmatrix} 1 & 0 & 0 & 0 \ 0 & 1 & 0 & 0 \ 0 & 0 & 1 & 0 \ 0 & 0 & 0 & 1 \end{bmatrix} \begin{bmatrix} 1 & 0 & 0 & -T_x \\ 0 & 1 & 0 & 0 \\ 0 & 0 & 1 & 0 \\ 0 & 0 & 0 & 1 \end{bmatrix} \begin{bmatrix} U \\ V \\ W \\ W \\ W \end{bmatrix} = \begin{bmatrix} 1 & 0 & 0 & -T_x \\ 0 & 1 & 0 & 0 \\ 0 & 0 & 1 & 0 \\ 0 & 0 & 1 & 0 \\ 0 & 0 & 0 & 1 \end{bmatrix}
$$
  
canceling *center* axes aligned with world axes

**Right camera**  $\begin{bmatrix} x_r \\ y_r \\ 1 \end{bmatrix} \sim \begin{bmatrix} f & 0 & 0 & 0 \\ 0 & f & 0 & 0 \\ 0 & 0 & 1 & 0 \end{bmatrix} \begin{bmatrix} 1 & 0 & 0 & -T_x \\ 0 & 1 & 0 & 0 \\ 0 & 0 & 1 & 0 \\ 0 & 0 & 0 & 1 \end{bmatrix} \begin{bmatrix} X \\ Y \\ Z \\ 1 \end{bmatrix}$  $x_r = f \frac{X - T_x}{Z}$   $y_r = f \frac{Y}{Z}$ 

 $= \begin{bmatrix} r_{11} & r_{12} & r_{13} & 0 \ r_{21} & r_{22} & r_{23} & 0 \ r_{31} & r_{32} & r_{33} & 0 \ 0 & 0 & 0 & 1 \end{bmatrix} \begin{bmatrix} 1 & 0 & 0 & -c_x \ 0 & 1 & 0 & -c_y \ 0 & 0 & 1 & -c_z \ 0 & 0 & 0 & 1 \end{bmatrix} \begin{bmatrix} U \ V \ W \ N \end{bmatrix}$  $\begin{bmatrix} X \\ Y \\ Z \end{bmatrix}$  $r_{11}$   $r_{12}$   $r_{13}$   $t_x$ <br>  $r_{21}$   $r_{22}$   $r_{23}$   $t_y$ <br>  $r_{31}$   $r_{32}$   $r_{33}$   $t_z$ <br>  $0$   $0$   $0$   $1$ 

Slide: R. Collins

## Intrinsic Camera Parameters: Affine Transformation

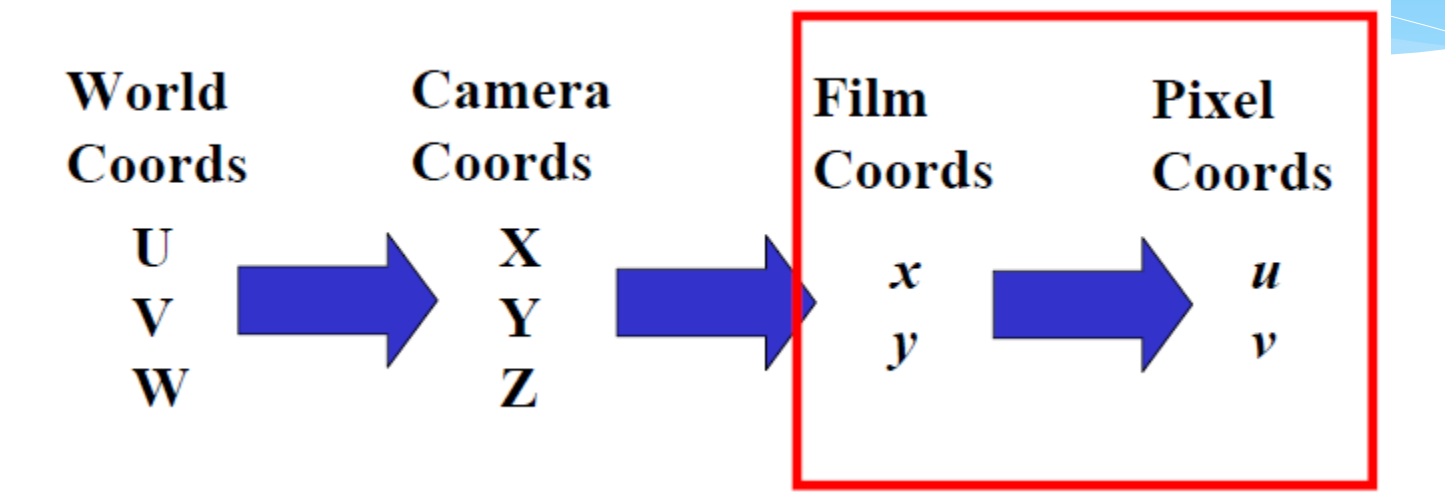

#### Intrinsic Camera Parameters

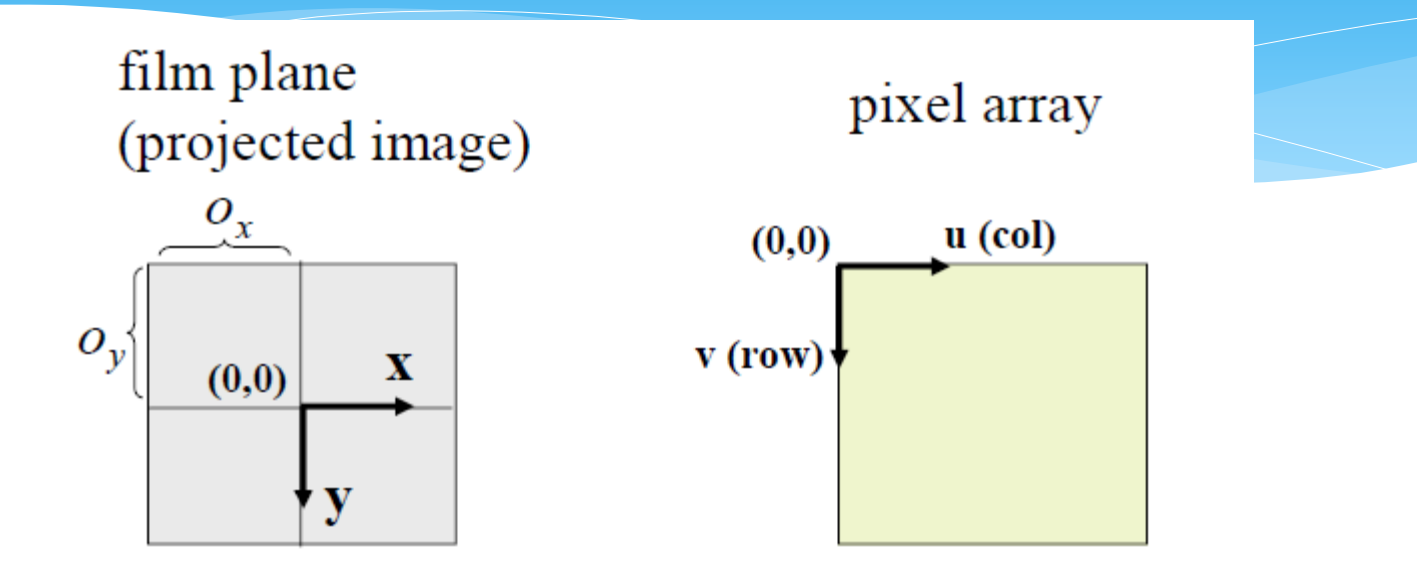

$$
u = f\frac{X}{Z} + o_x \qquad v = f\frac{Y}{Z} + o_y
$$

 $o_x$  and  $o_y$  called image center or principle point

Slide: R. Collins
#### Intrinsic Camera Parameters

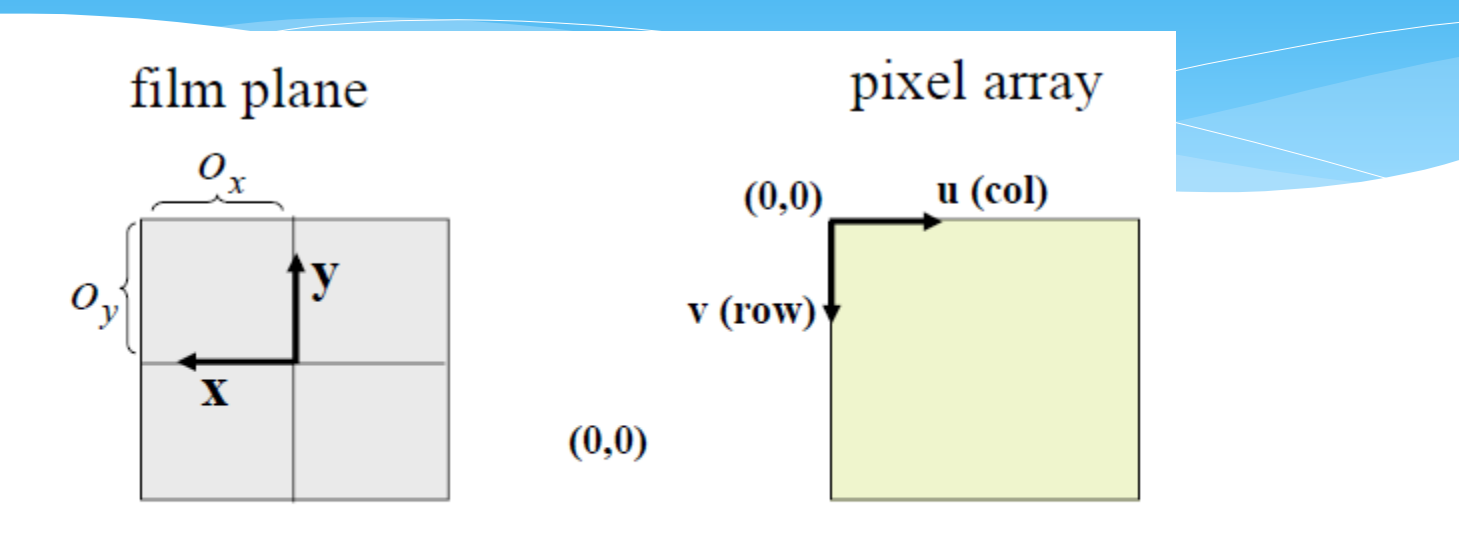

$$
u = -f\frac{X}{Z} + o_x \quad v = -f\frac{Y}{Z} + o_y
$$

#### Intrinsic Camera Parameters

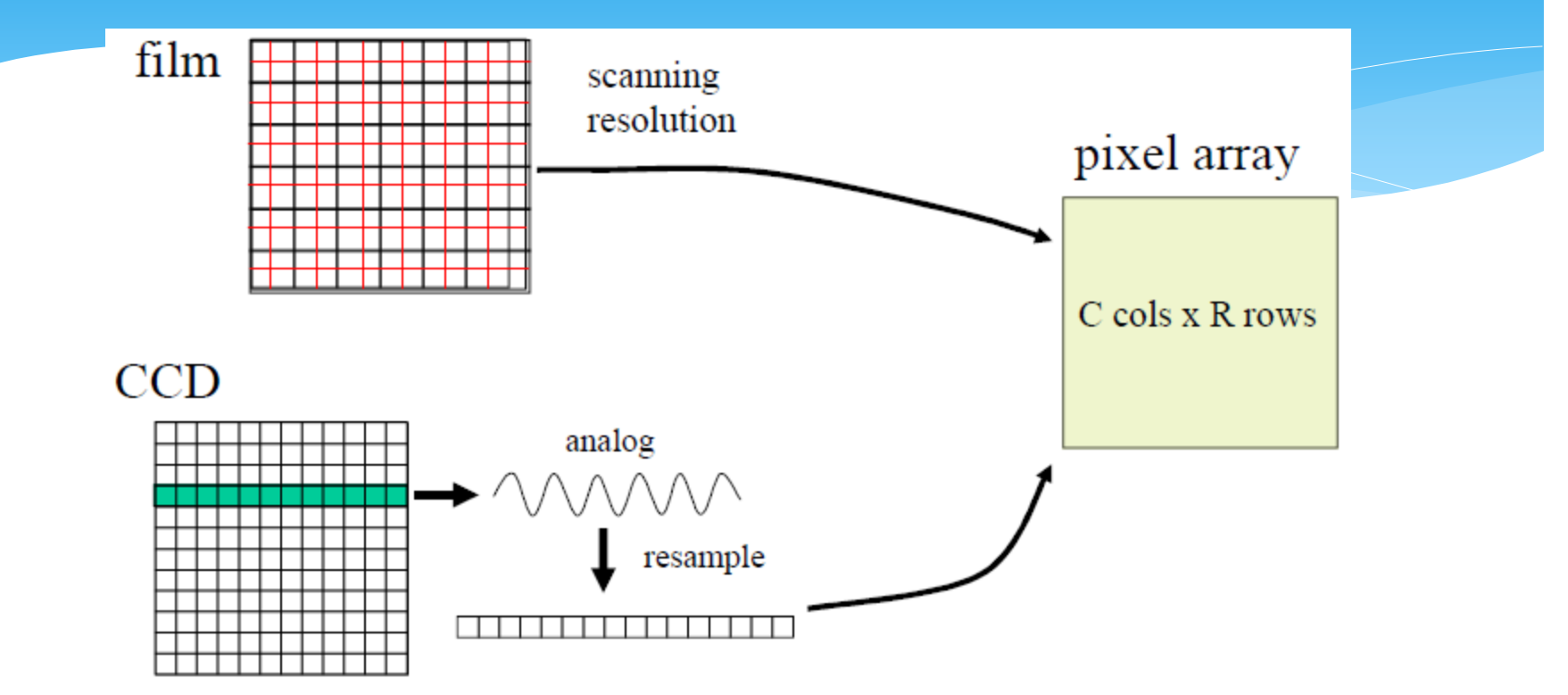

$$
u = \frac{1}{s_x} f \frac{X}{Z} + o_x \quad v = \frac{1}{s_y} f \frac{Y}{Z} + o_y
$$

Adding the intrinsic parameters into the perspective projection matrix:

$$
\begin{bmatrix} x' \\ y' \\ z' \end{bmatrix} = \begin{bmatrix} f/s_x & 0 & o_x & 0 \\ 0 & f/s_y & o_y & 0 \\ 0 & 0 & 1 & 0 \end{bmatrix} \begin{bmatrix} X \\ Y \\ Z \\ 1 \end{bmatrix}
$$

 $\Gamma$   $\mathbf{v}$ 

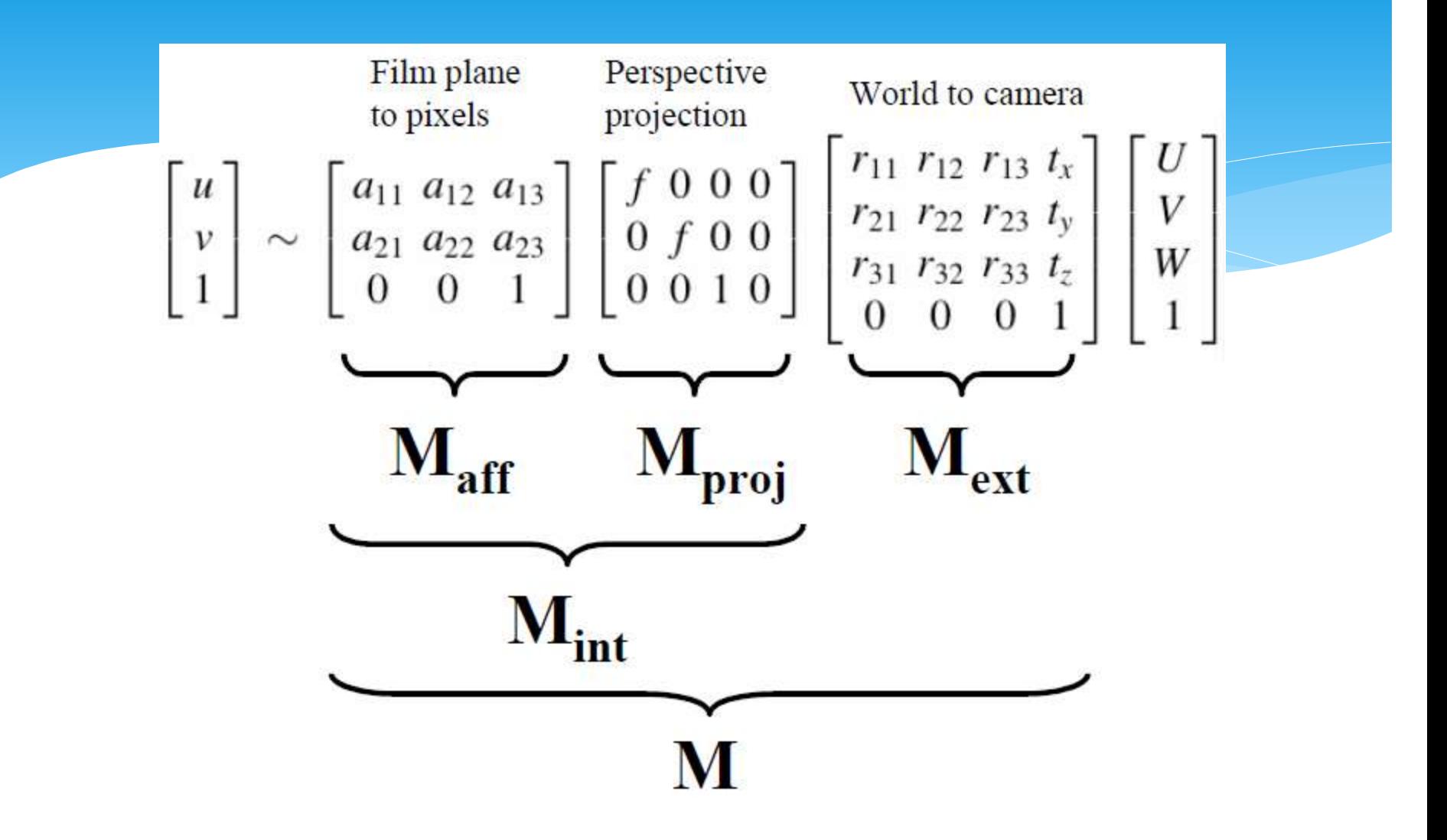

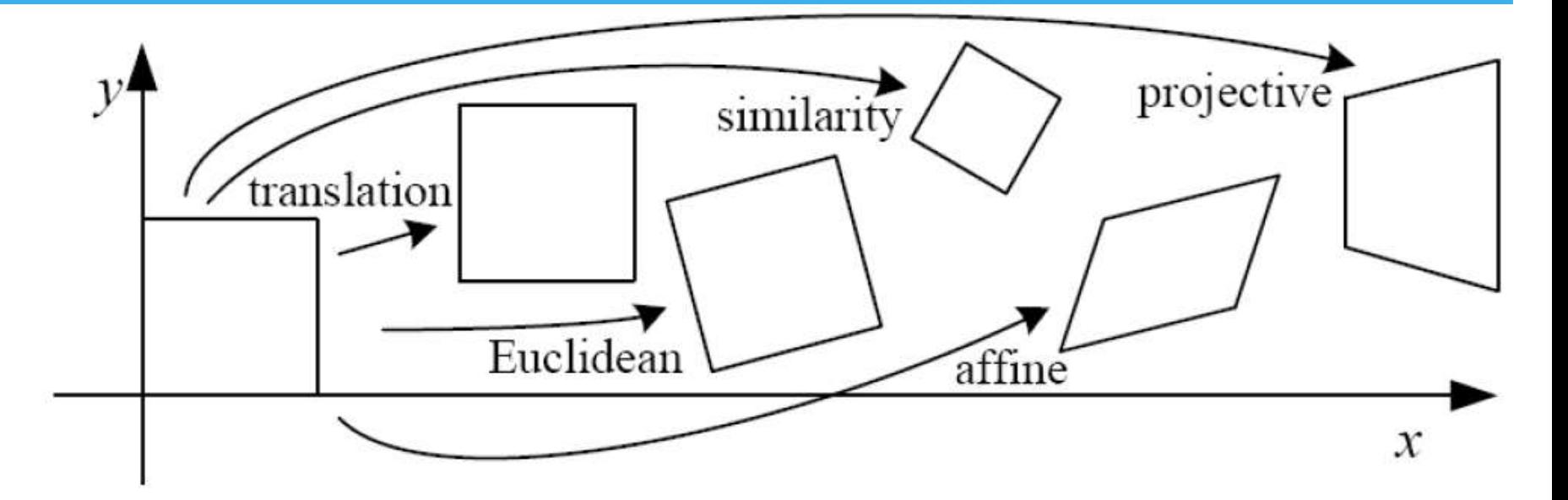

FIGURE 1. Basic set of 2D planar transformations

from R.Szeliski

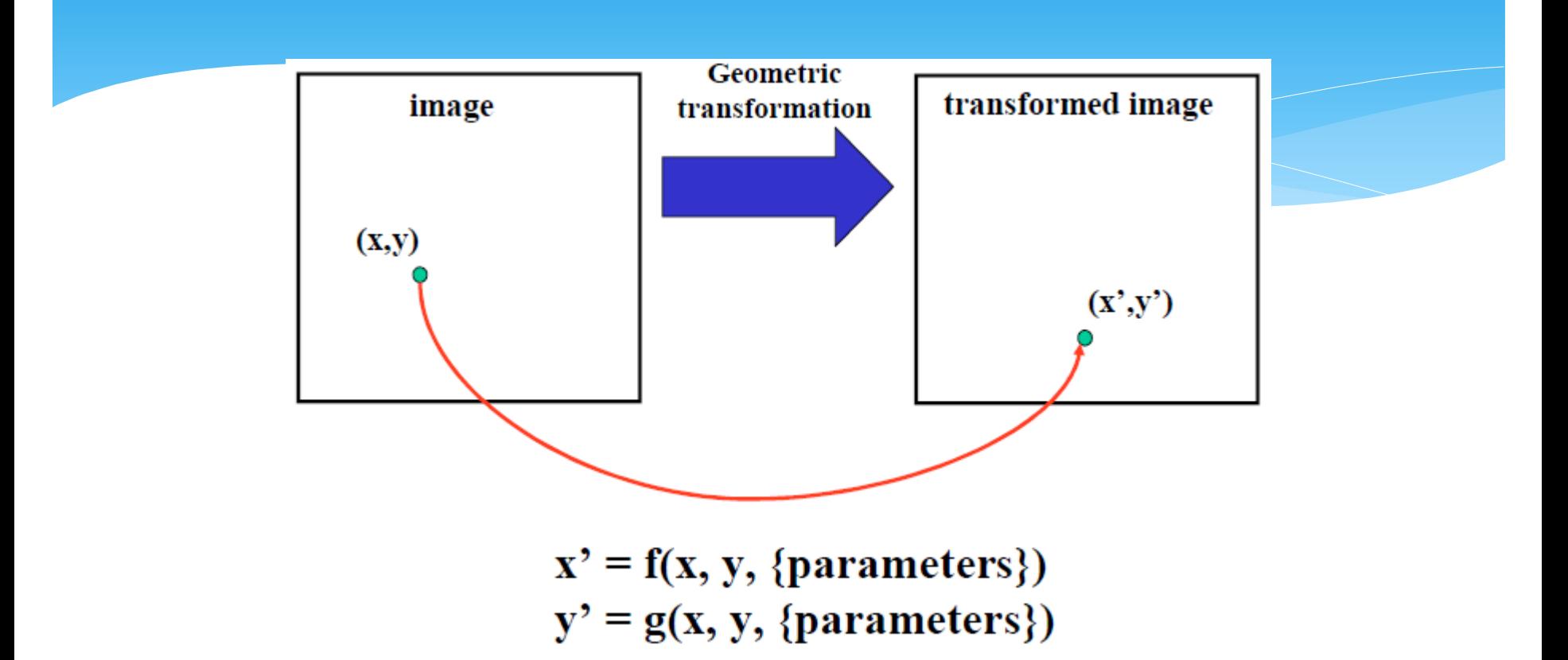

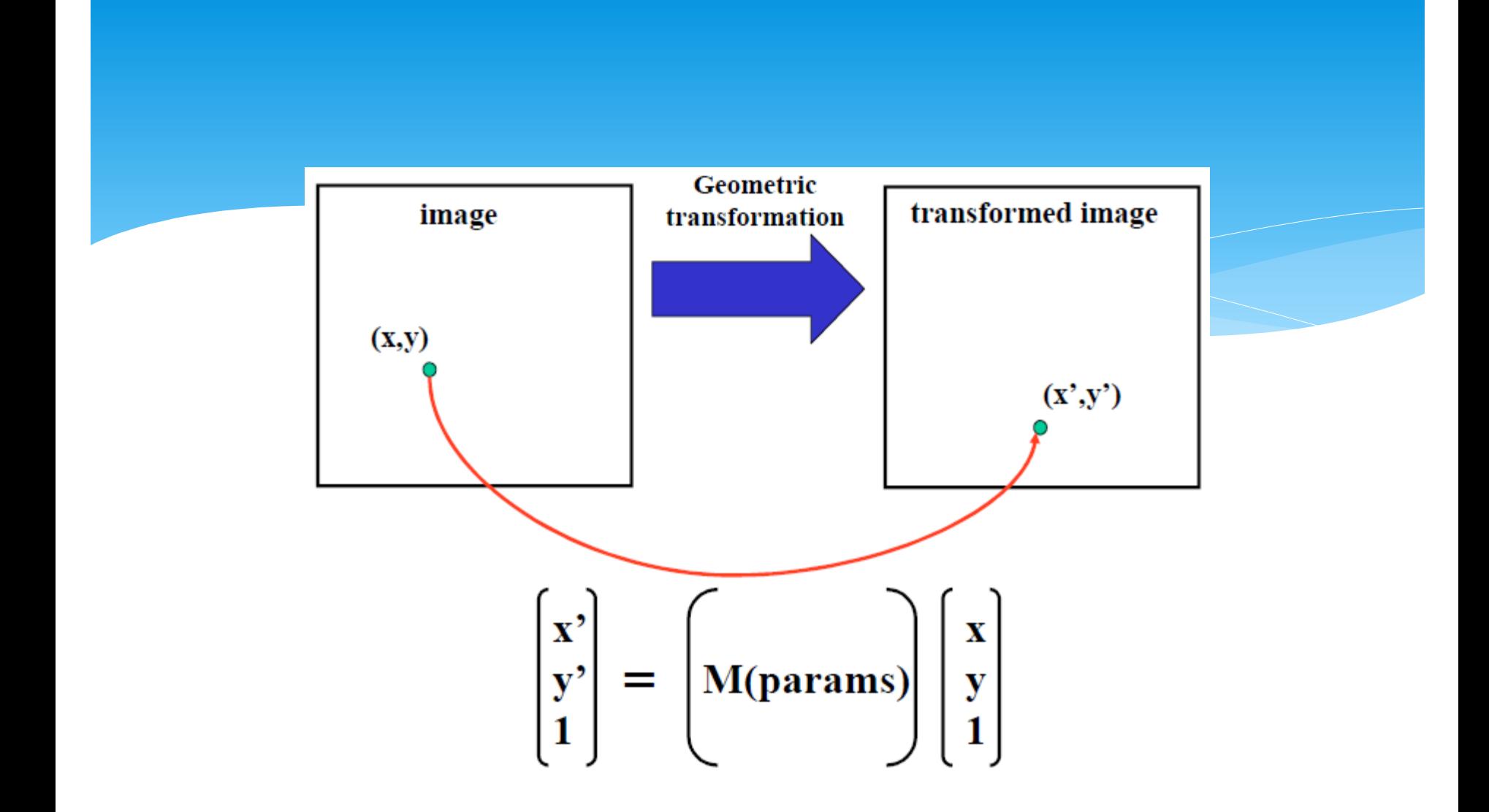

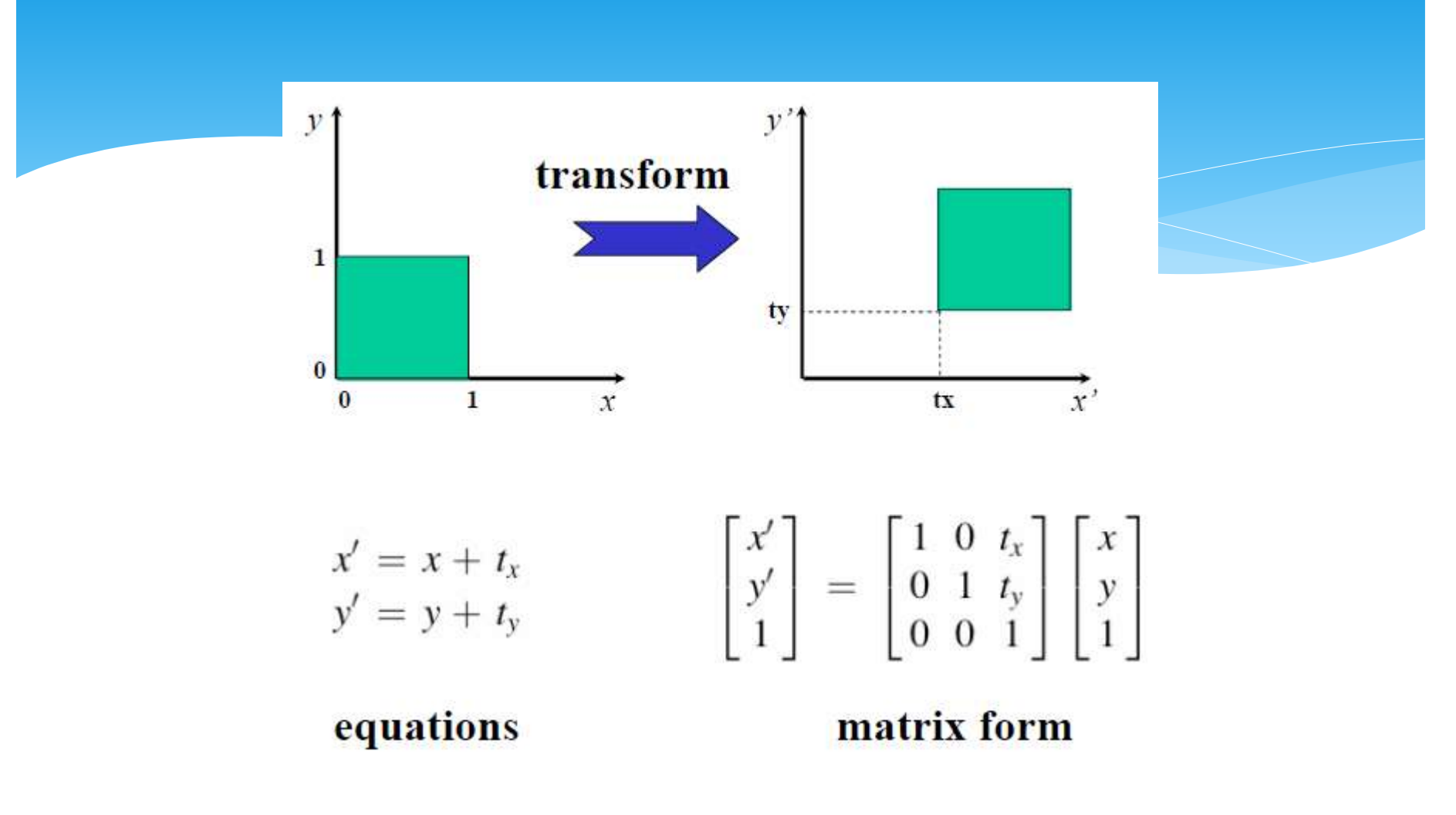

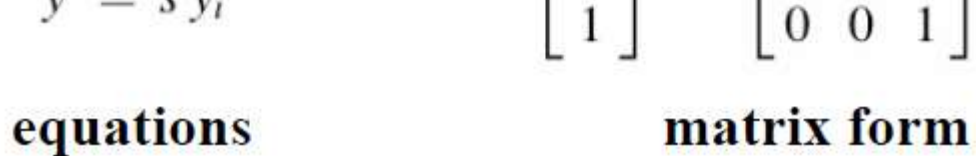

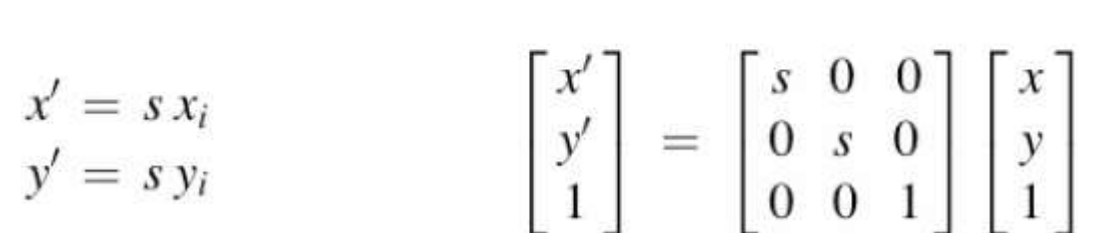

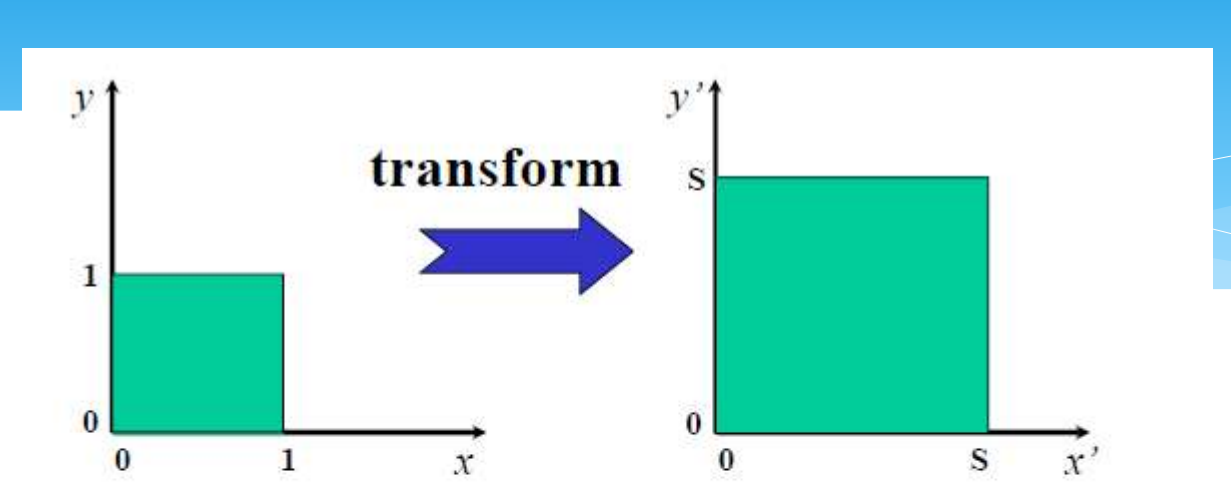

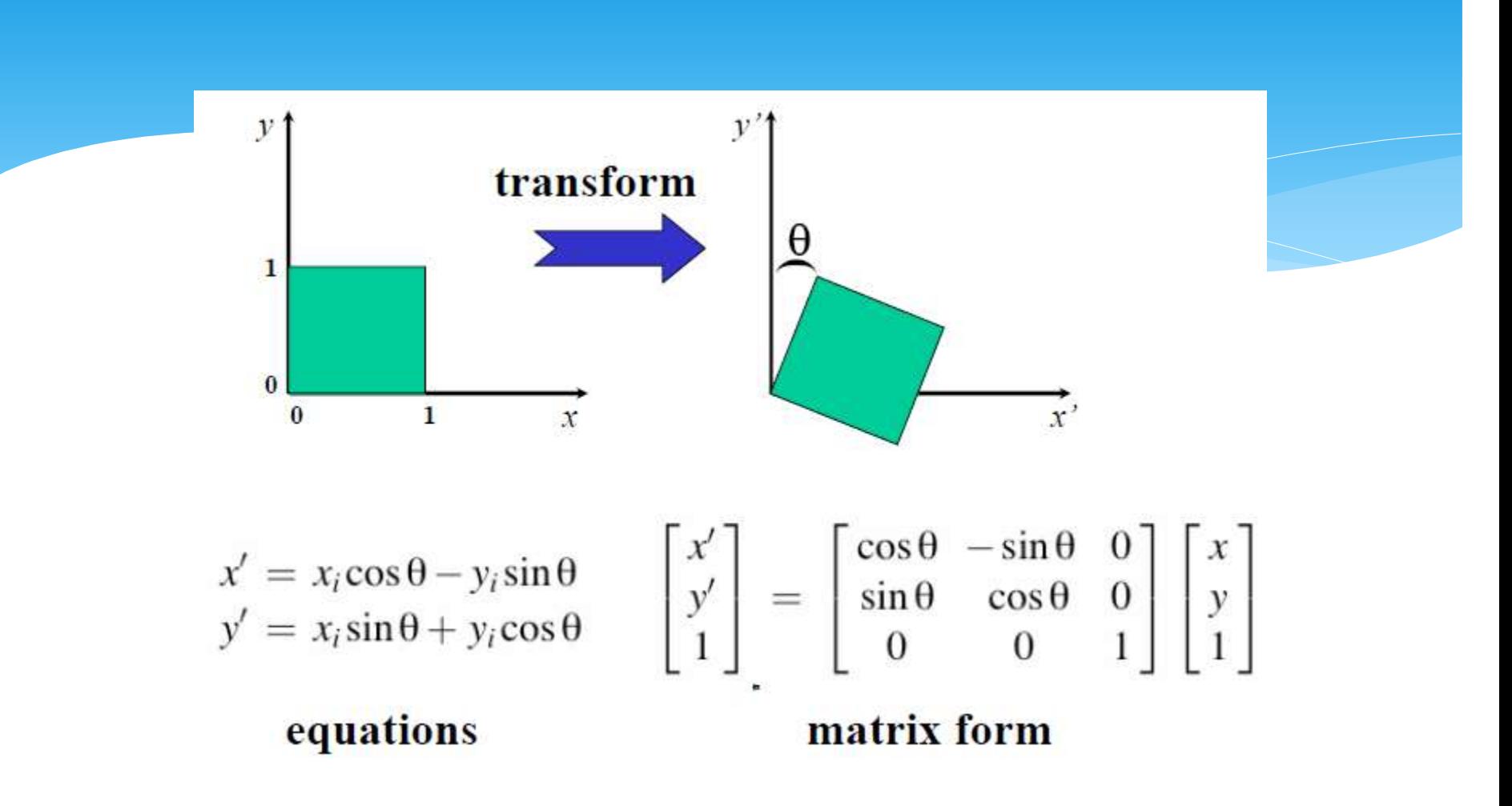

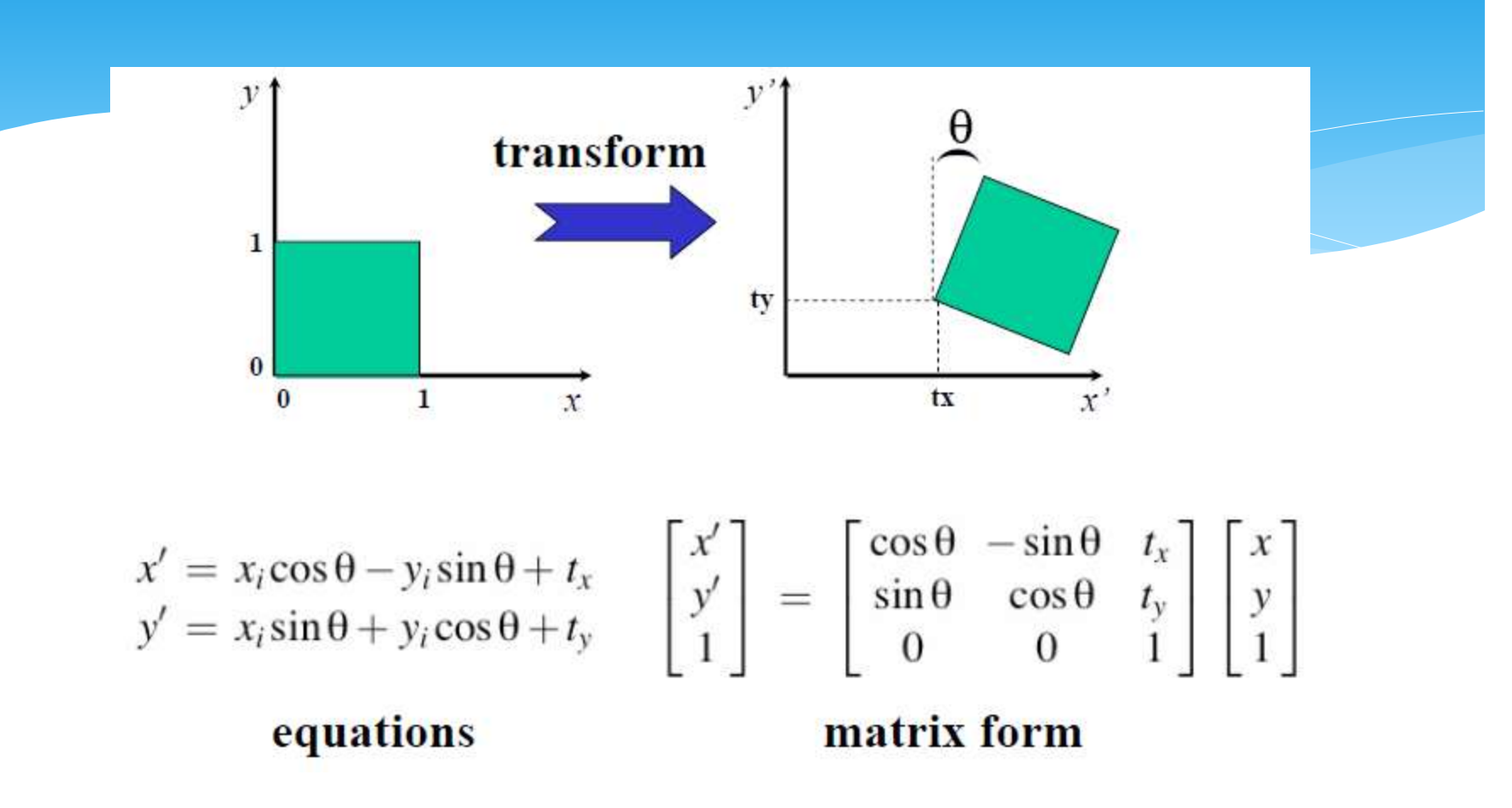

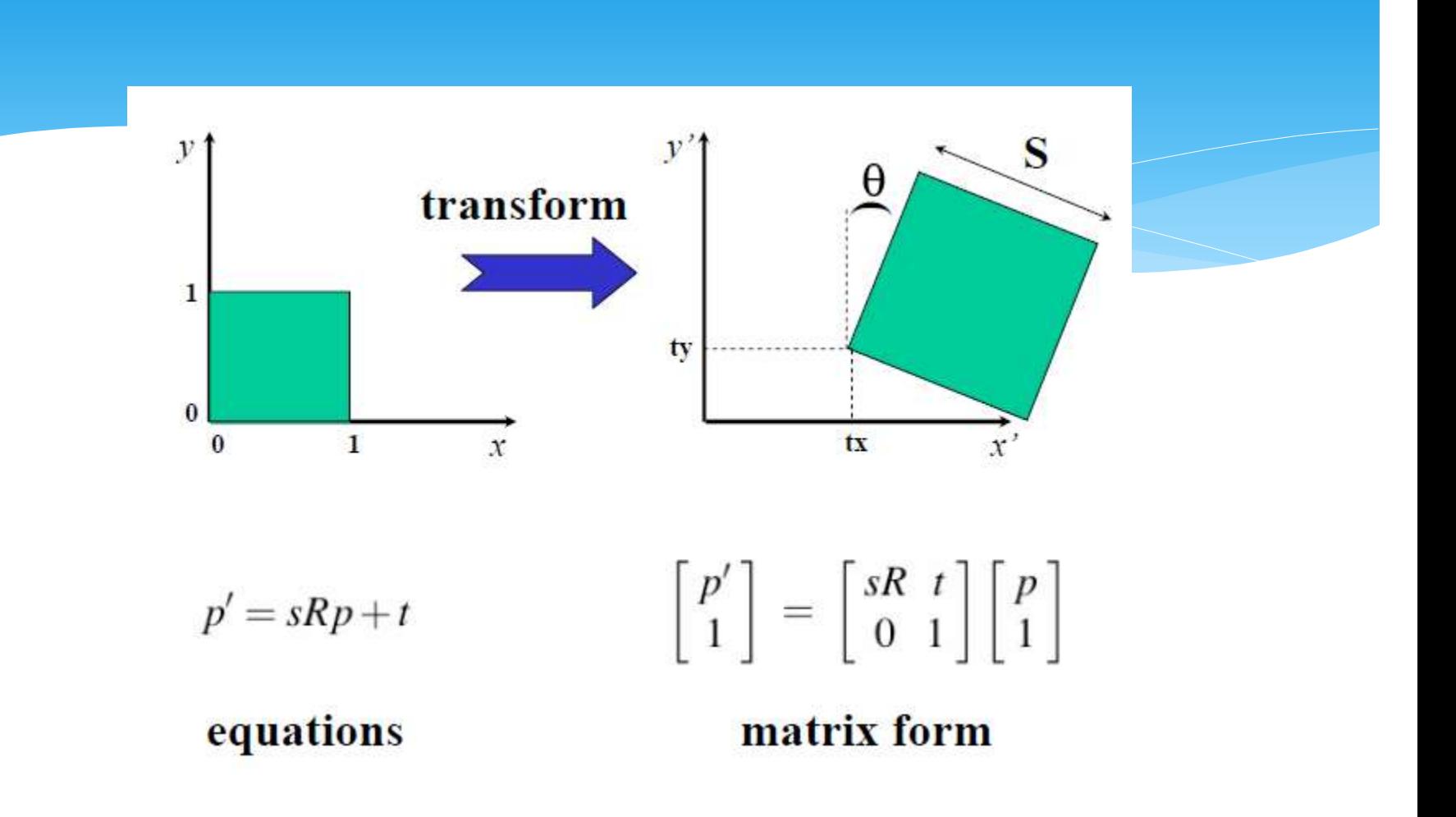

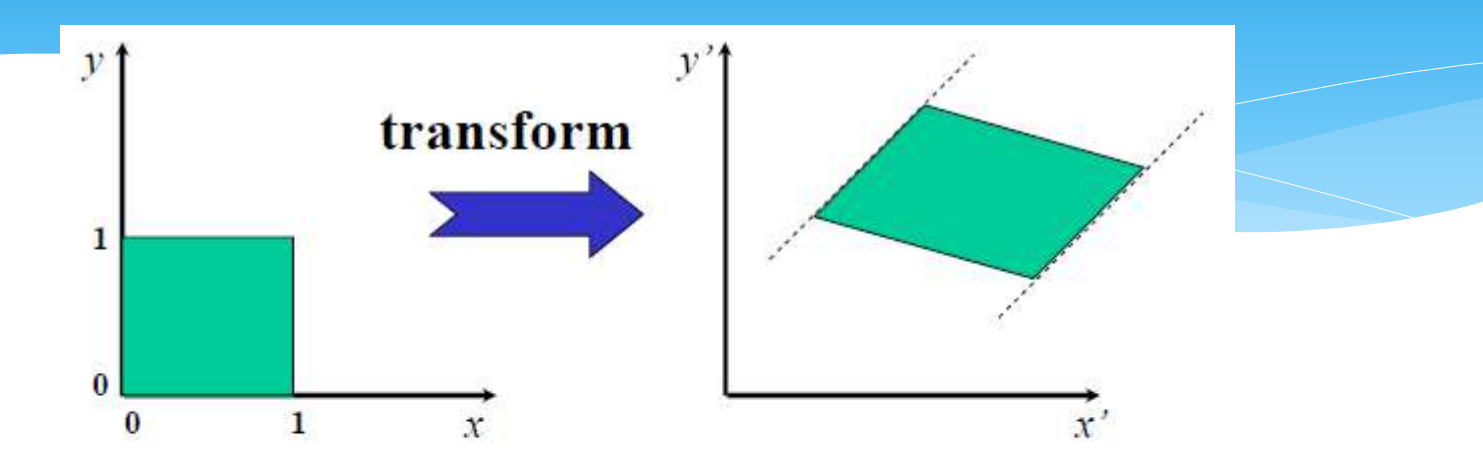

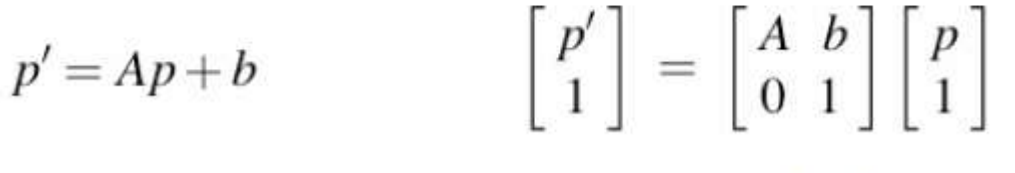

equations

matrix form

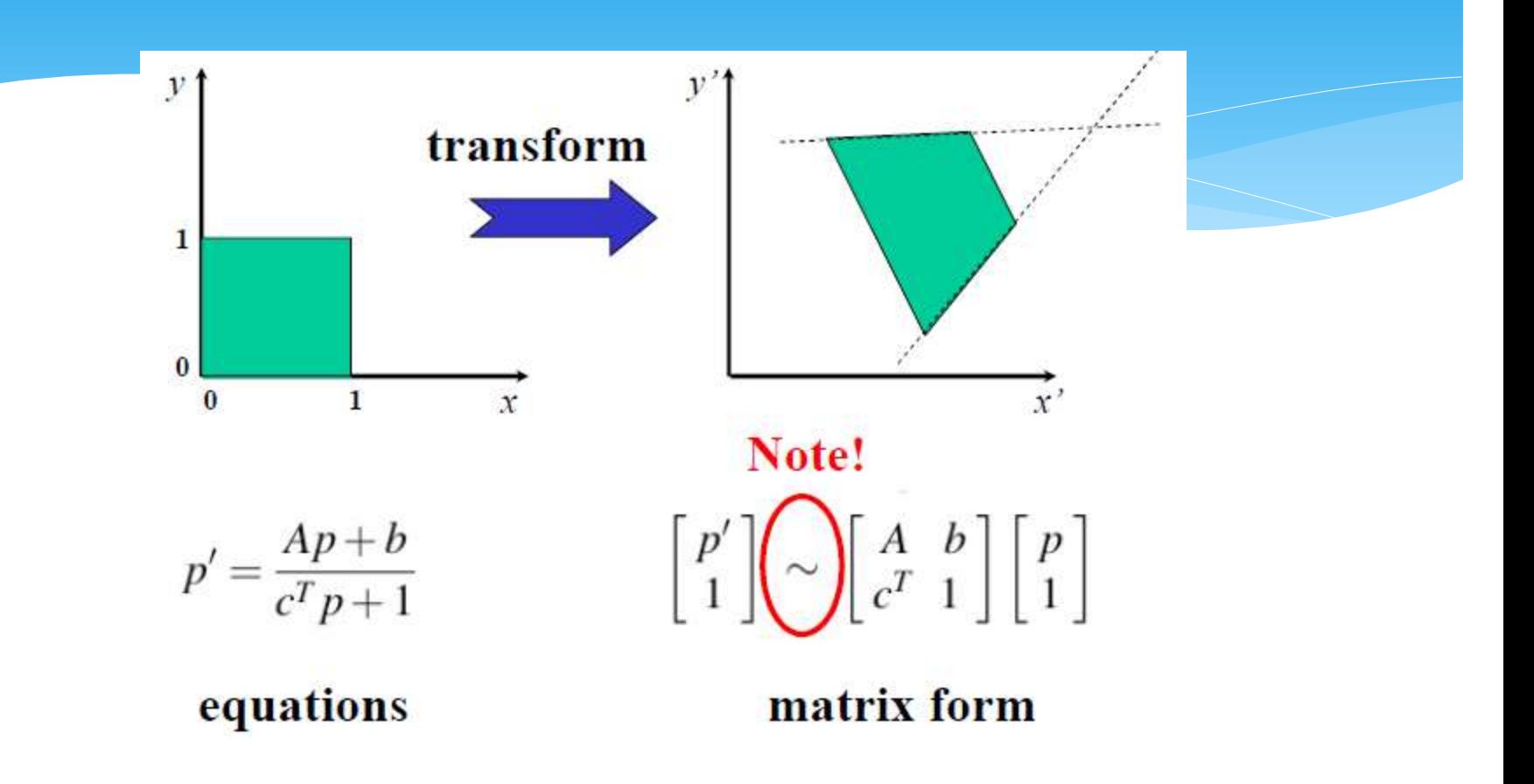

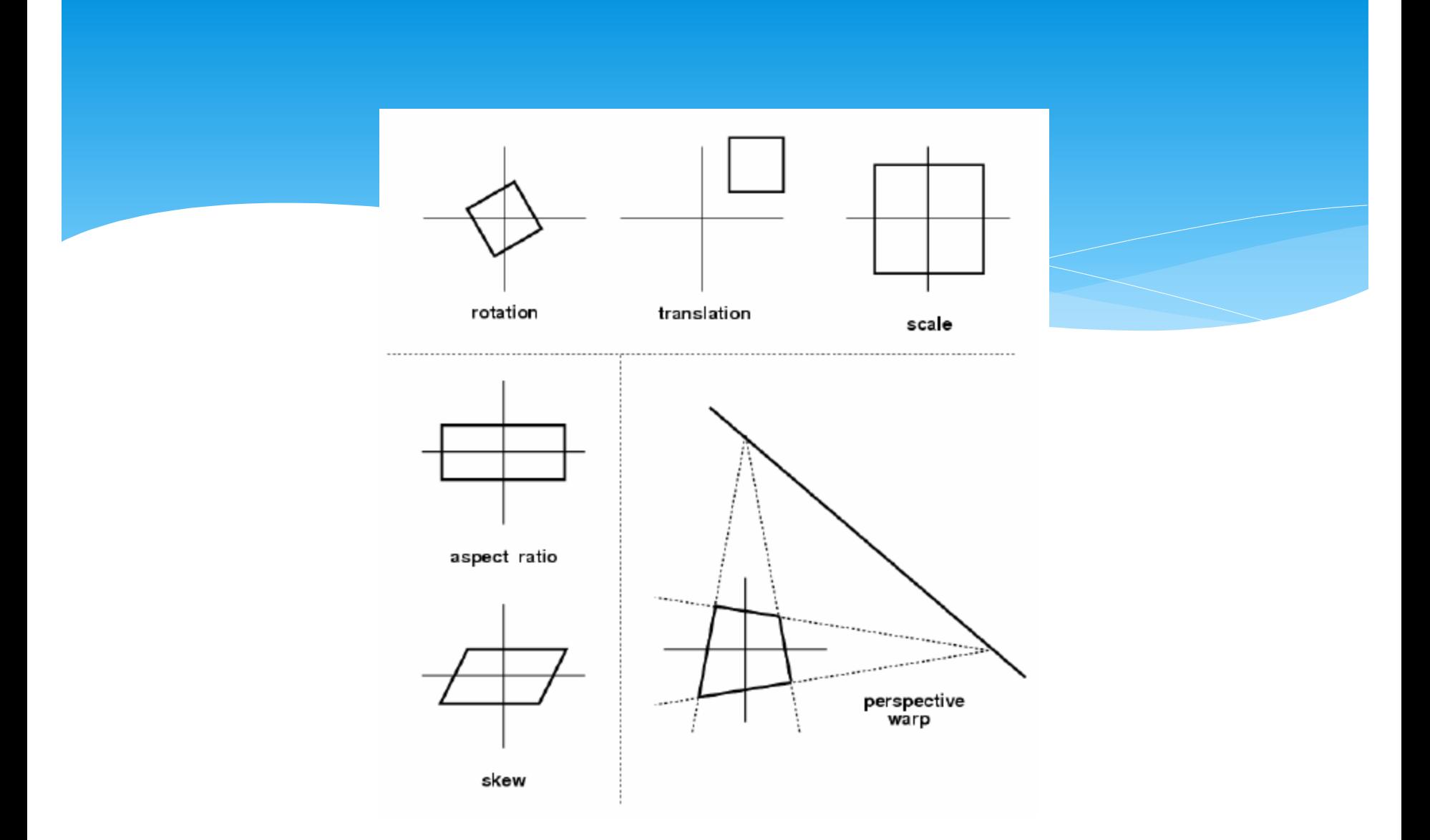

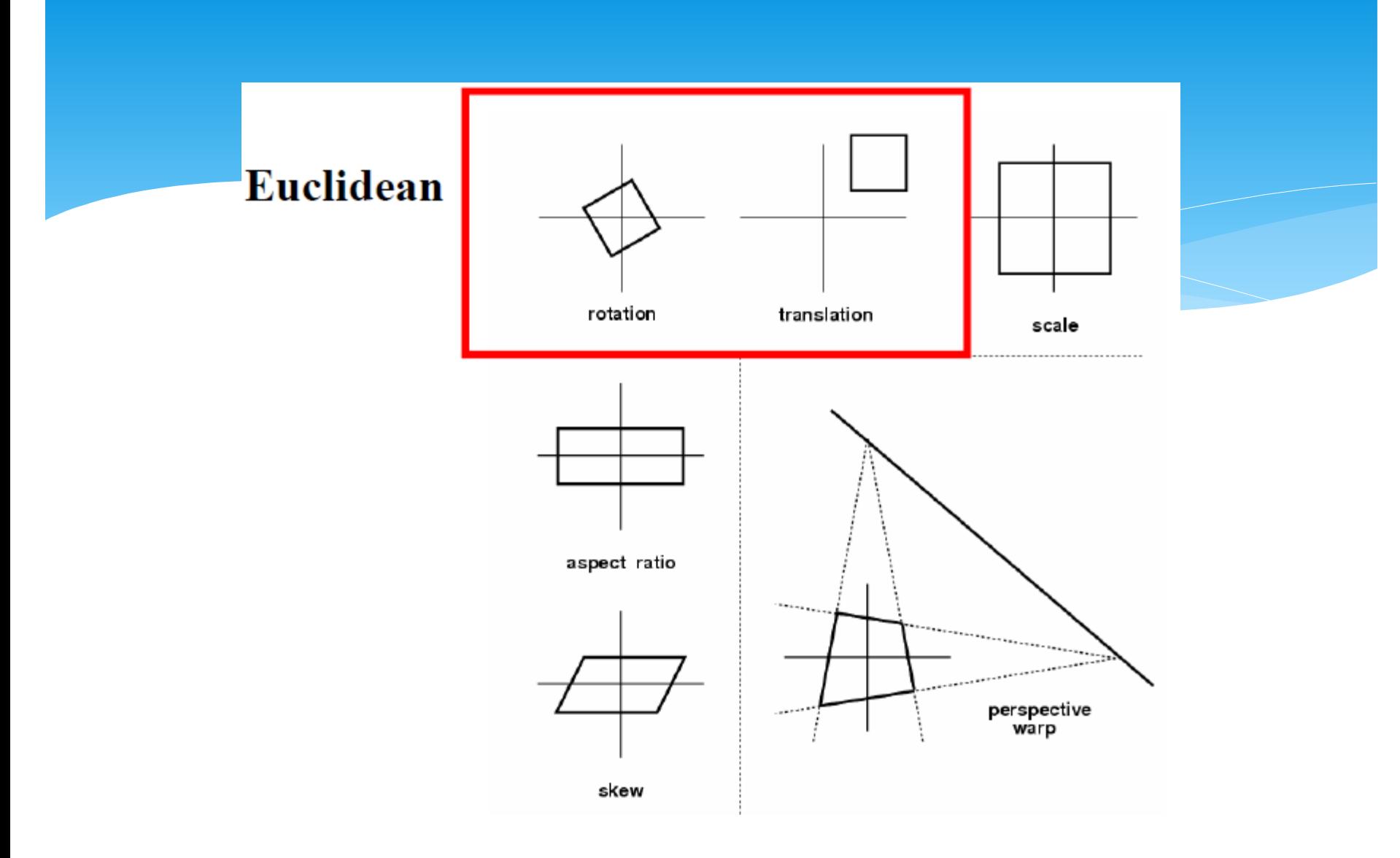

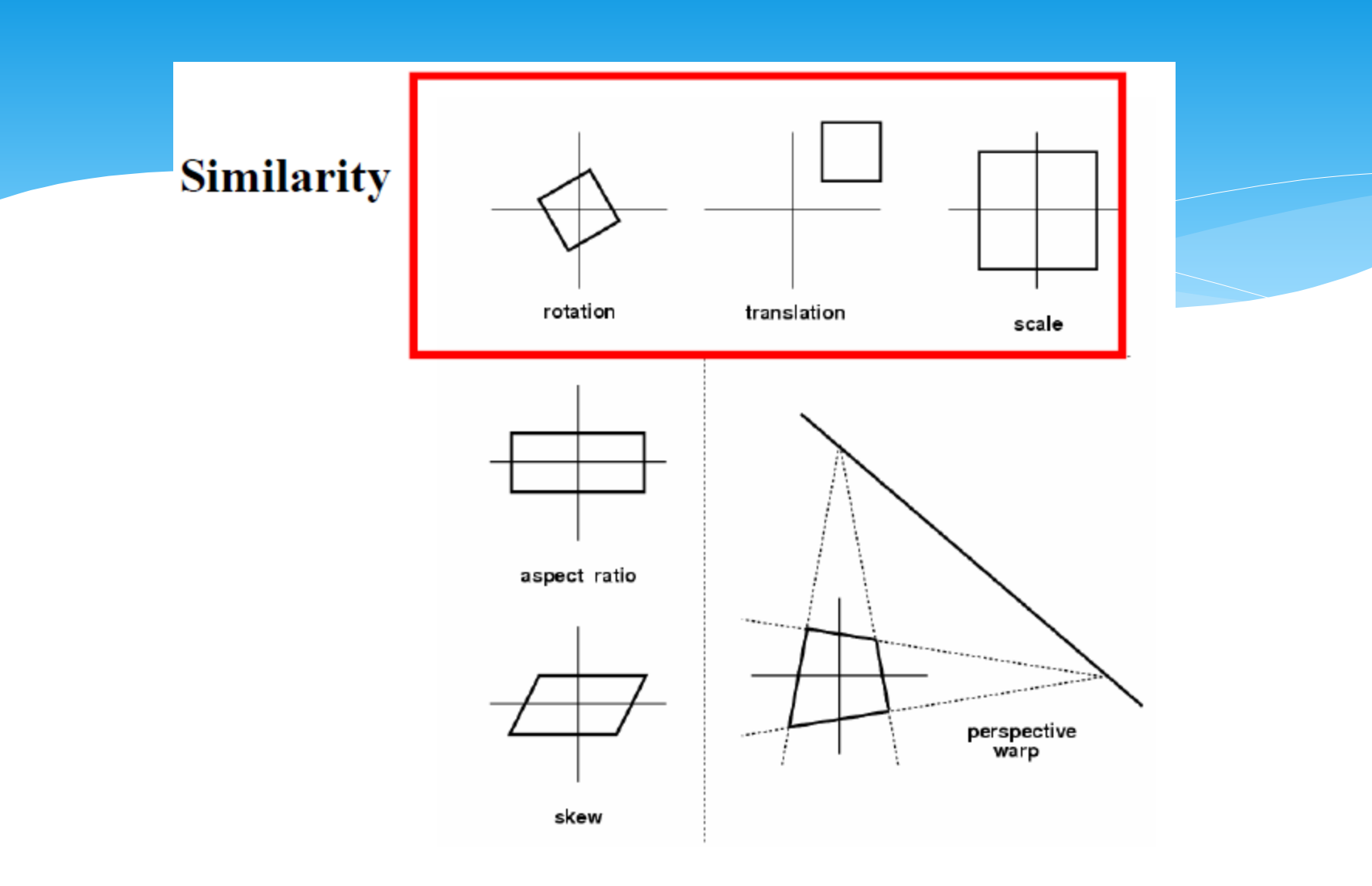

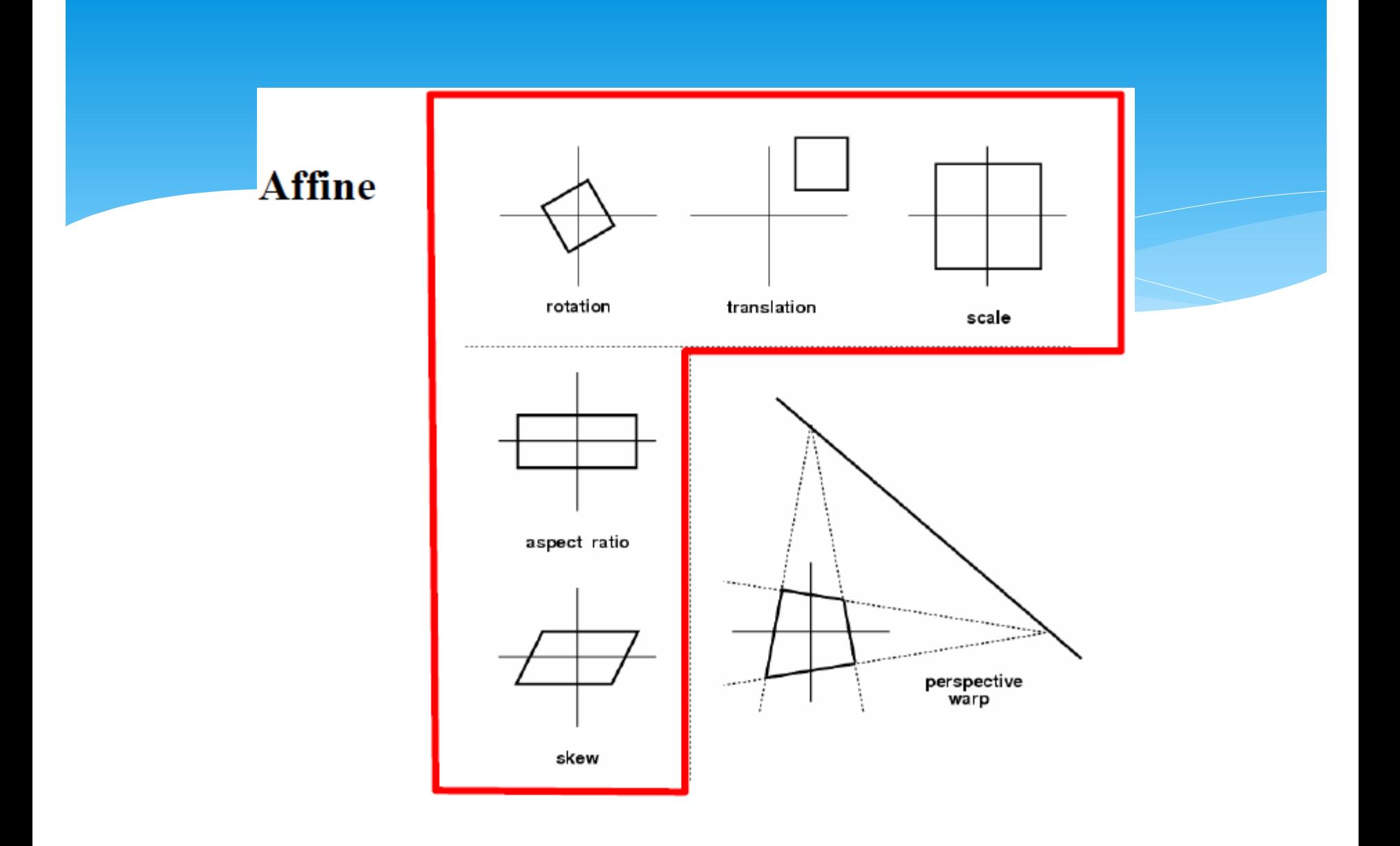

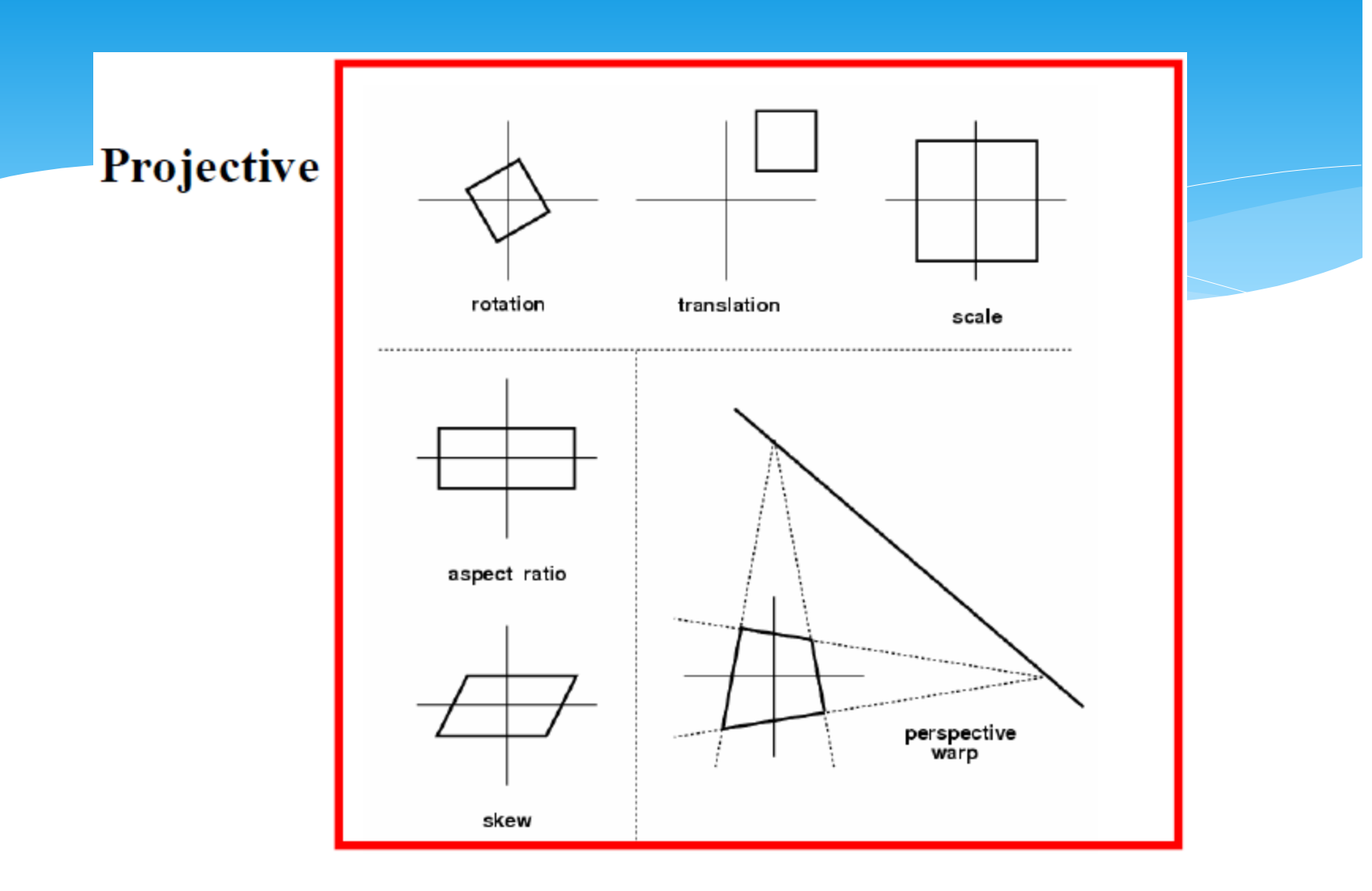

Euclidean Geometry vs Projective Geometry

- Euclidean geometry keeps objects/shapes as they are
- Projective geometry describes things as they appear

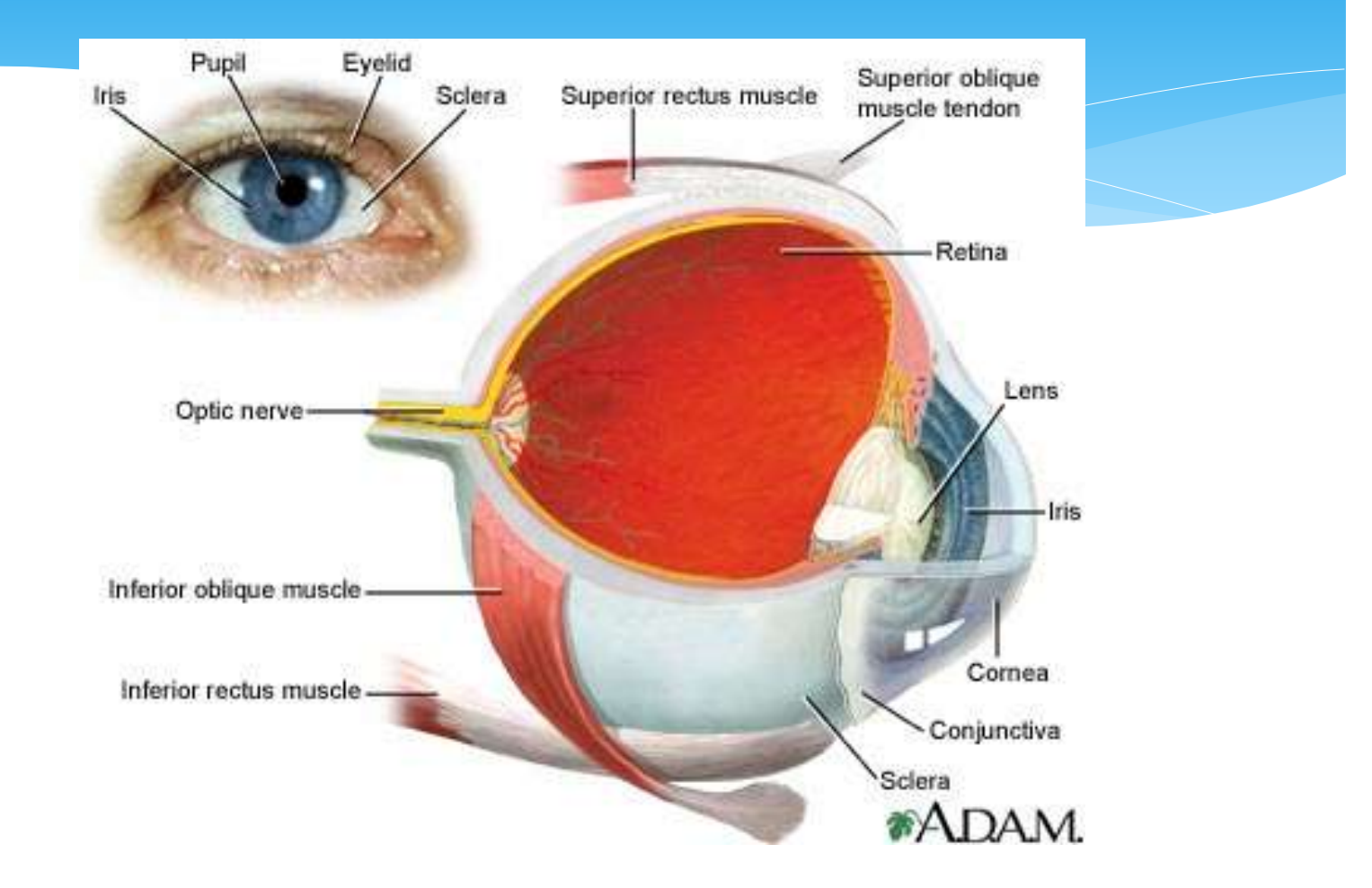

Picture: http://www.nlm.nih.gov/medlineplus/ency/imagepages/1094.htm

## Camera Calibration

#### Camera Calibration

#### Determine:

- Focal length
- Position of the image center
- Scaling for the row and the column pixels
- Skew
- Lens Distortion
- Why important?
	- For 3D reconstruction.
	- $*$  Hand-eye coordination  $\rightarrow$  robotic manipulation.

## Camera Calibration

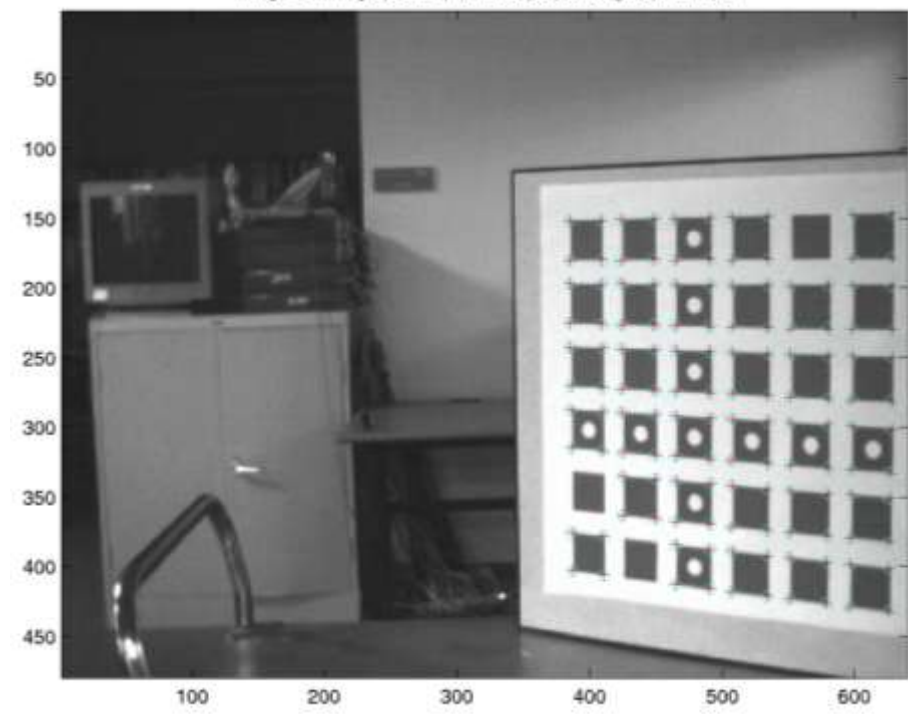

Image 5 - Image points (+) and reprojected grid points (o)

#### Camera calibration

From before, we had these equations relating image positions, u,v, to points at 3-D positions P (in homogeneous coordinates):

$$
u = \frac{m_1 \cdot \vec{P}}{m_3 \cdot \vec{P}}
$$

$$
v = \frac{m_2 \cdot \vec{P}}{m_3 \cdot \vec{P}}
$$

So for each feature point, i, we have:

$$
(m_1 - u_i m_3) \cdot \vec{P}_i = 0
$$
  

$$
(m_2 - v_i m_3) \cdot \vec{P}_i = 0
$$

## Camera calibration

Stack all these measurements of i=1... n points

 $\ddot{\phantom{a}}$ 

$$
(m_1 - u_i m_3) \cdot \vec{P}_i = 0
$$
  

$$
(m_2 - v_i m_3) \cdot \vec{P}_i = 0
$$

into a big matrix:

$$
\begin{pmatrix}\nP_1^T & 0^T & -u_1P_1^T \\
0^T & P_1^T & -v_1P_1^T \\
\vdots & \vdots & \ddots & \vdots \\
P_n^T & 0^T & -u_nP_n^T\n\end{pmatrix}\n\begin{pmatrix}\nm_1 \\
m_2 \\
\vdots \\
m_3\n\end{pmatrix} = \begin{pmatrix}\n0 \\
\vdots \\
0 \\
0 \\
0\n\end{pmatrix}
$$

$$
\begin{bmatrix}\n\text{In vector form} & P_1^T & 0^T & -u_1 P_1^T \\
0^T & P_1^T & -v_1 P_1^T & m_2 \\
\vdots & \vdots & \vdots & \vdots \\
P_n^T & 0^T & -u_n P_n^T & m_3\n\end{bmatrix} = \begin{bmatrix}\n0 \\
0 \\
\vdots \\
0 \\
0\n\end{bmatrix}
$$
\nCamera calibration

\n
$$
\begin{bmatrix}\n m_{11} \\
 m_{12} \\
 m_{13} \\
 m_{14} \\
 m_{15}\n\end{bmatrix}
$$
\nShowing all the elements:

\n
$$
\begin{bmatrix}\n P_{1x} & P_{1y} & P_{1z} & 1 & 0 & 0 & 0 & 0 & -u_1 P_{1x} & -u_1 P_{1y} & -u_1 P_{1z} & -u_1 \\
0 & 0 & 0 & 0 & P_{1x} & P_{1y} & P_{1z} & 1 & -v_1 P_{1x} & -v_1 P_{1y} & -v_1 P_{1z} & -v_1 \\
\vdots & \vdots & \vdots & \vdots & \vdots & \vdots & \vdots \\
 P_{nx} & P_{ny} & P_{nz} & 1 & 0 & 0 & 0 & -u_n P_{nx} & -u_n P_{ny} & -u_n P_{nz} & -u_n \\
 0 & 0 & 0 & 0 & P_{nx} & P_{ny} & P_{nz} & 1 & -v_n P_{nx} & -v_n P_{ny} & -v_n P_{ny} & -v_n P_{nz} & -v_n\n\end{bmatrix}\n\begin{bmatrix}\nm_{11} \\
 m_{22} \\
 m_{23} \\
 m_{31} \\
 m_{32} \\
 m_{33} \\
 m_{34}\n\end{bmatrix} = \begin{bmatrix}\n0 \\
0 \\
0 \\
0 \\
0 \\
 m_{34}\n\end{bmatrix}
$$

W. Freeman

#### Camera calibration

Once you have the M matrix, can recover the intrinsic and extrinsic parameters as in Forsyth&Ponce, sect. 3.2.2.

$$
\mathcal{M} = \begin{pmatrix} \alpha r_1^T - \alpha \cot \theta r_2^T + u_0 r_3^T & \alpha t_x - \alpha \cot \theta t_y + u_0 t_z \\ \frac{\beta}{\sin \theta} r_2^T + v_0 r_3^T & \frac{\beta}{\sin \theta} t_y + v_0 t_z \\ r_3^T & t_z \end{pmatrix}
$$

## End of Cameras & Projective Geometry & Calibration

What did I skip?

- \* Image formation:
	- Light, Energy, Color

## We have the image... so, what?

That is just the beginning…

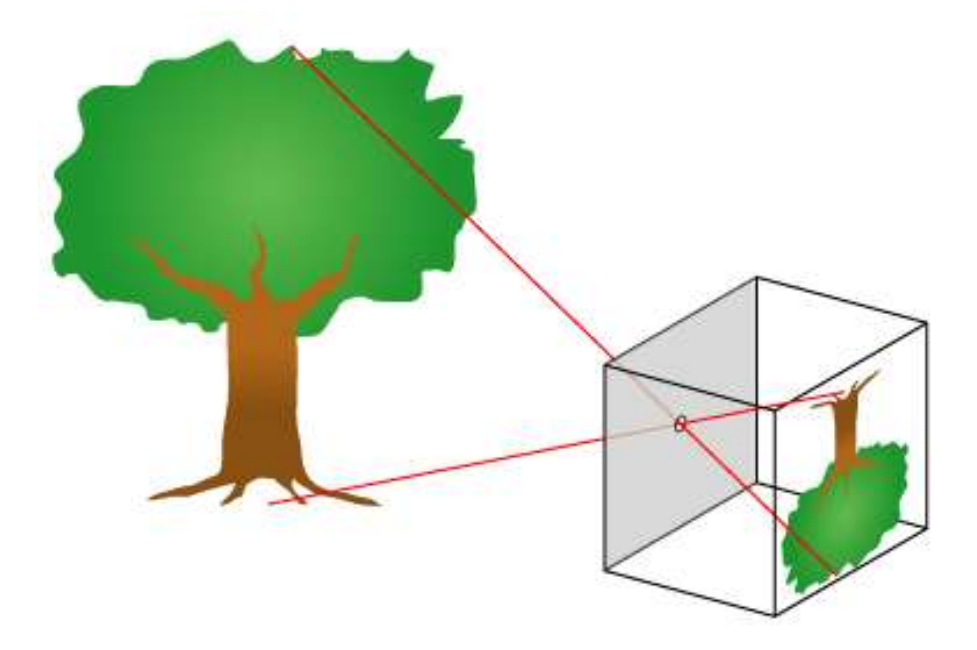

#### Grayscale Image

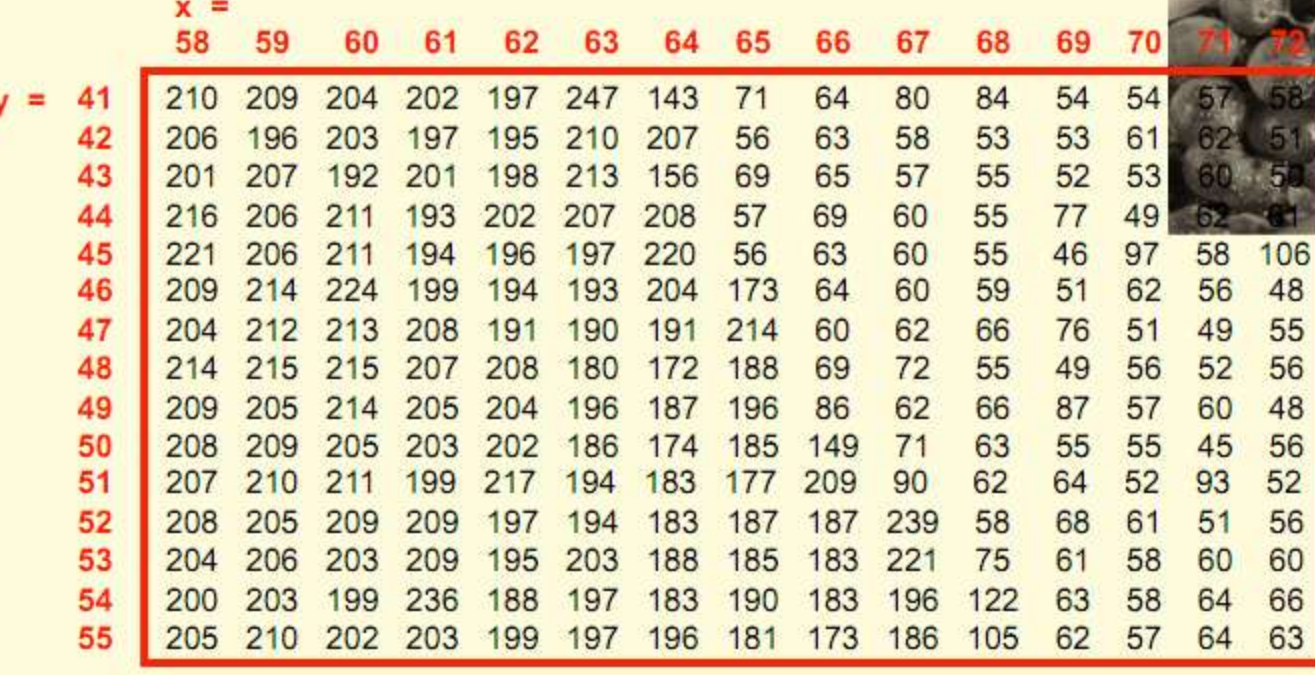

Slide: M. J. Black

#### A Crash Tutorial on Filtering, Convolution, The Universe and everything

# Filtering

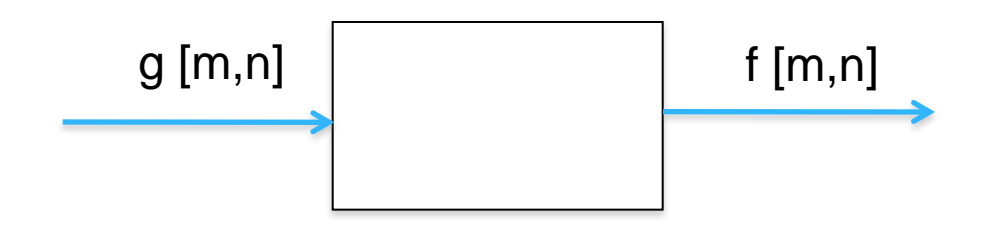

Slide: A. Torralba

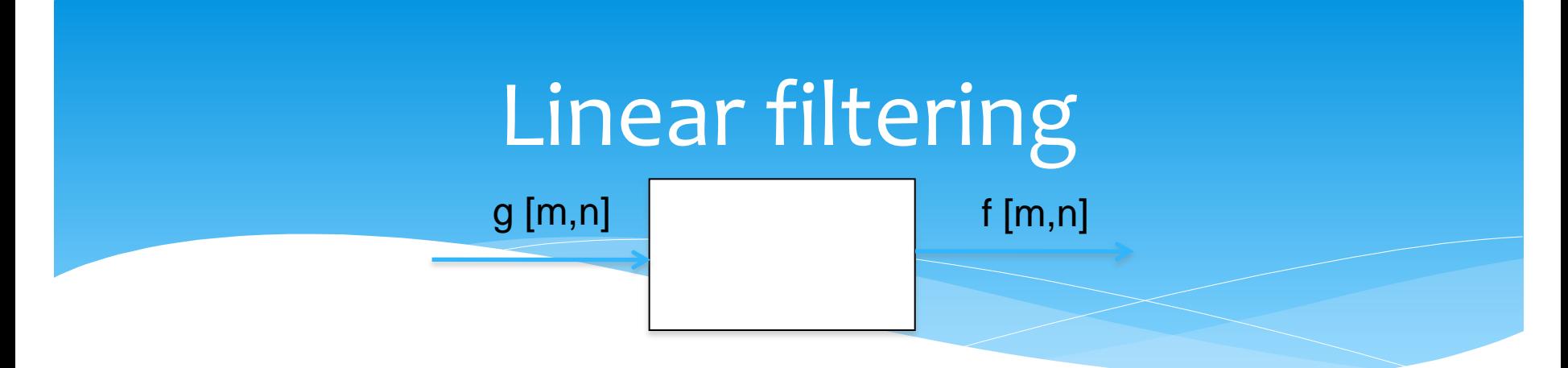

For a linear system, each output is a linear combination of all the input values:

$$
f[m,n] = \sum_{k,l} h[m,n,k,l]g[k,l]
$$

In matrix form:

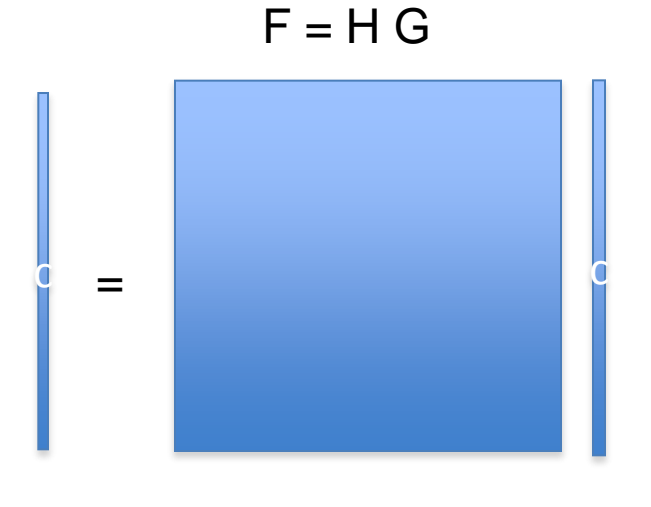

Slide: A. Torralba

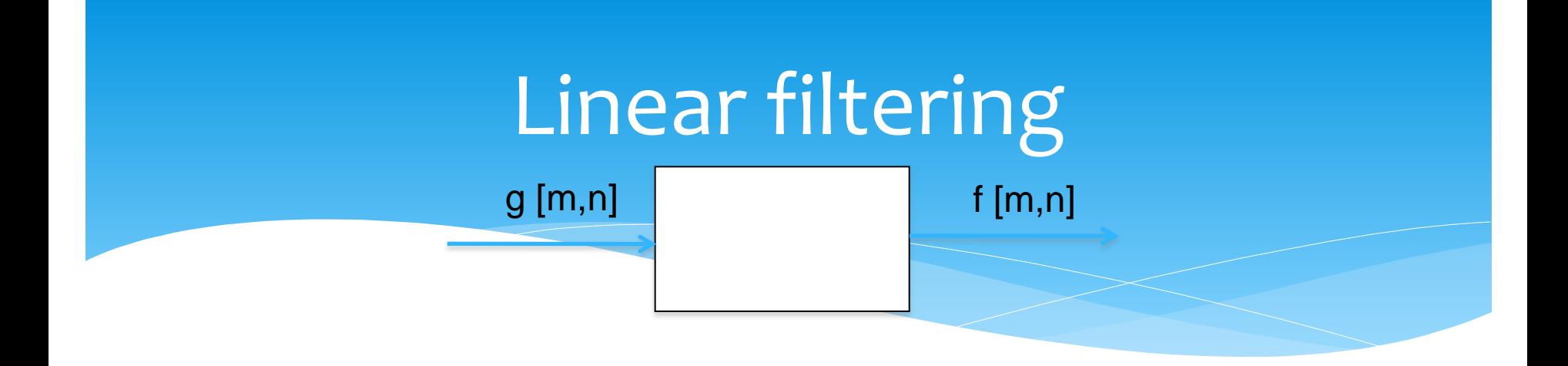

$$
f[m,n] = I \otimes g = \sum_{k,l} h[m-k,n-l]g[k,l]
$$

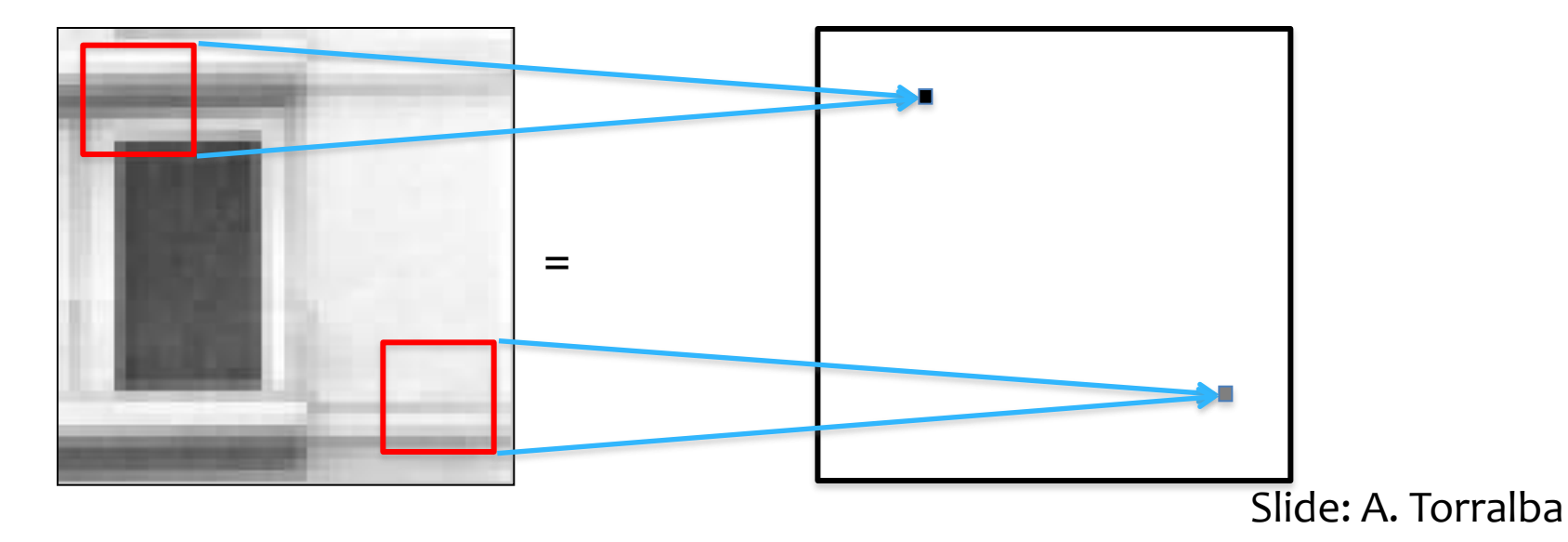

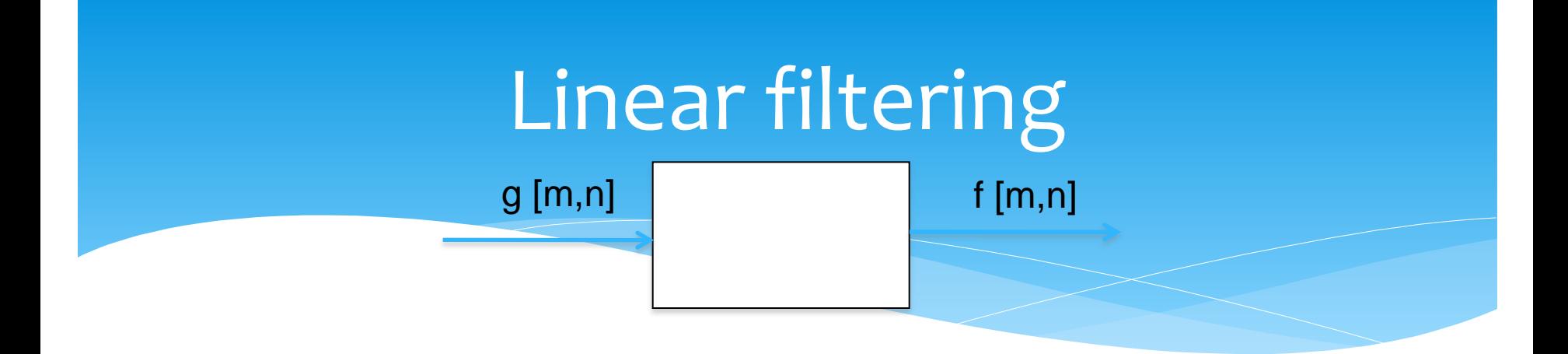

$$
f[m,n] = I \otimes g = \sum_{k,l} h[m-k,n-l]g[k,l]
$$
  
m=0 1 2 ...

=

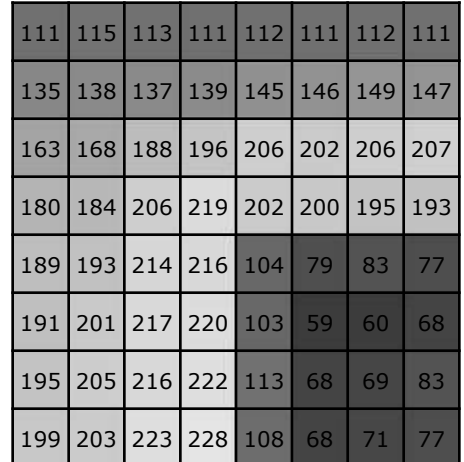

 $-1$  2  $-1$  $-1$  | 2 |  $-1$  $-1$  | 2 |  $-1$ 

 $\otimes$ 

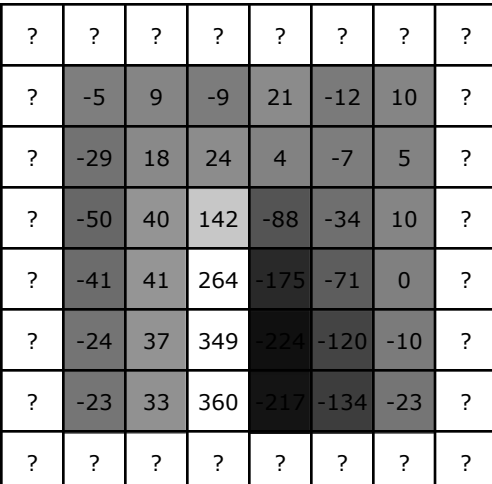

 $h[m,n]$  f[m,n]

g[m,n]

Slide: A. Torralba
#### Impulse  $f[m,n] = I \otimes g = \sum h[m-k,n-l]g[k,l]$ *k*,*l*

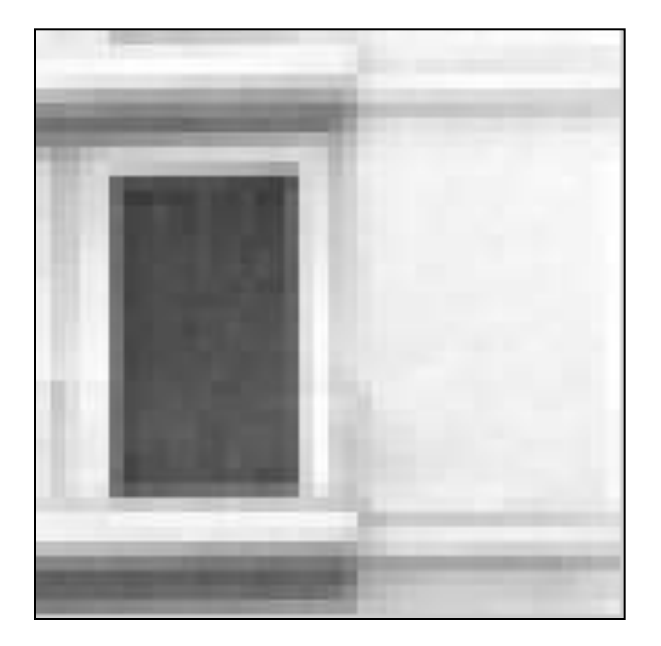

g[m,n]

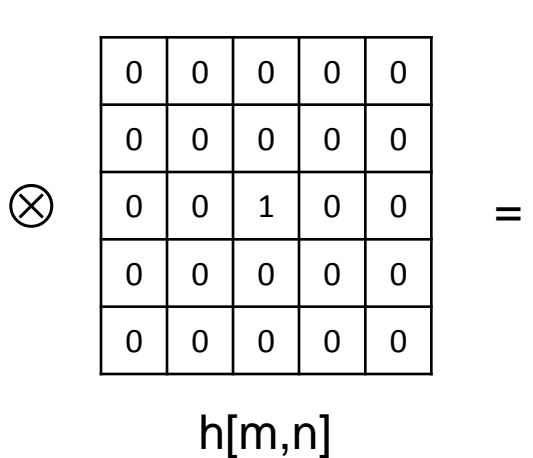

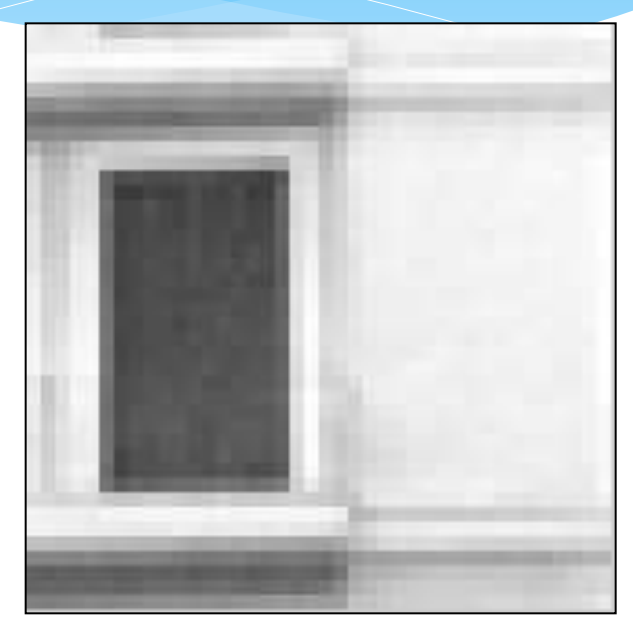

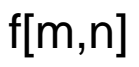

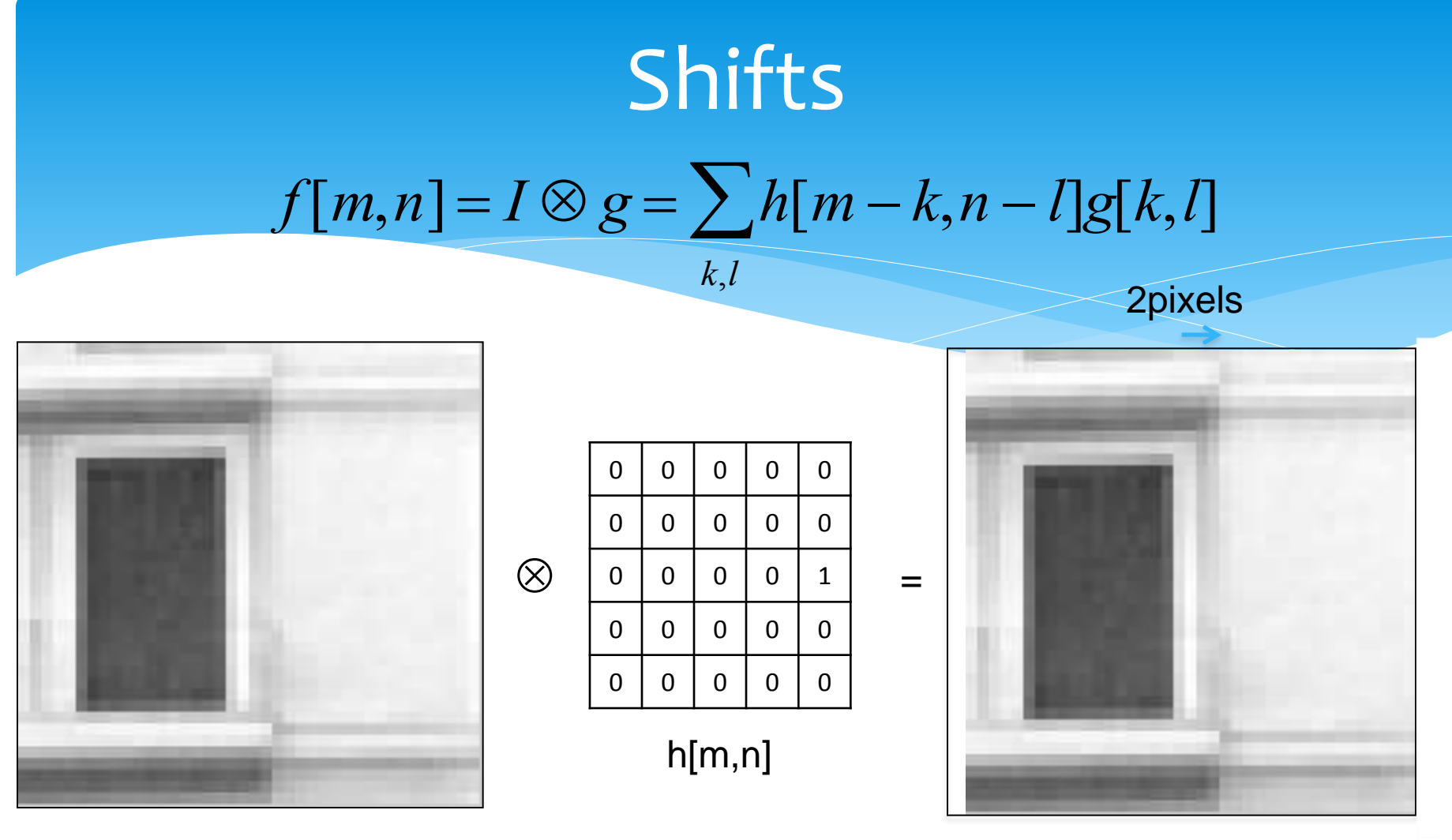

f[m,n]

g[m,n]

#### Rectangular filter

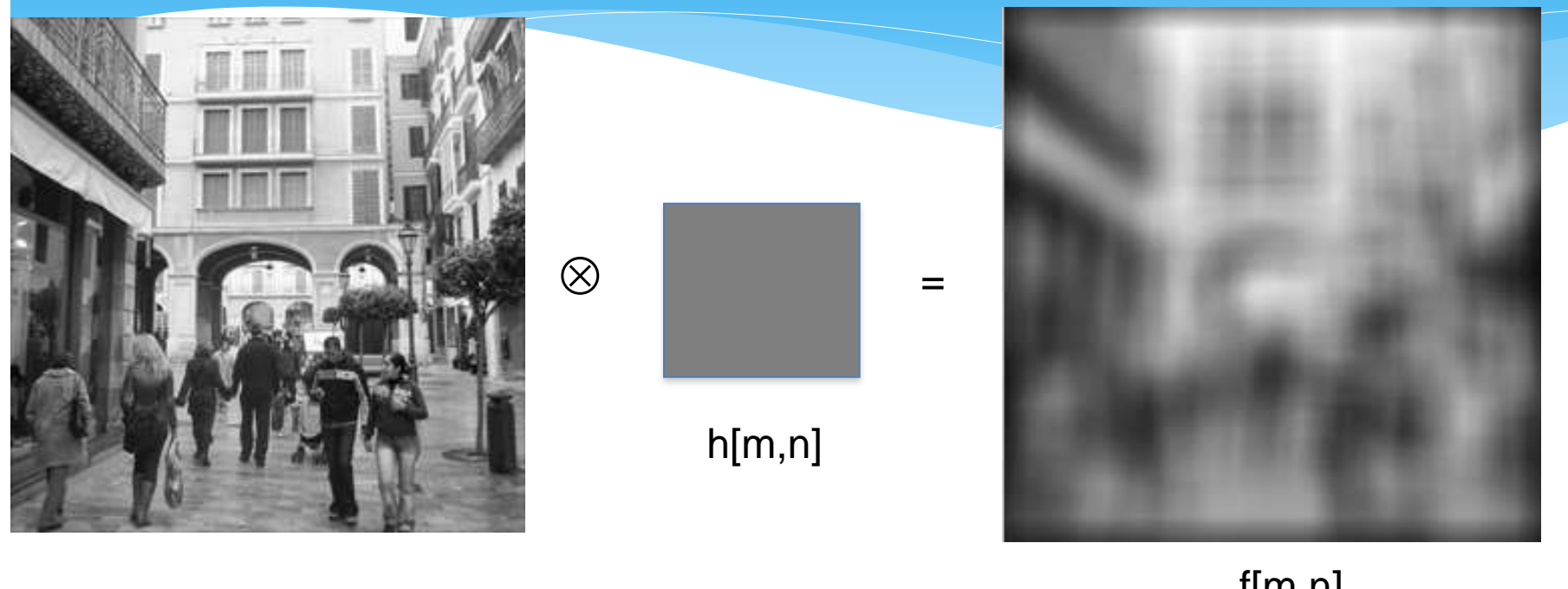

g[m,n]

f[m,n]

#### Rectangular filter

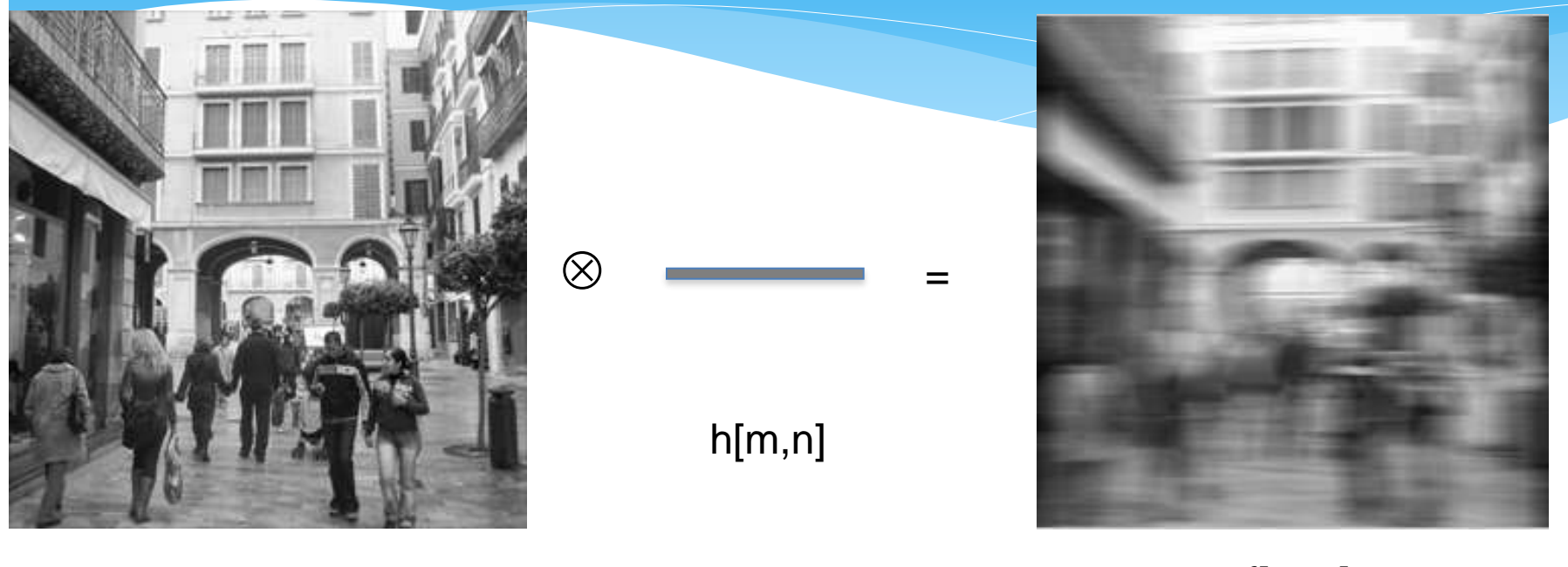

g[m,n]

f[m,n]

#### Rectangular filter

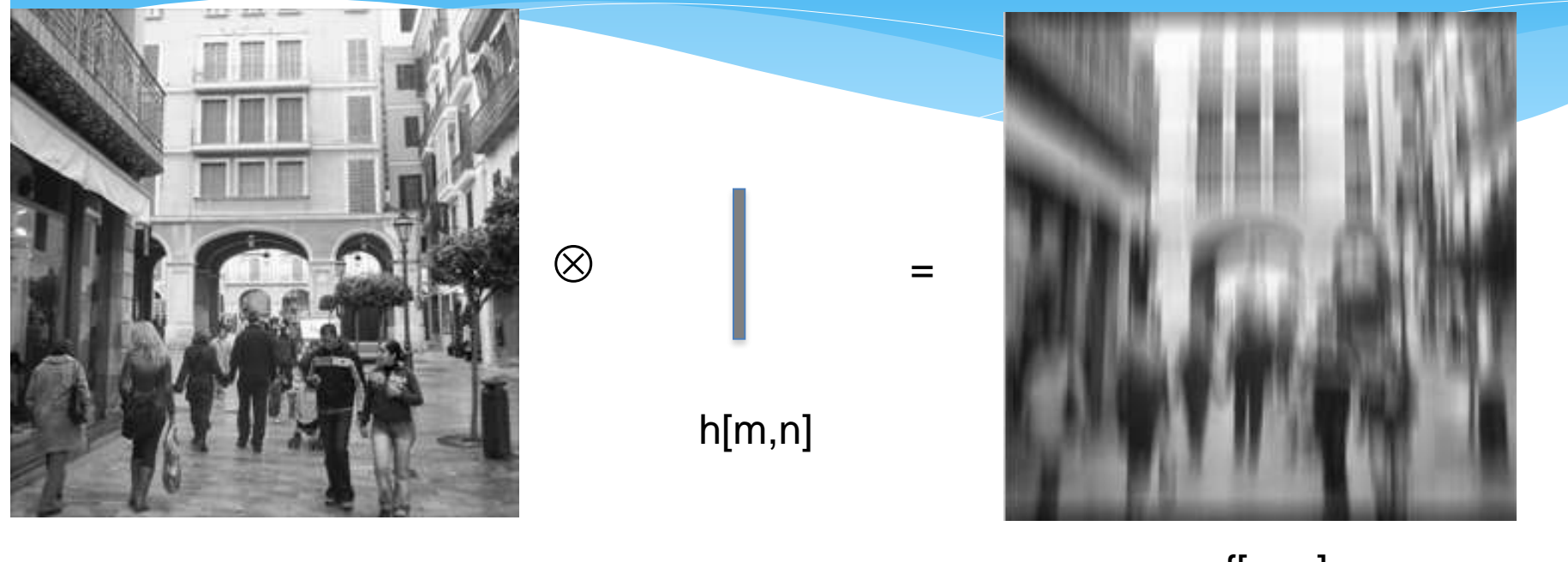

g[m,n]

f[m,n]

#### Sharpening example

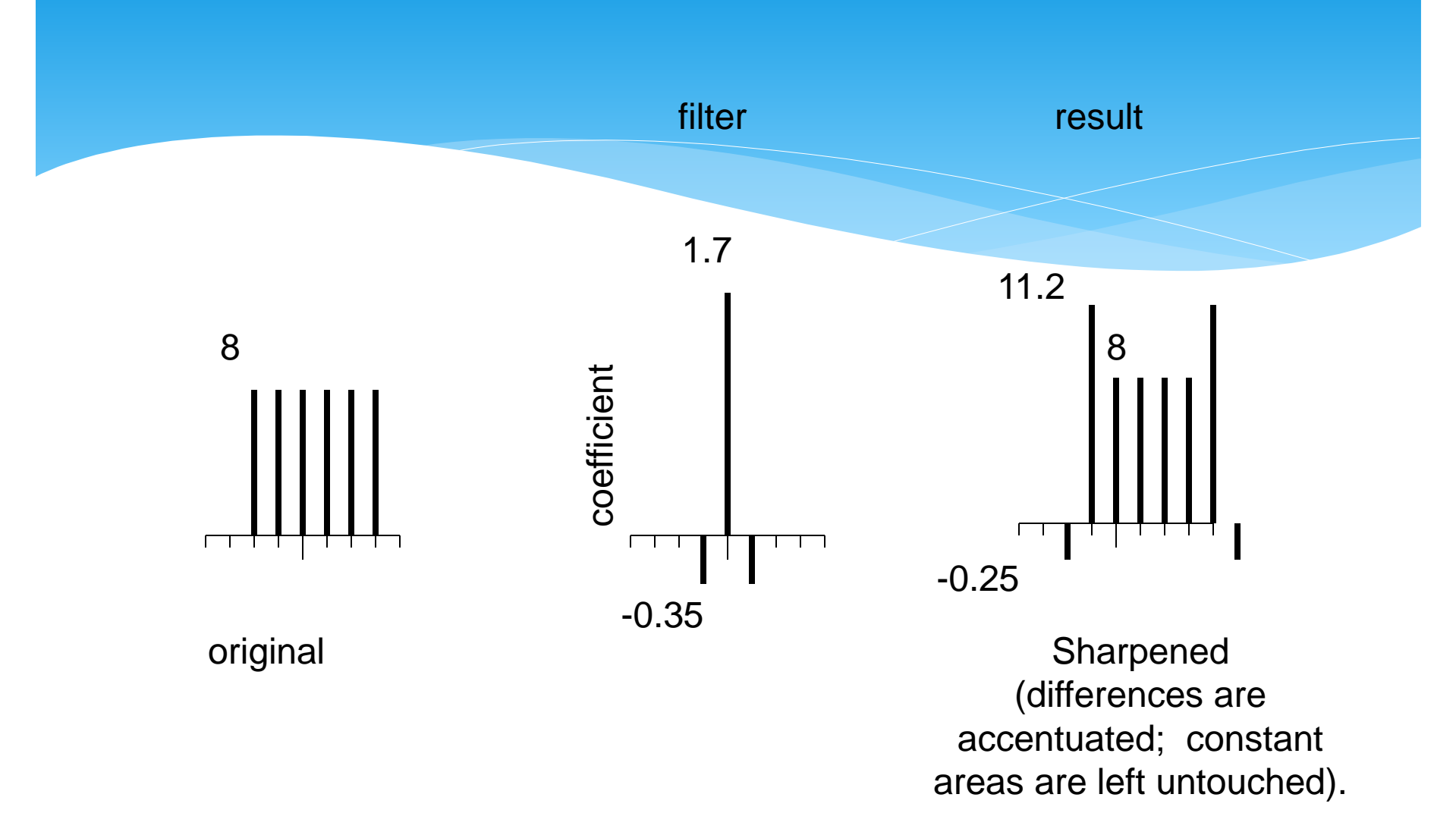

## Sharpening

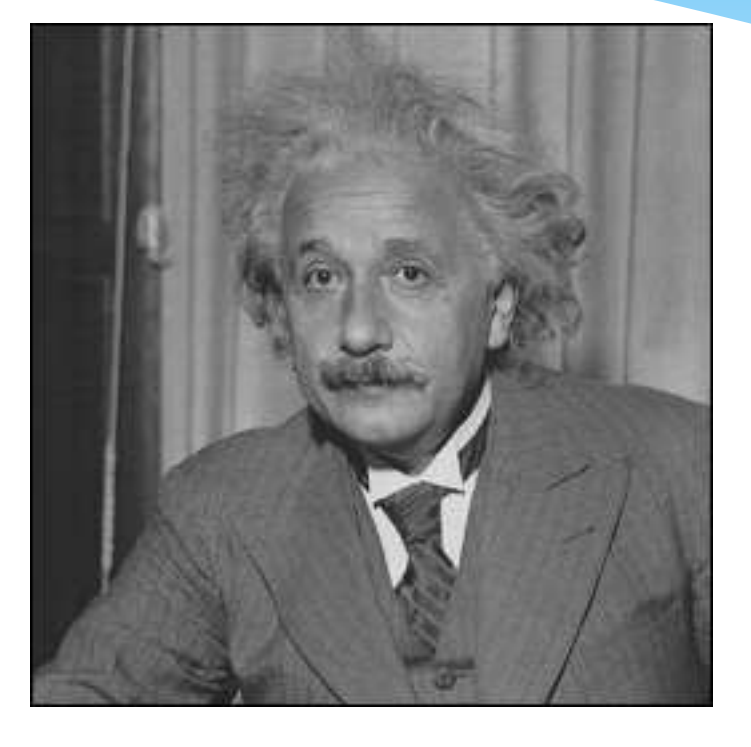

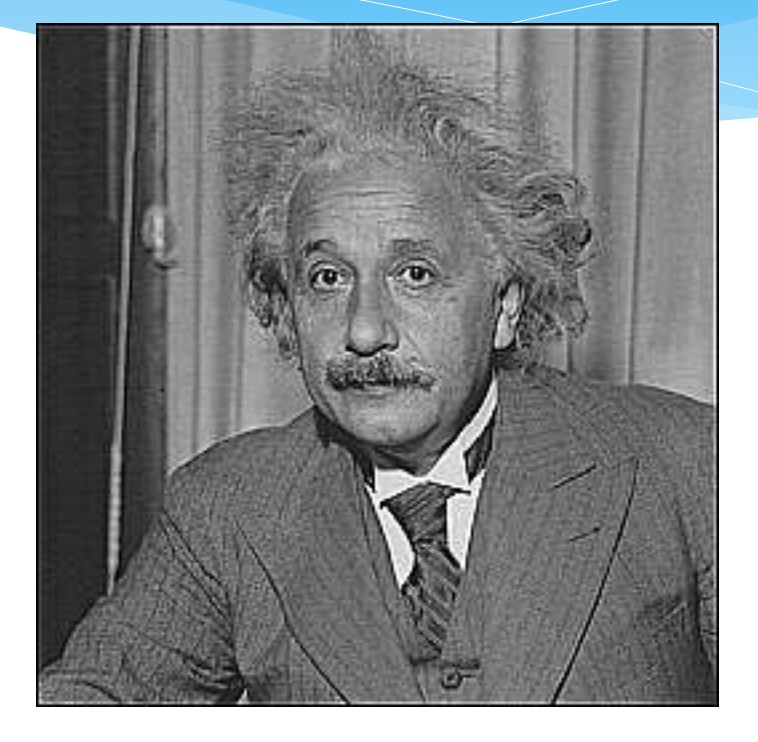

**before after**

#### Gaussian filter

$$
G(x, y; \sigma) = \frac{1}{2\pi\sigma^2} e^{-\frac{x^2 + y^2}{2\sigma^2}}
$$

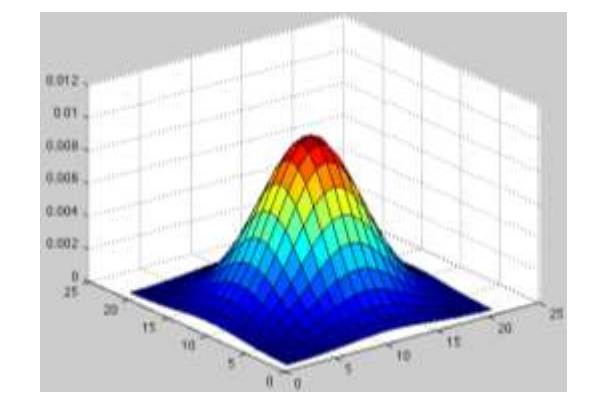

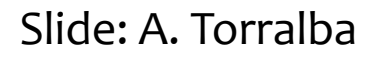

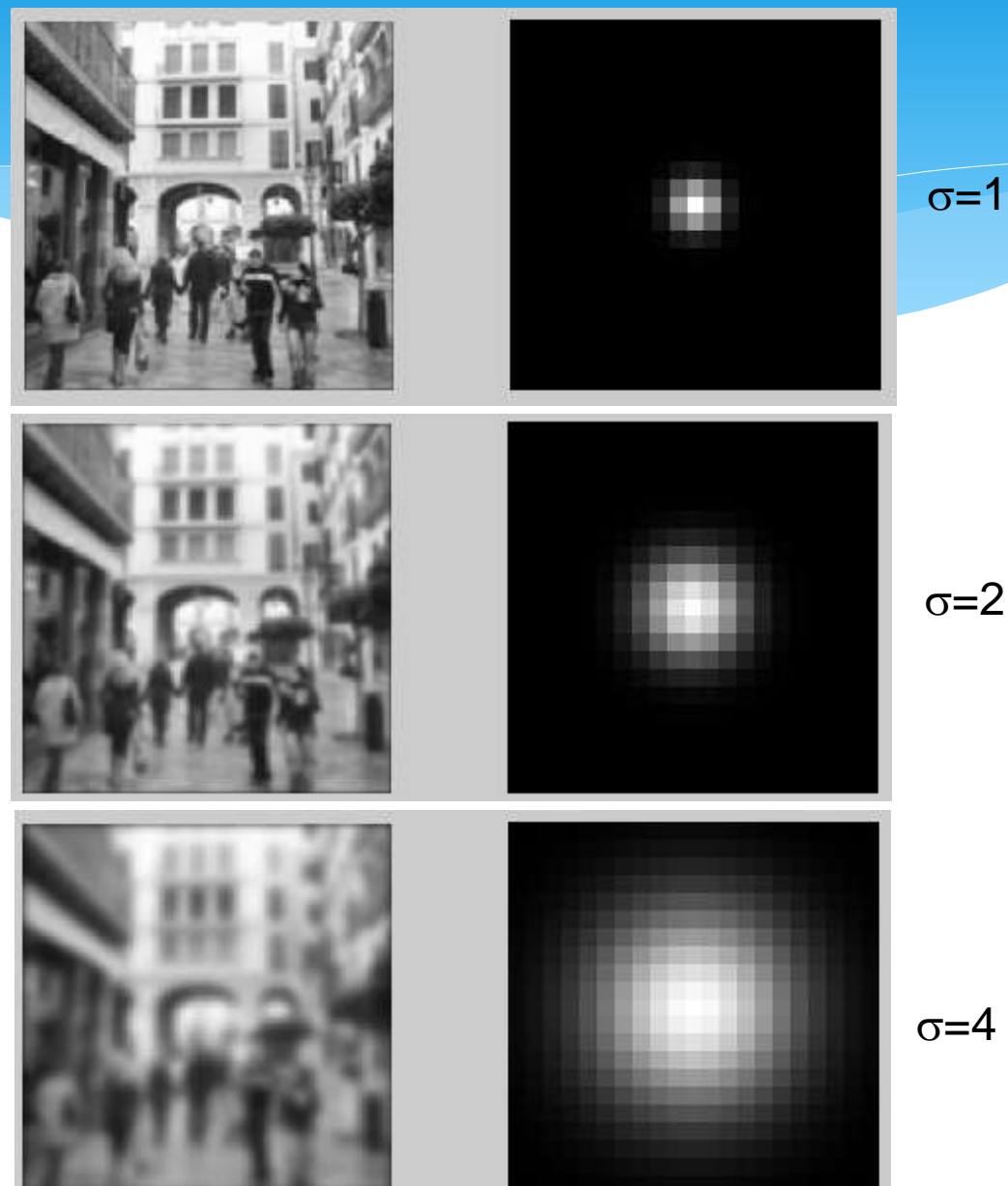

 $\sigma=2$ 

#### Global to Local Analysis

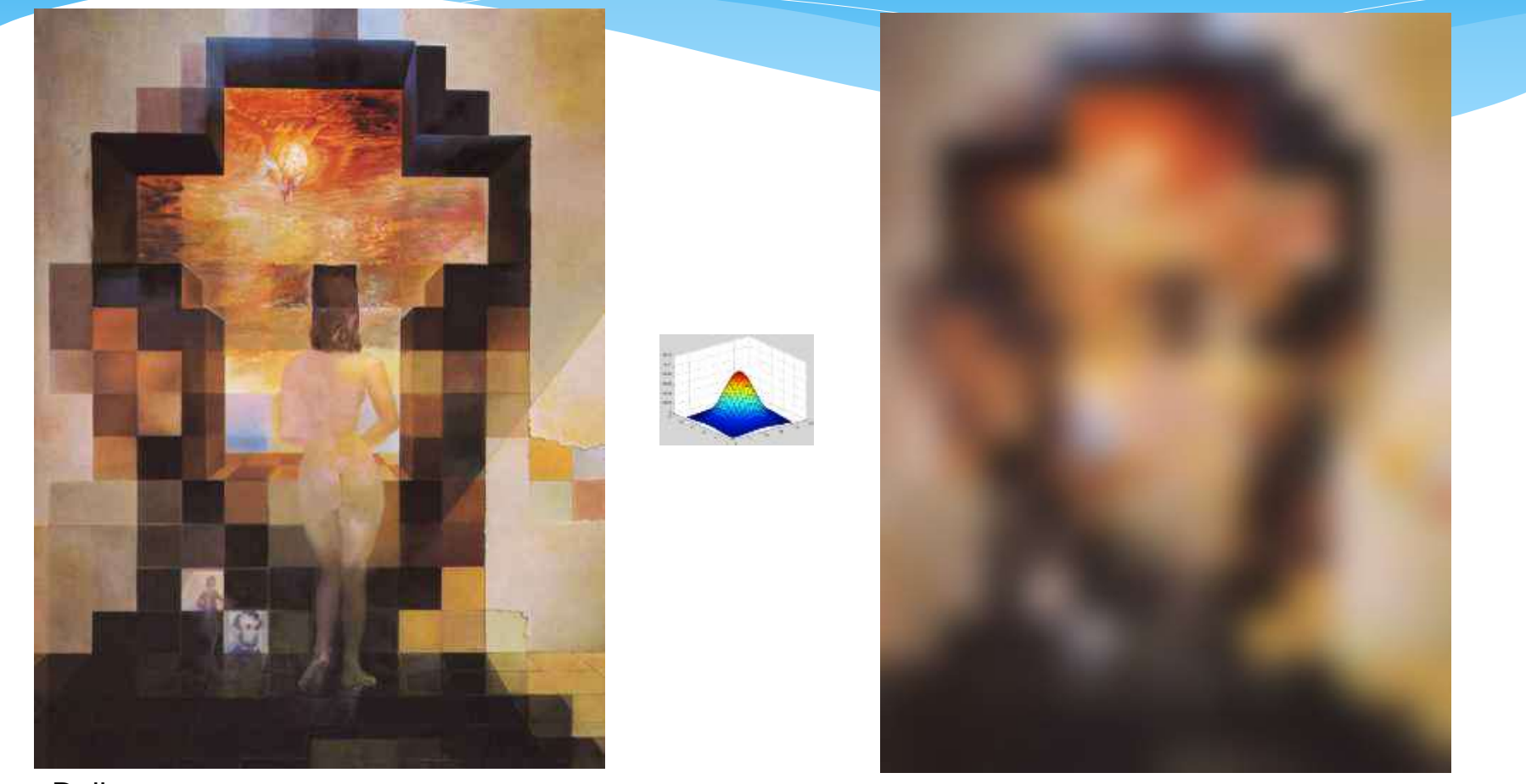

## $[-1 1]$

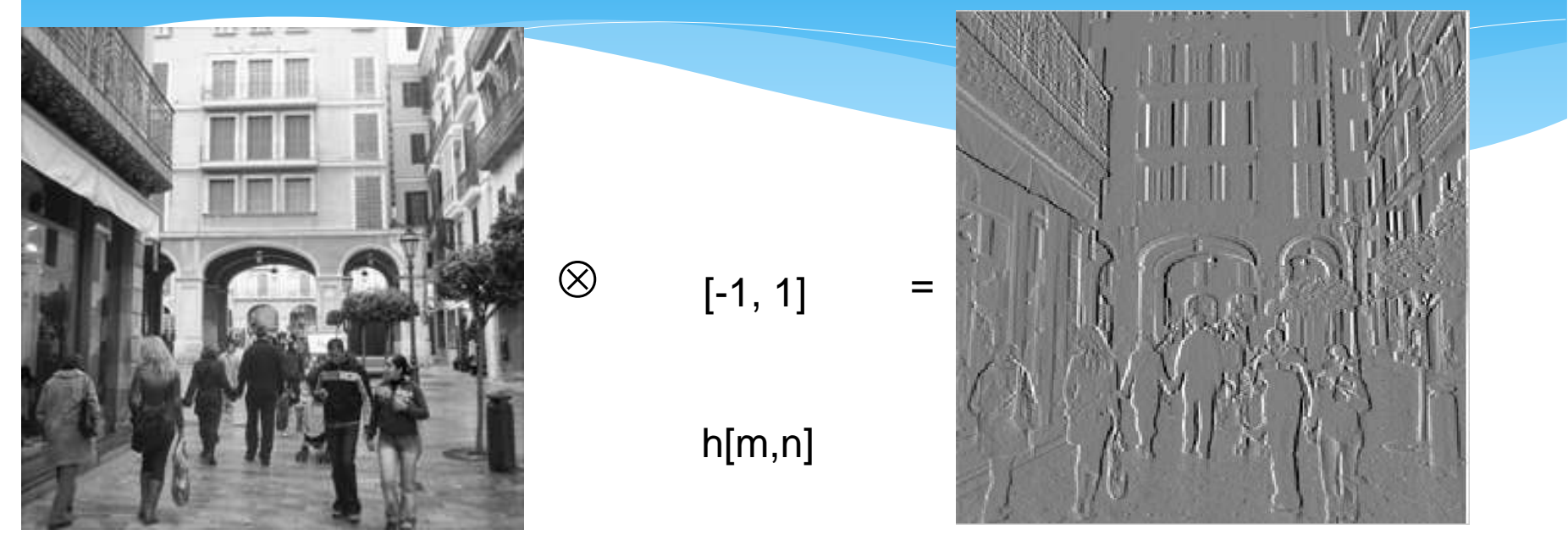

g[m,n]

f[m,n]

## $[-1 1]^{T}$

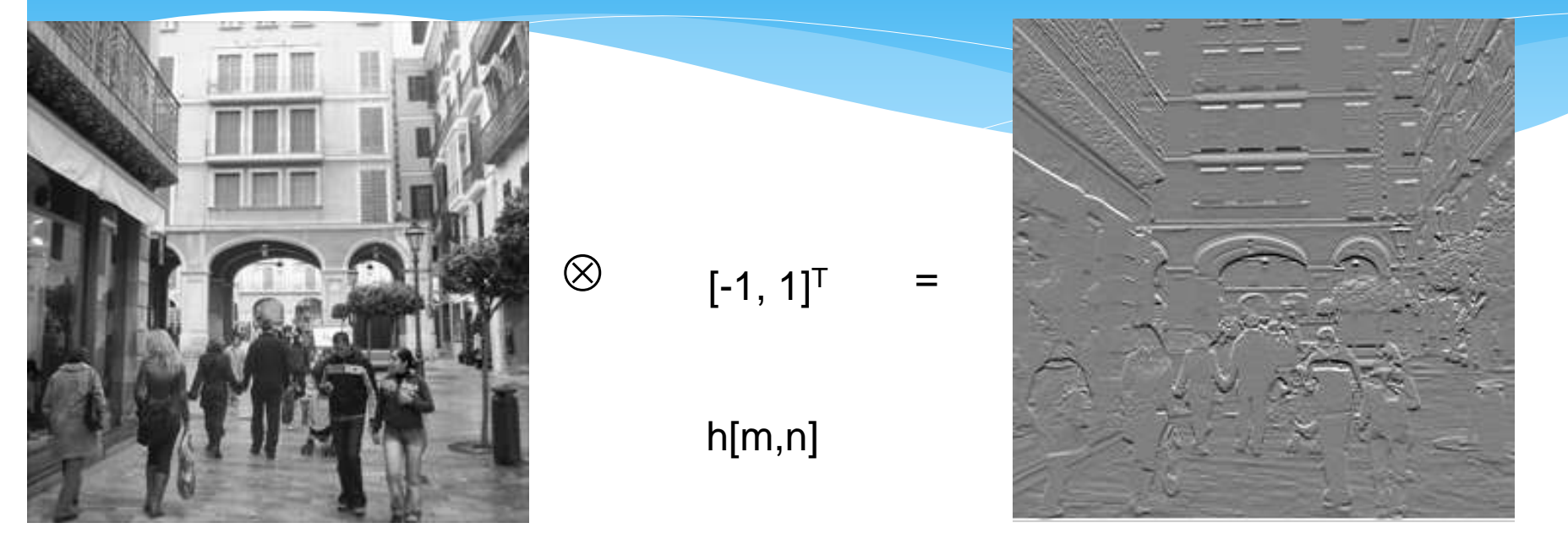

g[m,n]

f[m,n]

#### Test it yourselves!!

• I will upload this piece of code to the webpage.

```
Image = rgb2gray(imread('icub.jpg');mask = [ [1/9 1/9 1/9], [1/9 1/9 1/9], [1/9 1/9 1/9]];
Imout = conv2 (double (Image), double (mask), 'valid');
fiqure;
    subplot(1, 2, 1);
             \text{imshow}(\text{Image}, [\ ]);
             title('Original');
    subplot(1, 2, 2);
             \text{imshow}(\text{Imout}, []);
             title(sprintf('Mask: %s', sprintf('%f', mask)));
```
#### Test it yourselves!!

Original

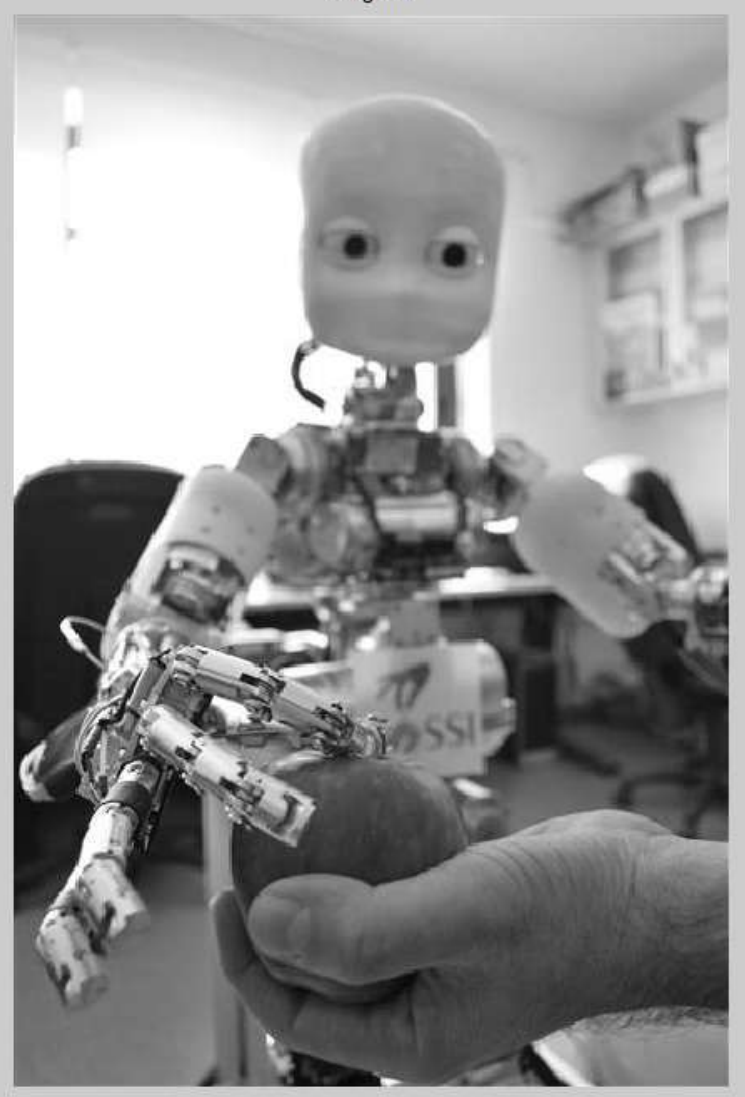

#### 

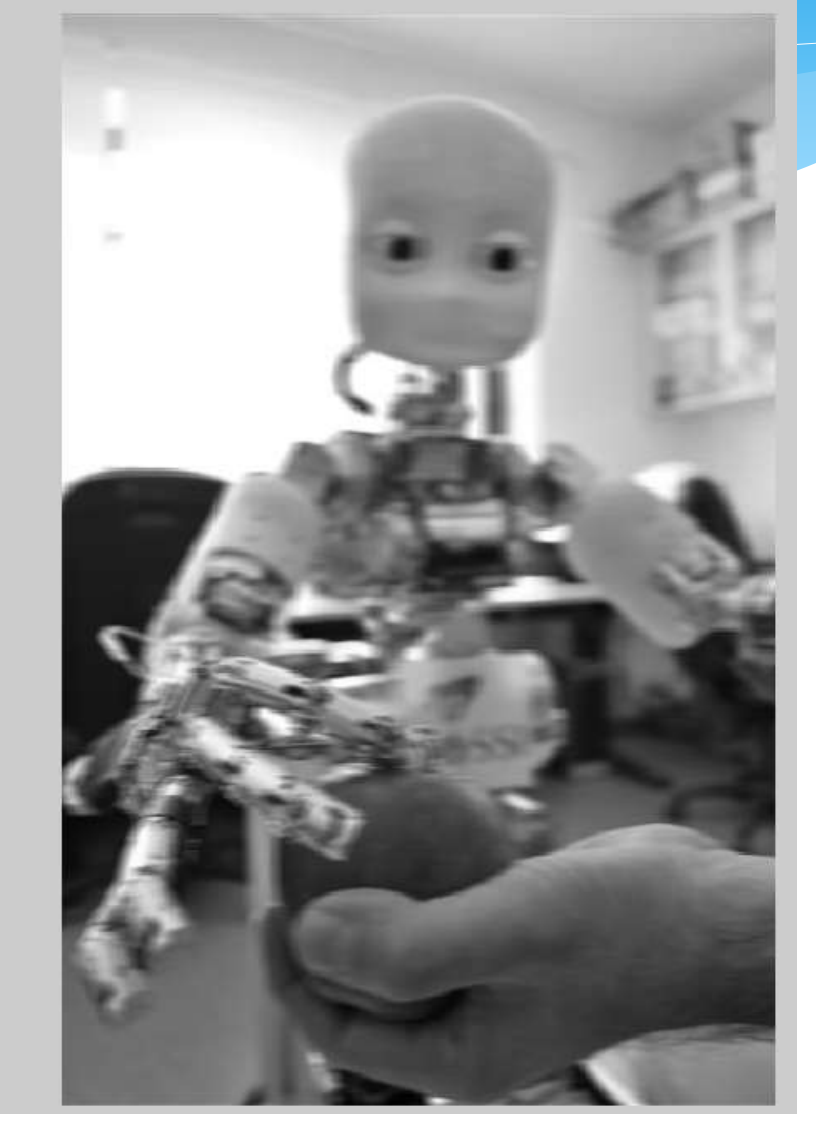

### Editing the edge image

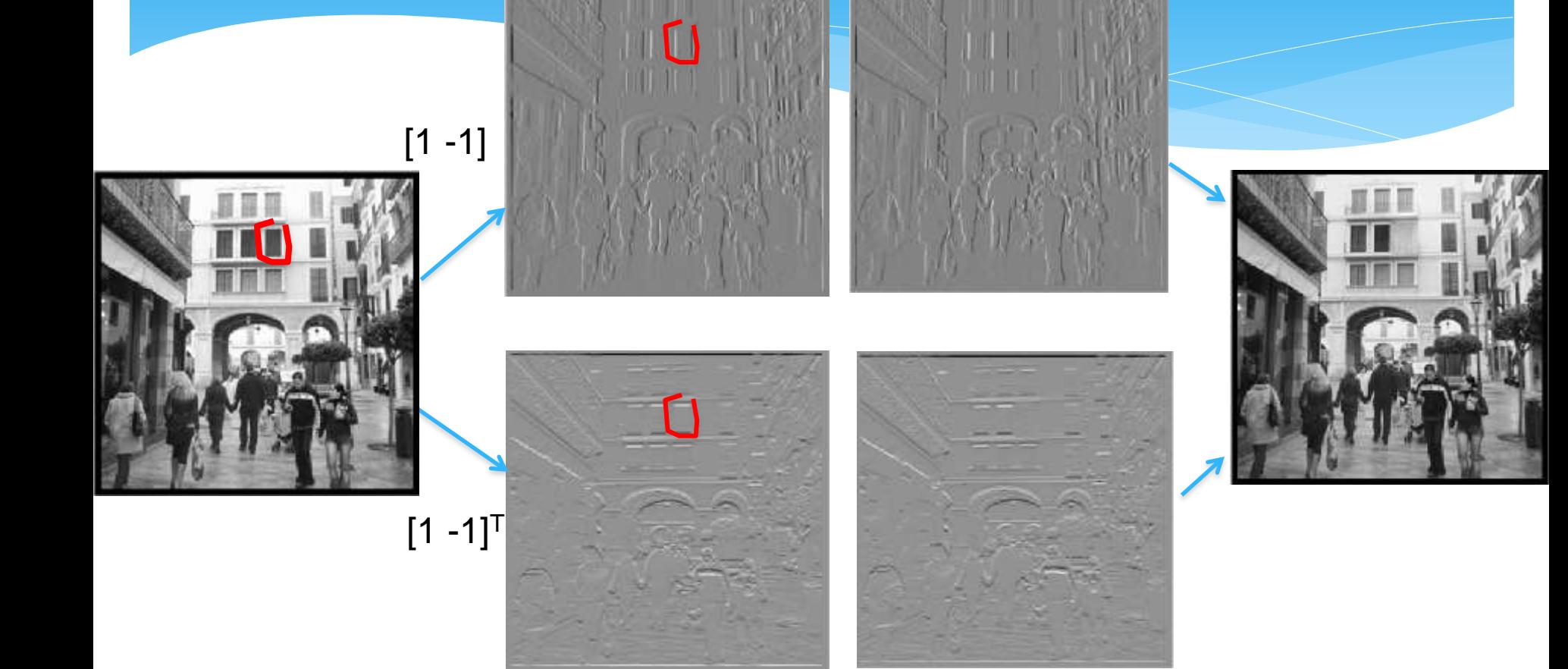

#### Early Vision

- Unfortunately, we don't have a concrete definition.
- \* Here is a try:
	- The first representation/impression extracted from 'images'.
	- Involves edges, corners, textures, optic flow, disparity.
	- Local processing!!
	- \* Incomplete, ambiguous information.

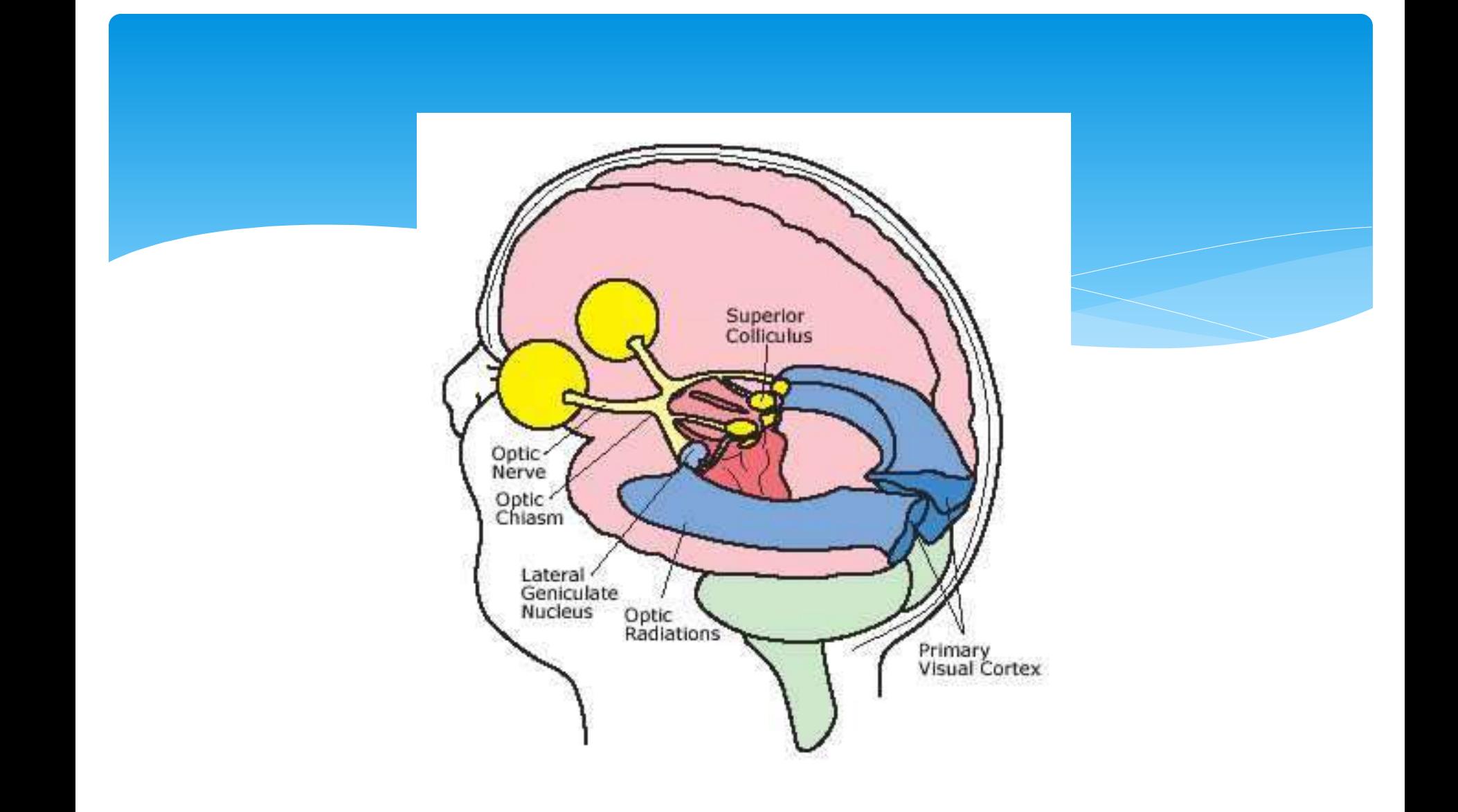

## What is an edge?

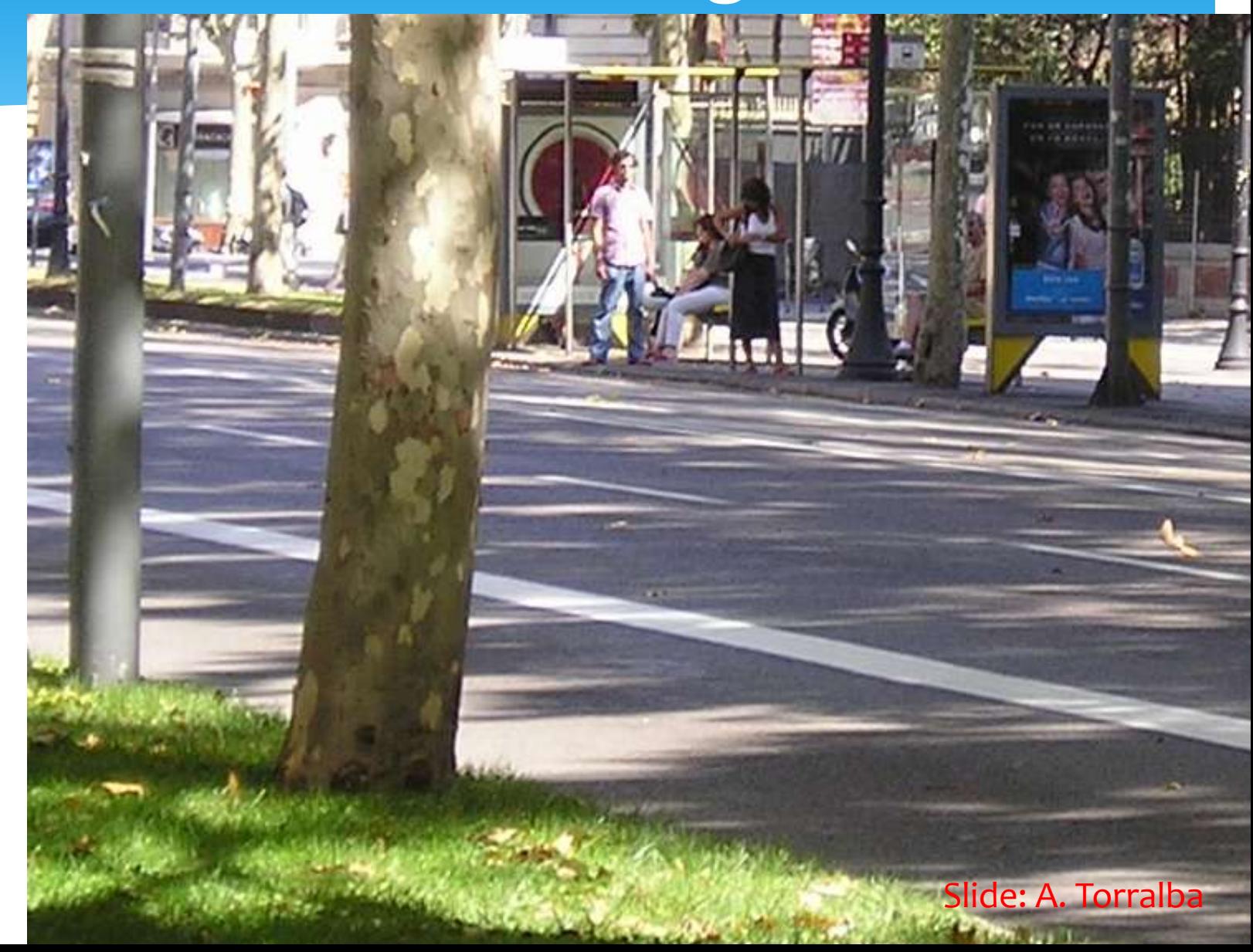

#### What is an edge?

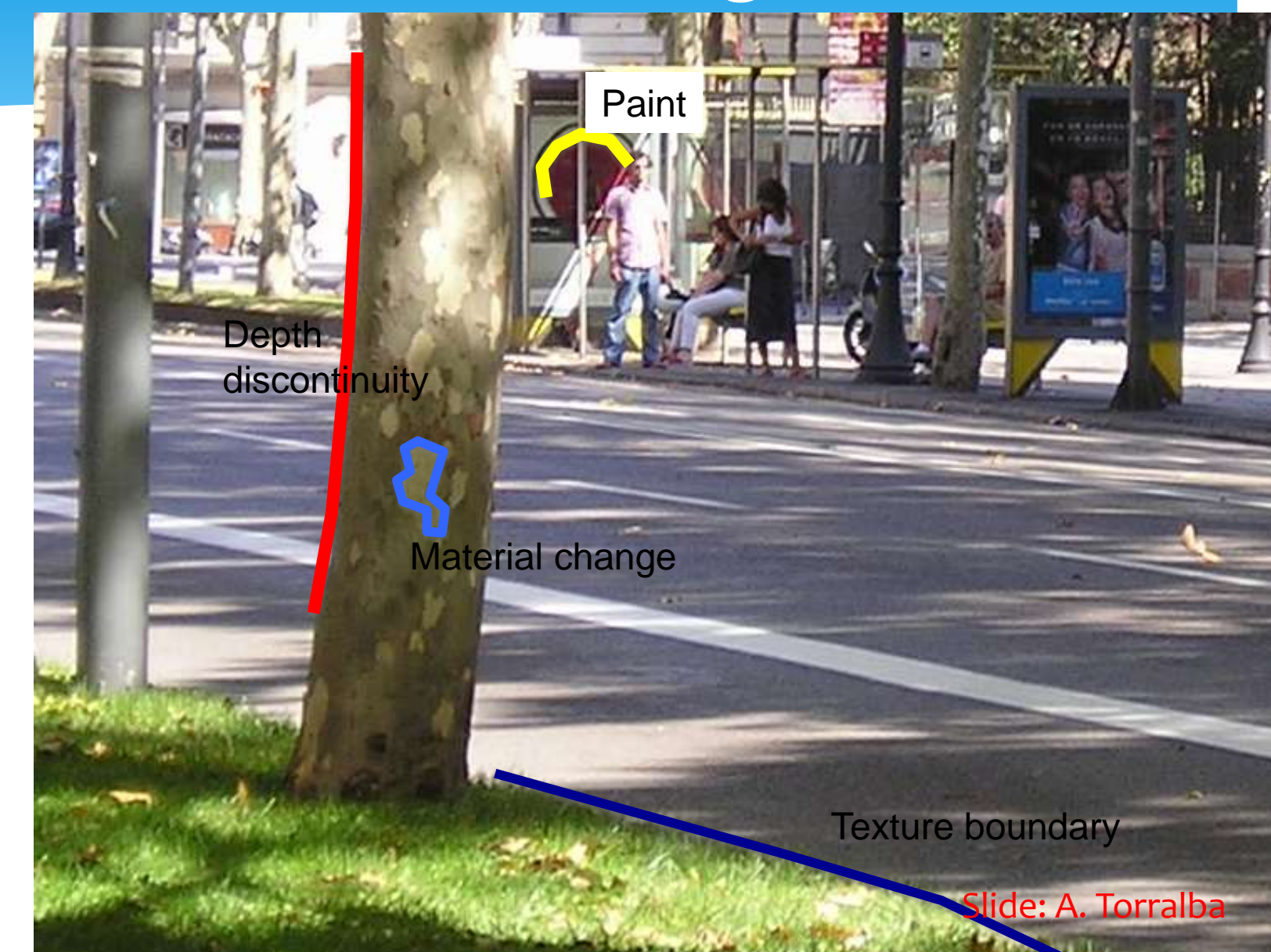

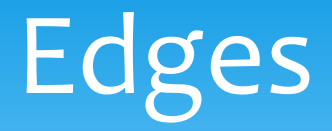

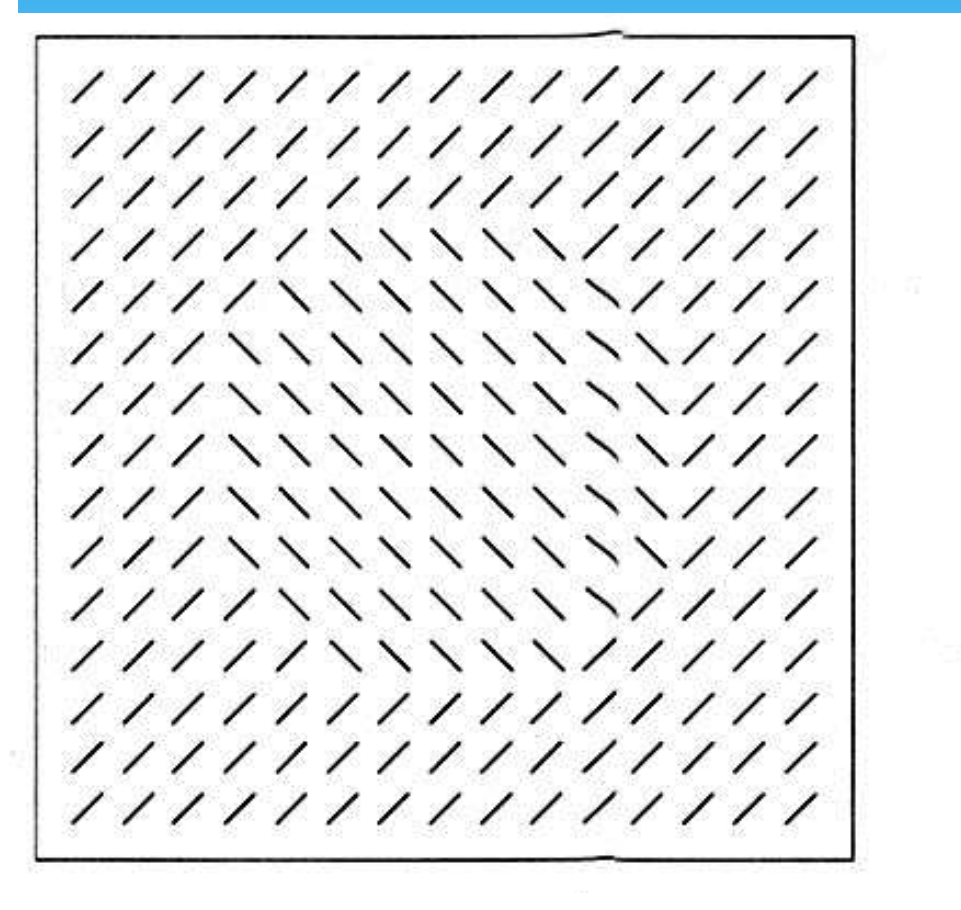

ורו חורו ורו חח וו

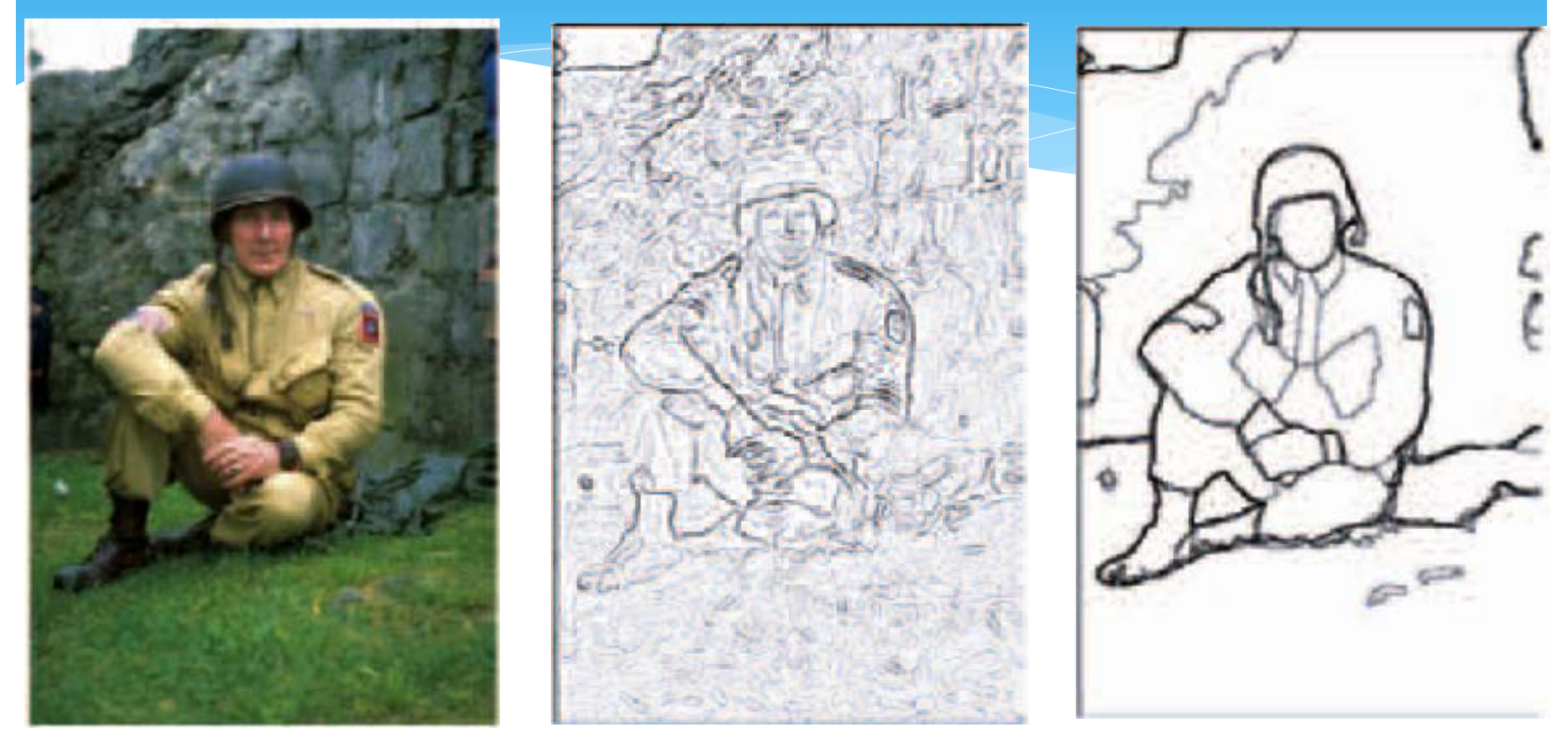

boundaries

#### Gaussian gradient Human boundaries

#### What is an edge?

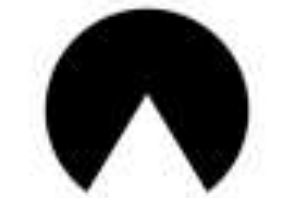

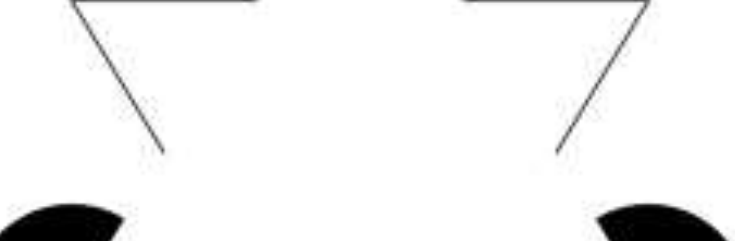

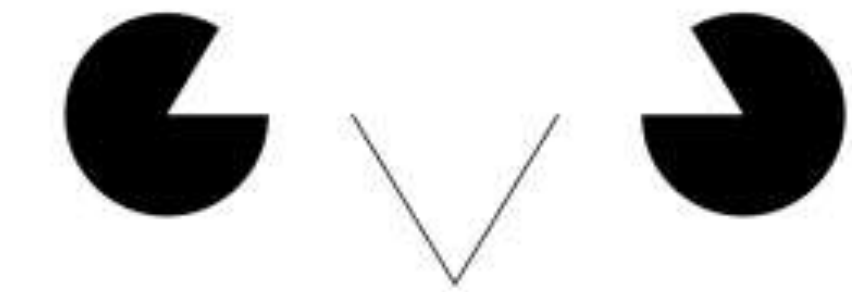

#### My previous investigations…

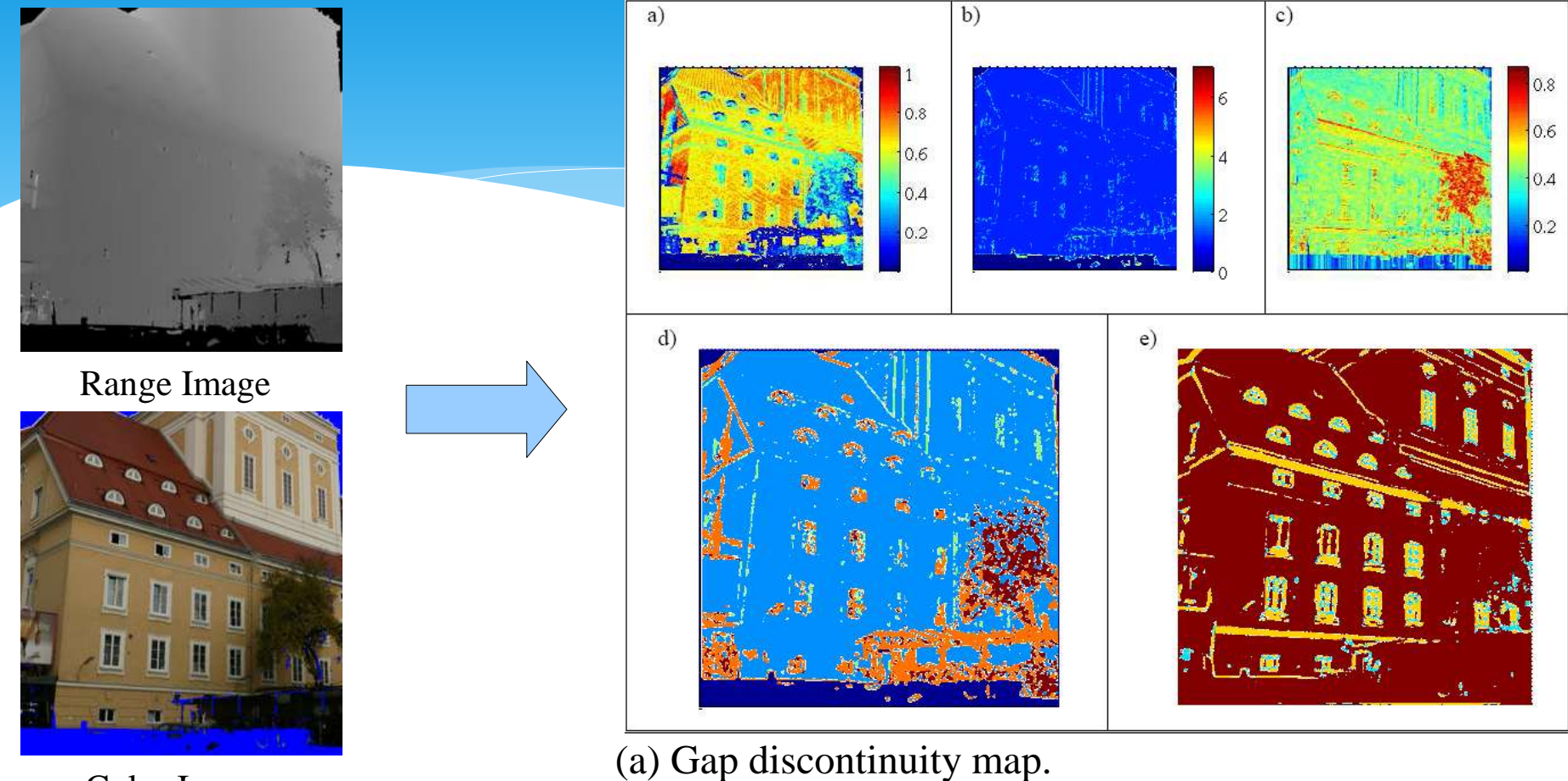

Color Image

- 
- (b) Orientation discontinuity map.
- (c) Irregular gap discont. map.
- (d) Combination of  $(a)$ ,  $(b)$  and  $(c)$ .
- (e) Local image structures.

Kalkan et al., IEEE Conference on Computer Vision and Pattern Recognition (CVPR), 2006.

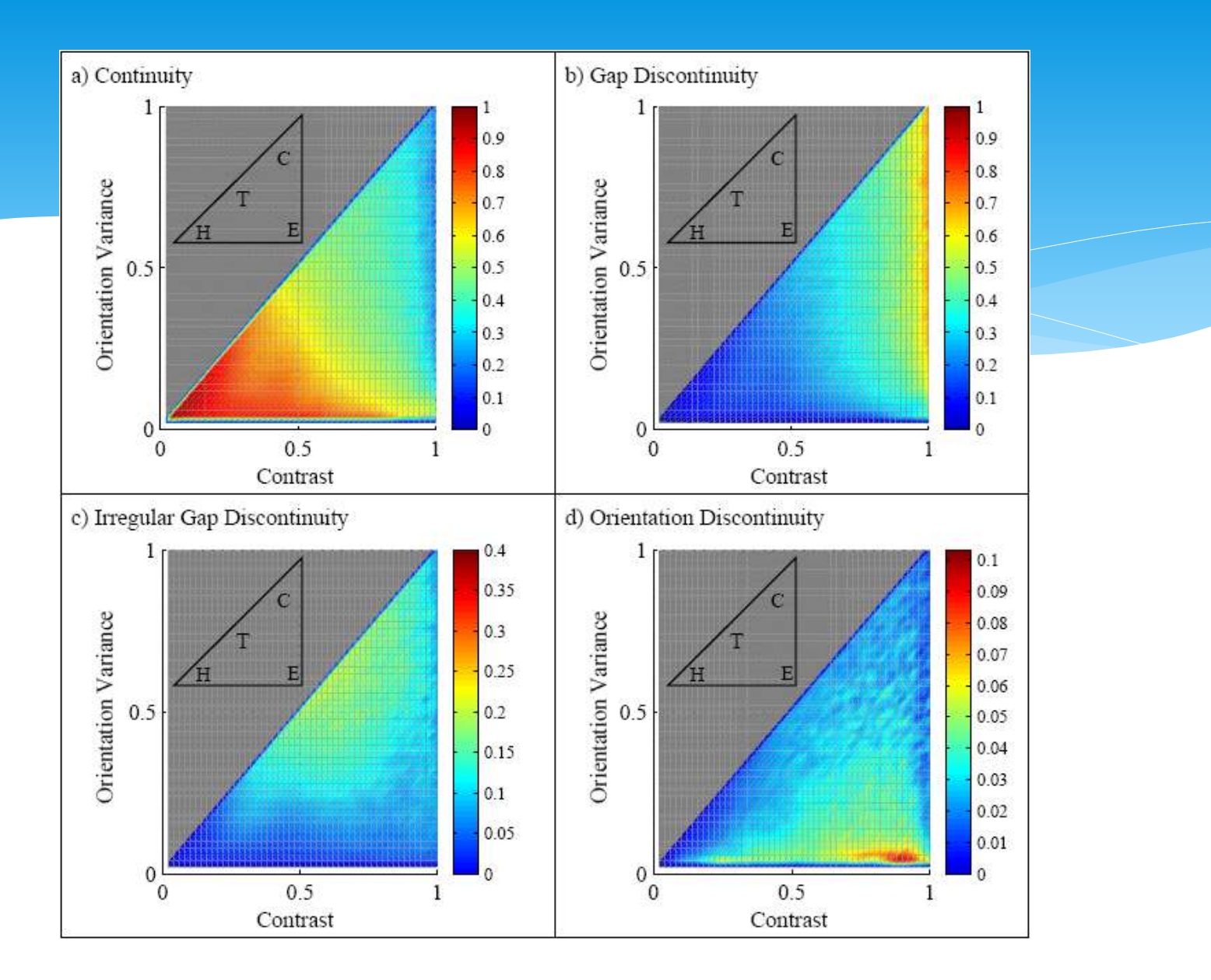

Kalkan et al., IEEE Conference on Computer Vision and Pattern Recognition (CVPR), 2006.

#### A Computational Approach to Edge Detection

JOHN CANNY, MEMBER, IEEE

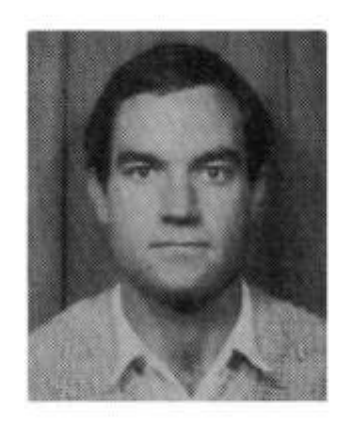

**John Canny** (S'81-M'82) was born in Adelaide. Australia, in 1958. He received the B.Sc. degree in computer science and the B.E. degree from Adelaide University in 1980 and 1981, respectively, and the S.M. degree from the Massachusetts Institute of Technology, Cambridge, in 1983.

He is with the Artificial Intelligence Laboratory, M.I.T. His research interests include lowlevel vision, model-based vision, motion planning for robots, and computer algebra.

Mr. Canny is a student member of the Association for Computing Machinery.

$$
h_x(x,y) = \frac{\partial h(x,y)}{\partial x} = \frac{-x}{2\pi\sigma^4}e^{-\frac{x^2+y^2}{2\sigma^2}}
$$

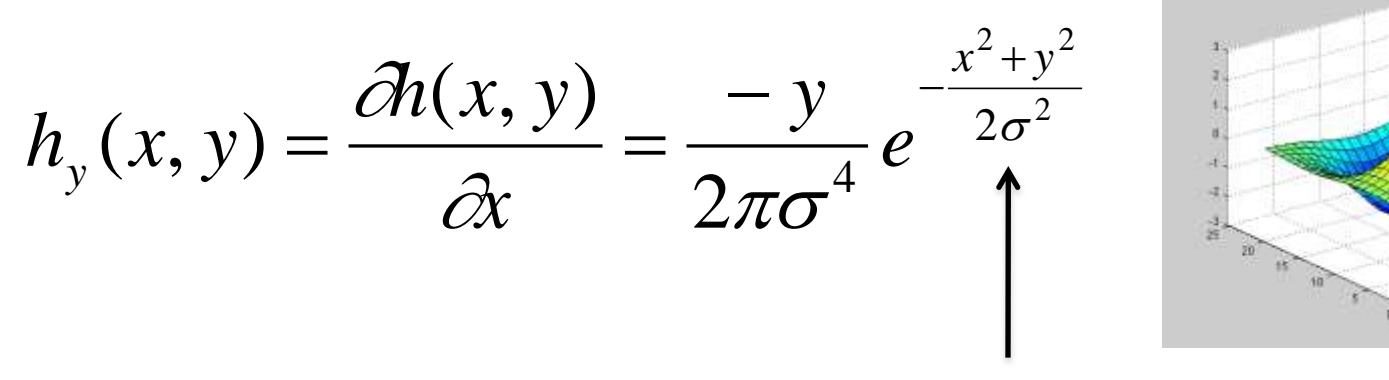

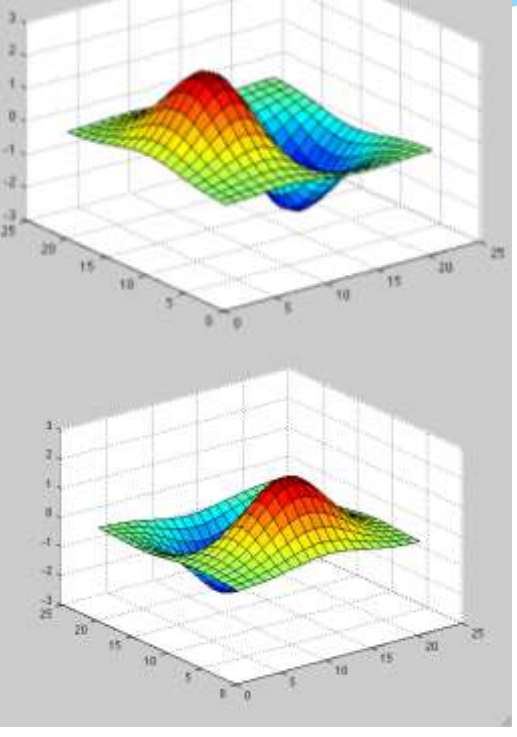

**Scale** 

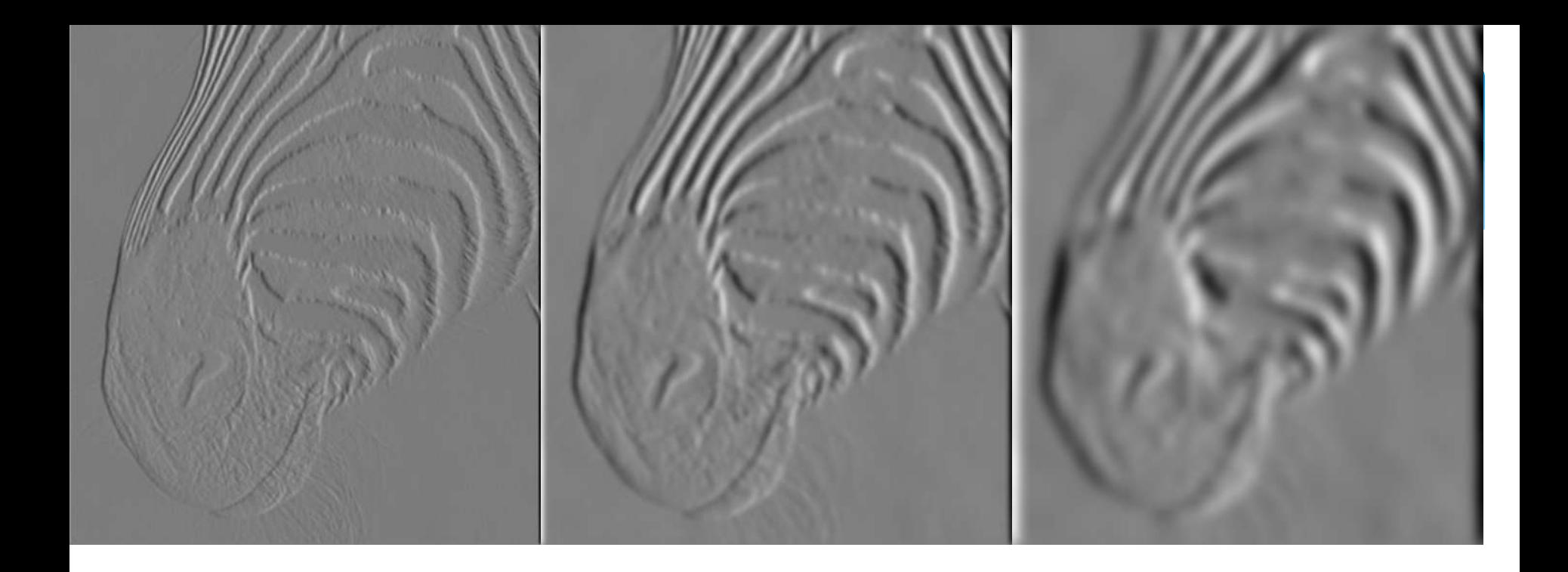

1 pixel 3 pixels 3 pixels 7 pixels

The scale of the smoothing filter affects derivative estimates, and also the semantics of the edges recovered.

Forsyth, 2002 **Slide: A. Torralba** 

$$
h_x(x,y) = \frac{\partial h(x,y)}{\partial x} = \frac{-x}{2\pi\sigma^4} e^{-\frac{x^2+y^2}{2\sigma^2}}
$$

$$
h_y(x,y) = \frac{\partial h(x,y)}{\partial x} = \frac{-y}{2\pi\sigma^4} e^{-\frac{x^2+y^2}{2\sigma^2}}
$$

Magnitude: 
$$
h_x(x,y)^2 + h_y(x,y)^2
$$
 Edge strength  
Angle:  $\arctan\left(\frac{h_y(x,y)}{h_x(x,y)}\right)$  Edge normal

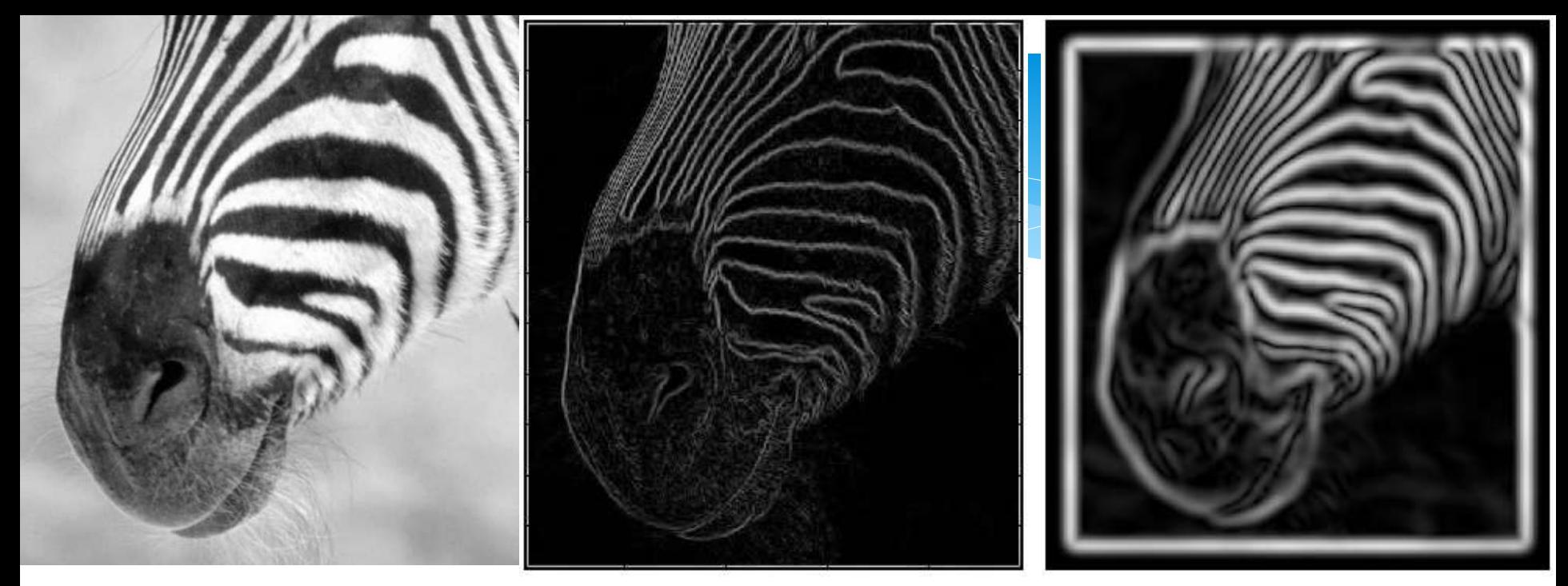

Gradient magnitudes at scale 1 Gradient magnitudes at scale 2

Issues:

- 1) The gradient magnitude at different scales is different; which should we choose?
- 2) The gradient magnitude is large along thick trail; how do we identify the significant points?
- 3) How do we link the relevant points up into curves?
- 4) Noise.

The scale of the smoothing filter affects derivative estimates, and also the semantics of the edges recovered.

Forsyth, 2002

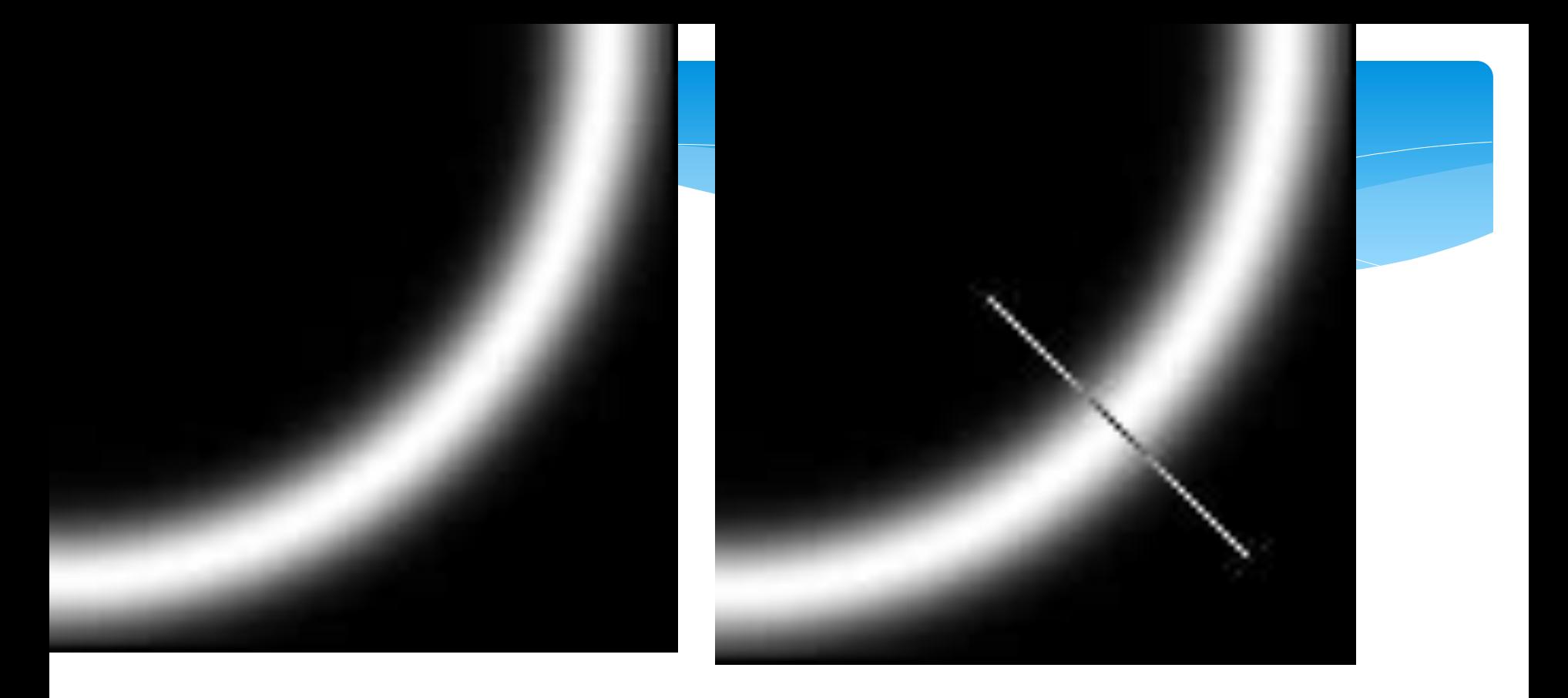

We wish to mark points along the curve where the magnitude is biggest. We can do this by looking for a maximum along a slice normal to the curve (non-maximum suppression). These points should form a curve. There are then two algorithmic issues: at which point is the maximum, and where is the next one?

Forsyth, 2002 Slide: A. Torralba

# $\boldsymbol{q}$ Gradient  $\mathbf{r}$

Non-maximum suppression

At q, we have a maximum if the value is larger than those at both p and at r. Interpolate to get these values.

Forsyth, 2002

#### Examples: Non-Maximum Suppression

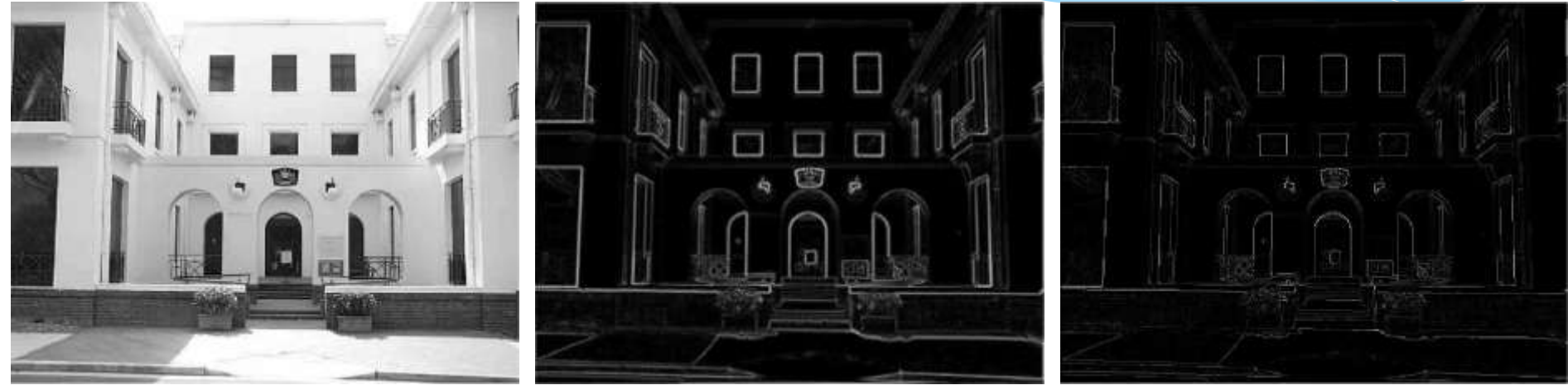

courtesy of G. Loy

Original image Gradient magnitude

Non-maxima suppressed

Slide credit: Christopher Rasmussen

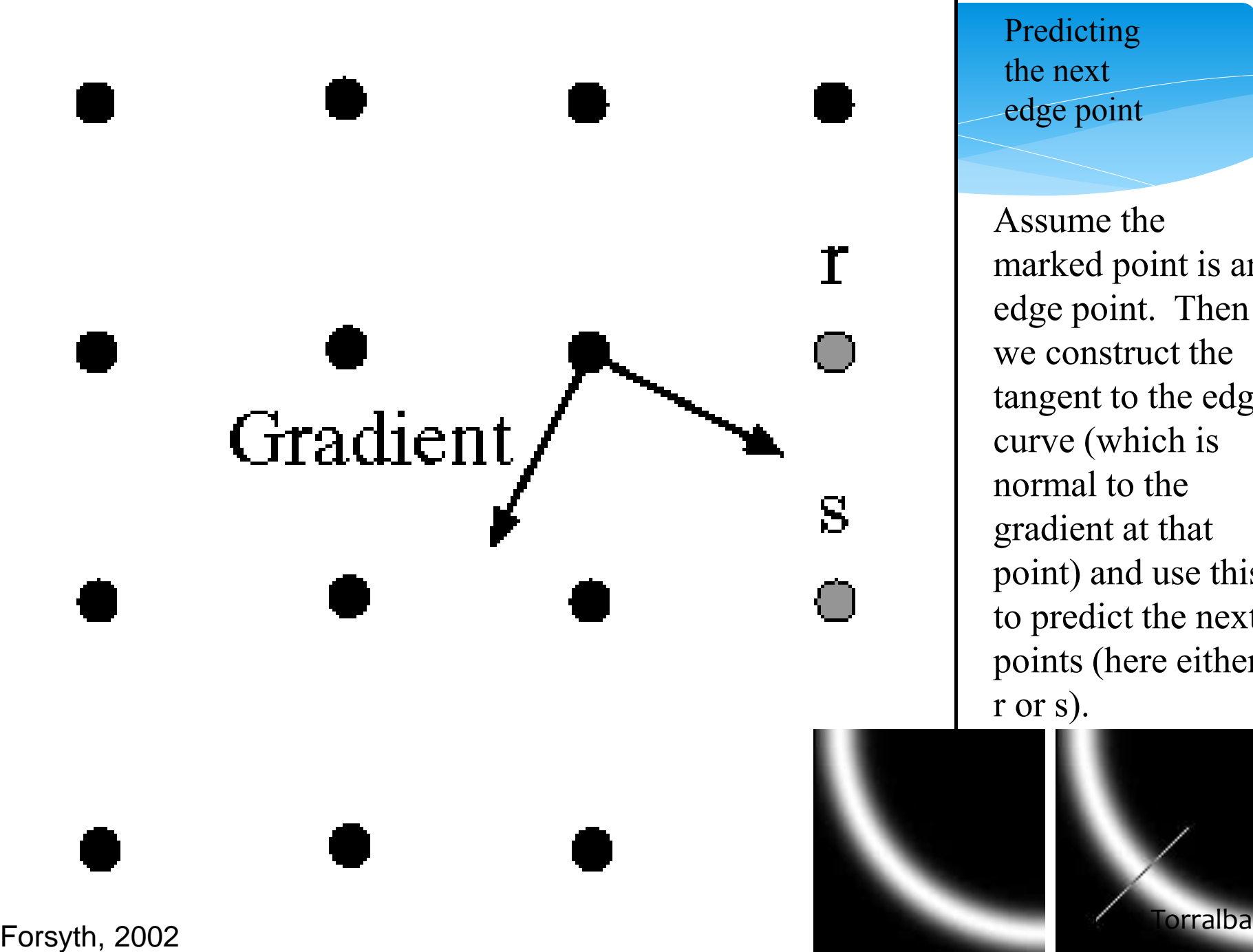

Predicting the next edge point

Assume the marked point is an edge point. Then we construct the tangent to the edge curve (which is normal to the gradient at that point) and use this to predict the next points (here either r or s).

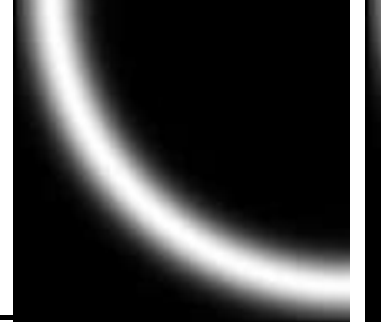

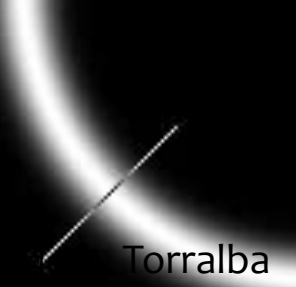

## Closing edge gaps

- Check that maximum value of gradient value is sufficiently large
	- drop-outs? use **hysteresis**
		- use a high threshold to start edge curves and a low threshold to continue them.

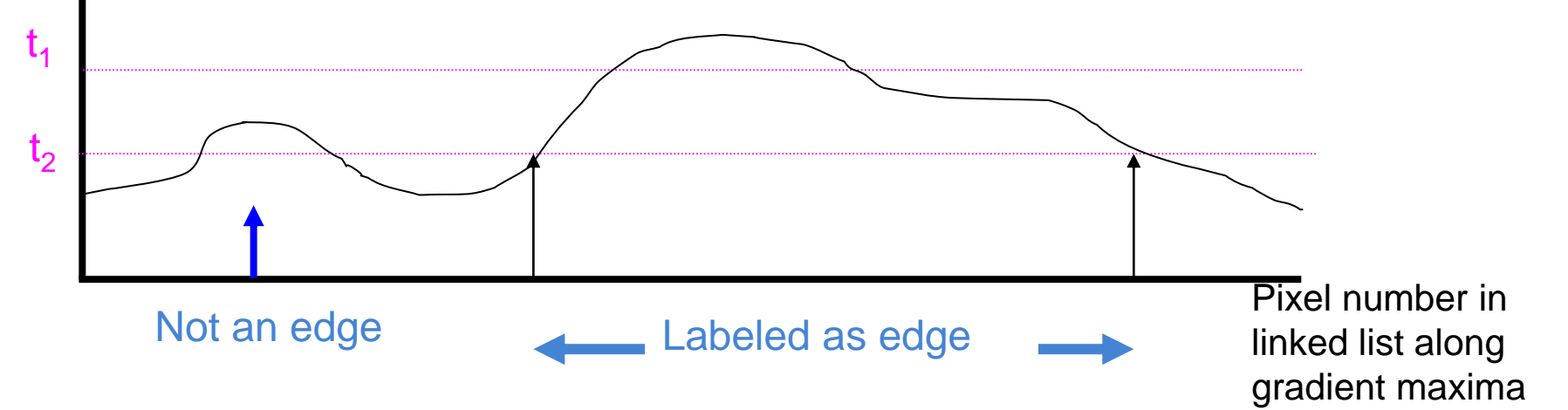

Gradient magnitude Gradient magnitude

#### Example: Canny Edge Detection

gap is gone

#### **Original** image

Strong

edges

only

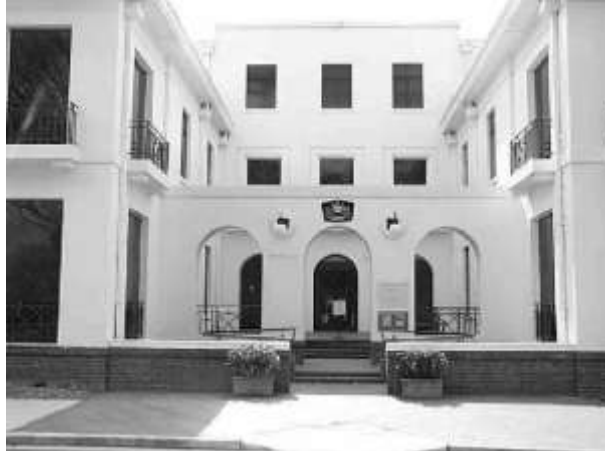

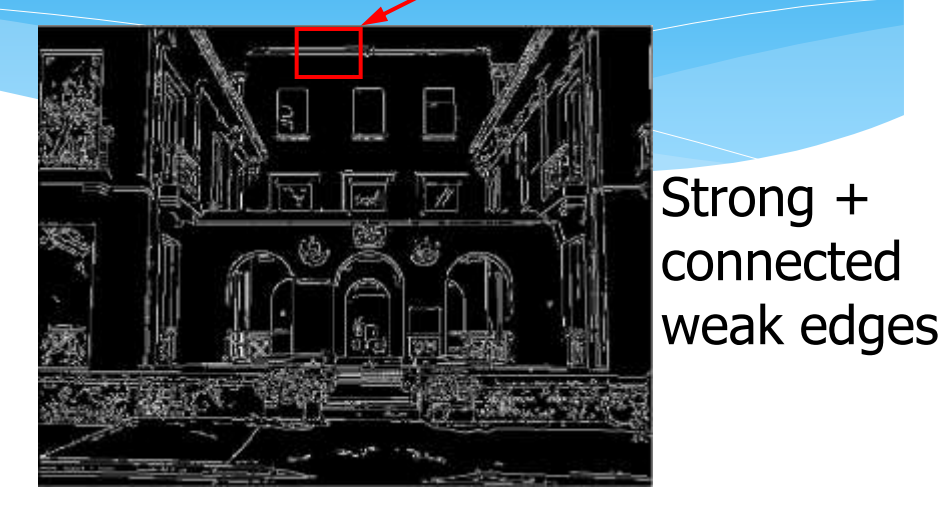

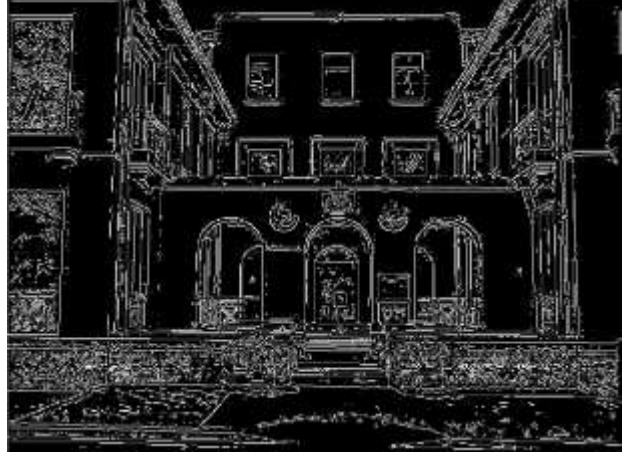

Weak edges

courtesy of G. Loy

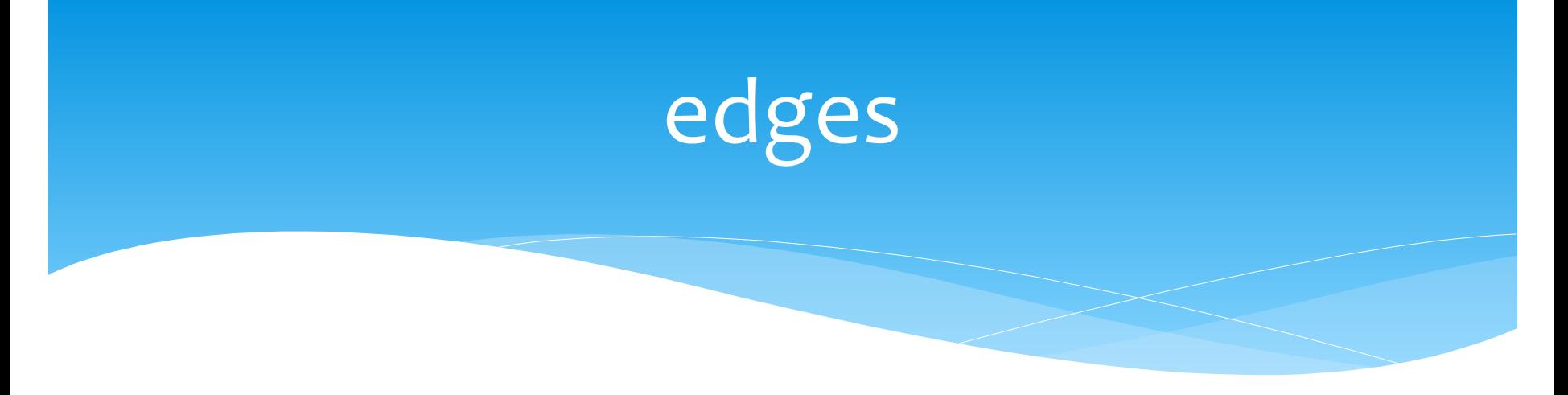

#### \* Issues:

 isn't it way too early to be thresholding, based on local, low-level pixel information alone?

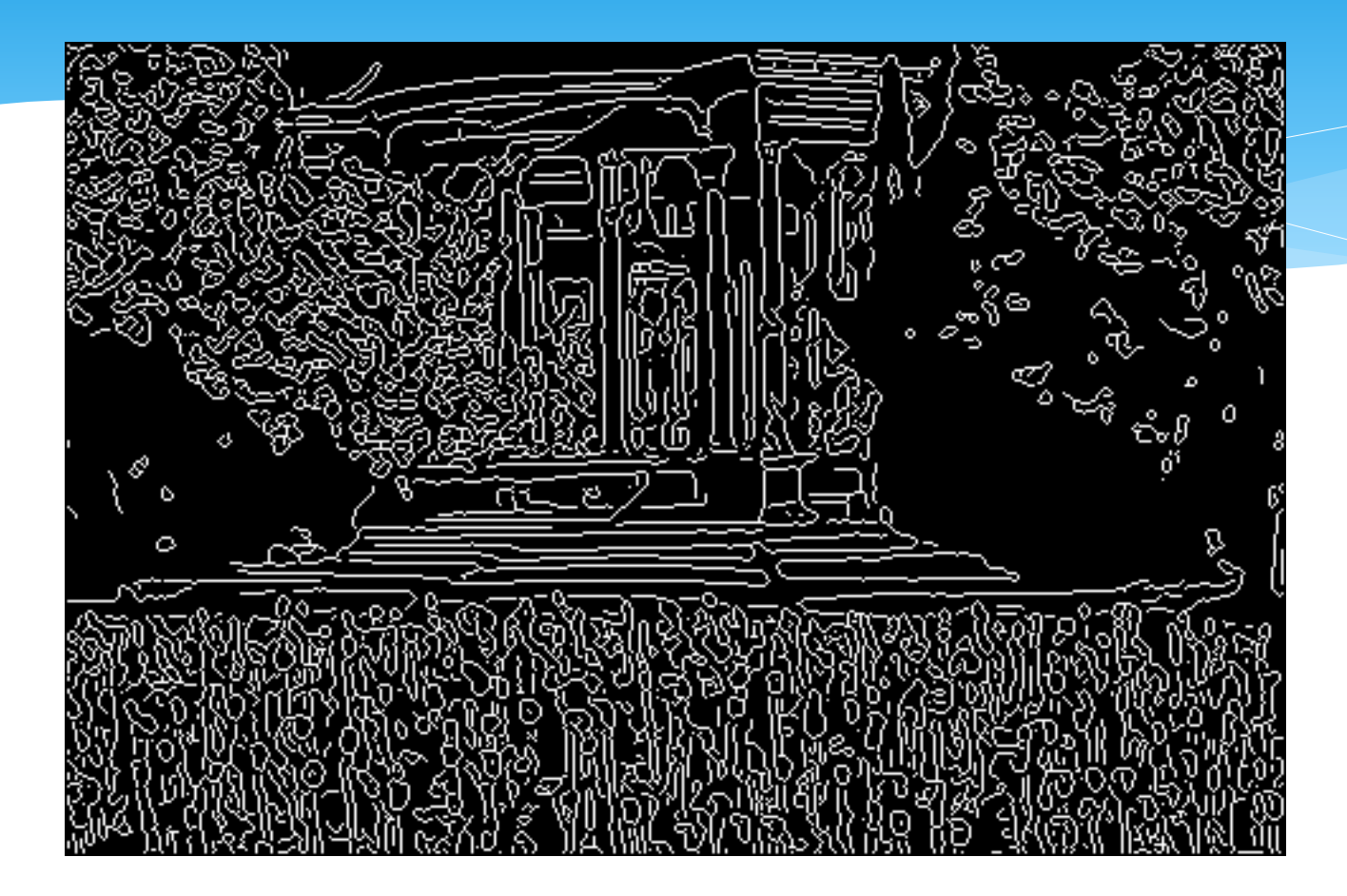
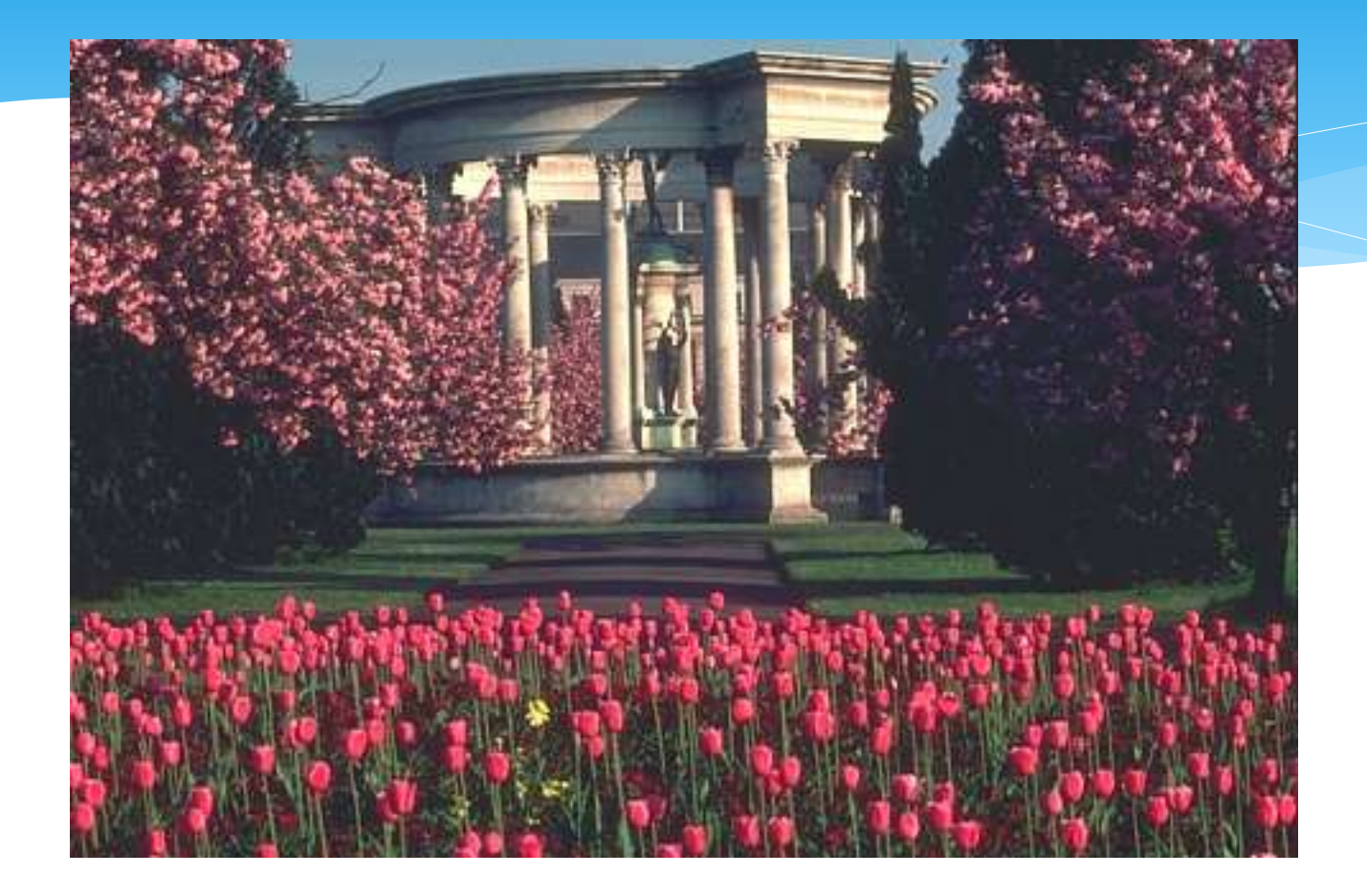

# Effect of thresholding

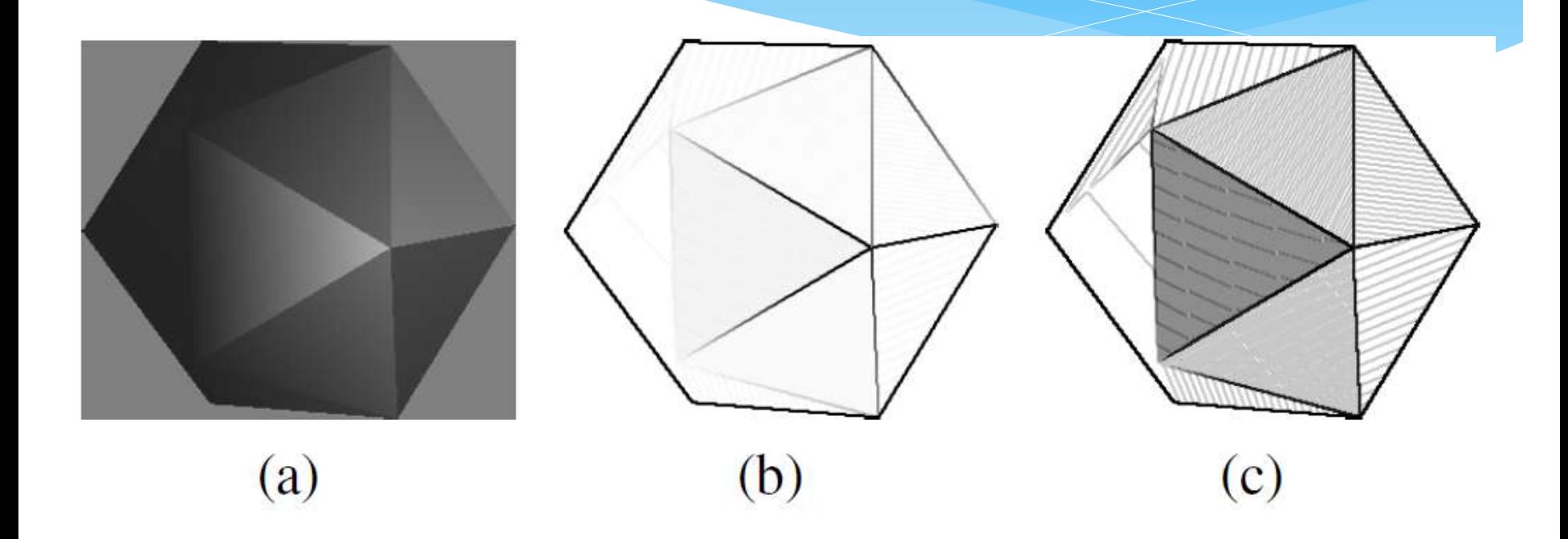

Kalkan et al., Int Conf. on Computer Vision Theory and Applications, 2008.

# Effect of thresholding

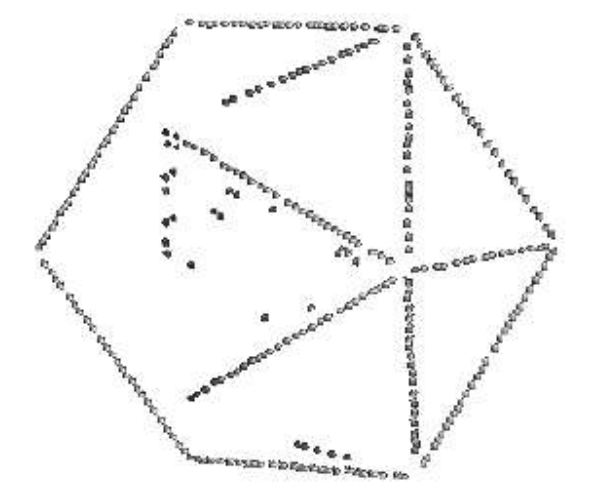

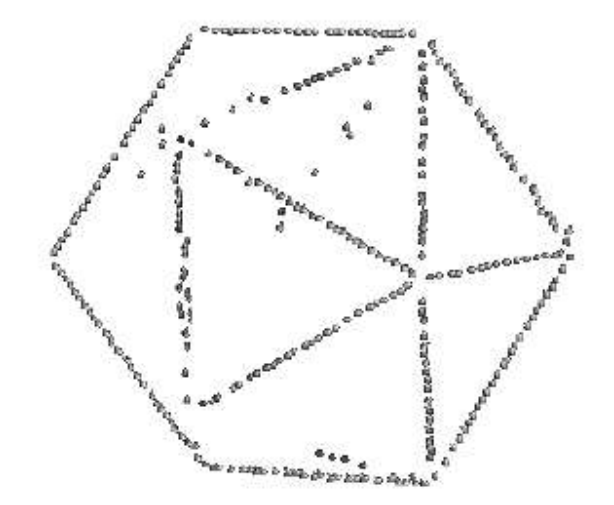

Kalkan et al., Int Conf. on Computer Vision Theory and Applications, 2008.

IEEE TRANSACTIONS ON PATTERN ANALYSIS AND MACHINE INTELLIGENCE, VOL. 26, NO. 5, MAY 2004

### Learning to Detect Natural Image Boundaries Using Local Brightness, Color, and Texture Cues

David R. Martin, Member, IEEE, Charless C. Fowlkes, and Jitendra Malik, Member, IEEE

Abstract—The goal of this work is to accurately detect and localize boundaries in natural scenes using local image measurements. We formulate features that respond to characteristic changes in brightness, color, and texture associated with natural boundaries. In order to combine the information from these features in an optimal way, we train a classifier using human labeled images as ground truth. The output of this classifier provides the posterior probability of a boundary at each image location and orientation. We present precision-recall curves showing that the resulting detector significantly outperforms existing approaches. Our two main results are 1) that cue combination can be performed adequately with a simple linear model and 2) that a proper, explicit treatment of texture is required to detect boundaries in natural images.

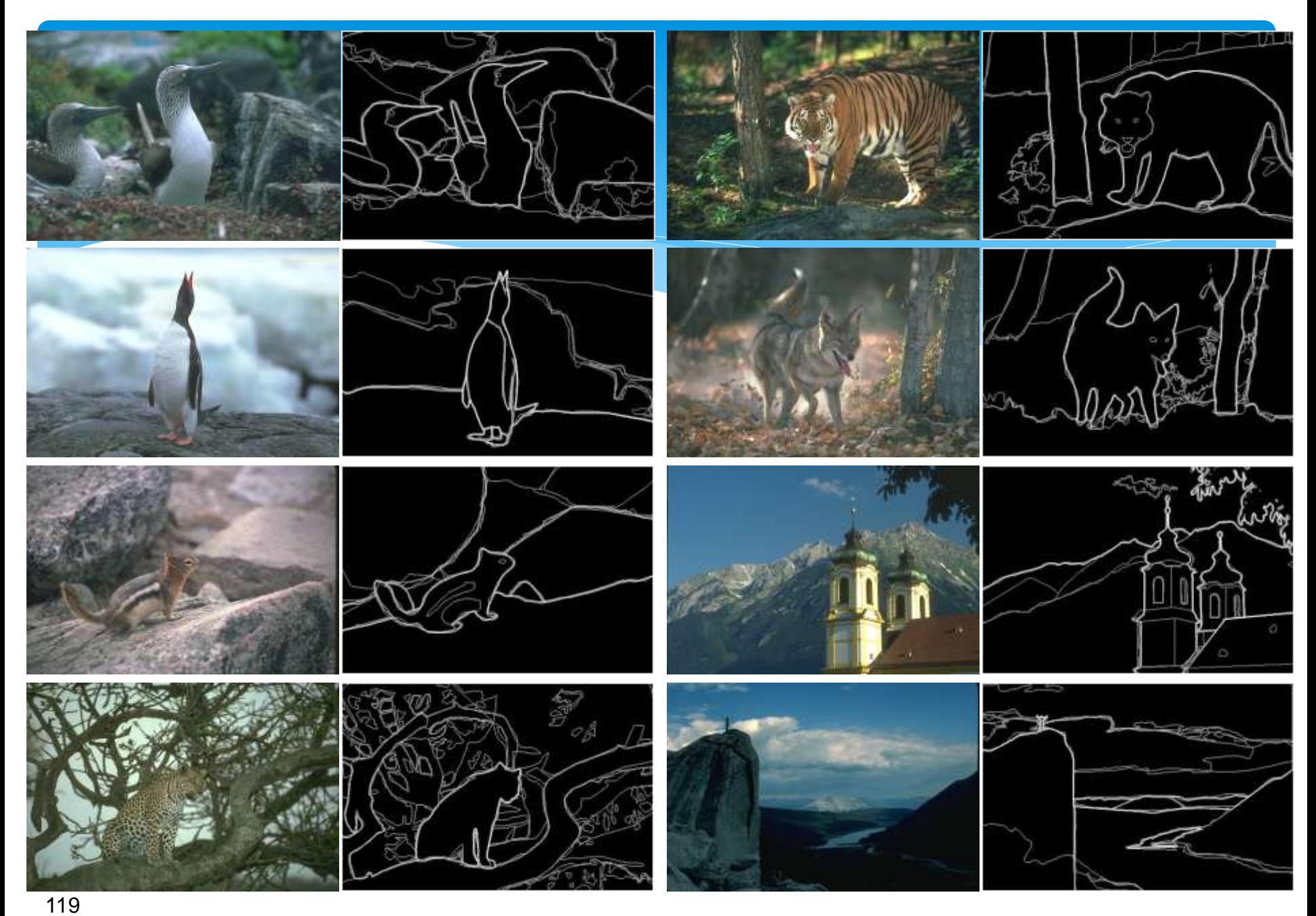

Slides credit: Jitendra Malik

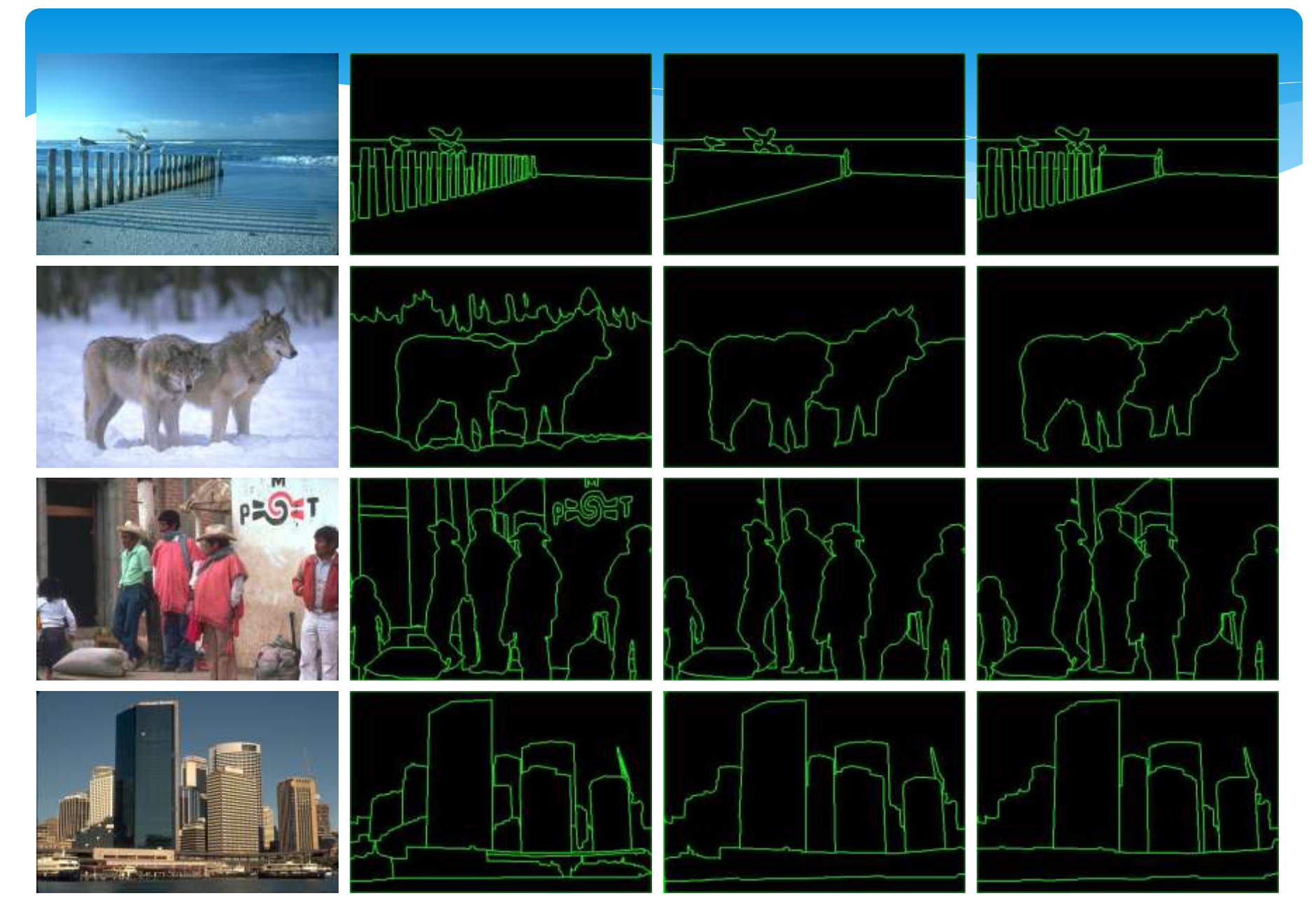

120 Slides credit: Jitendra Malik

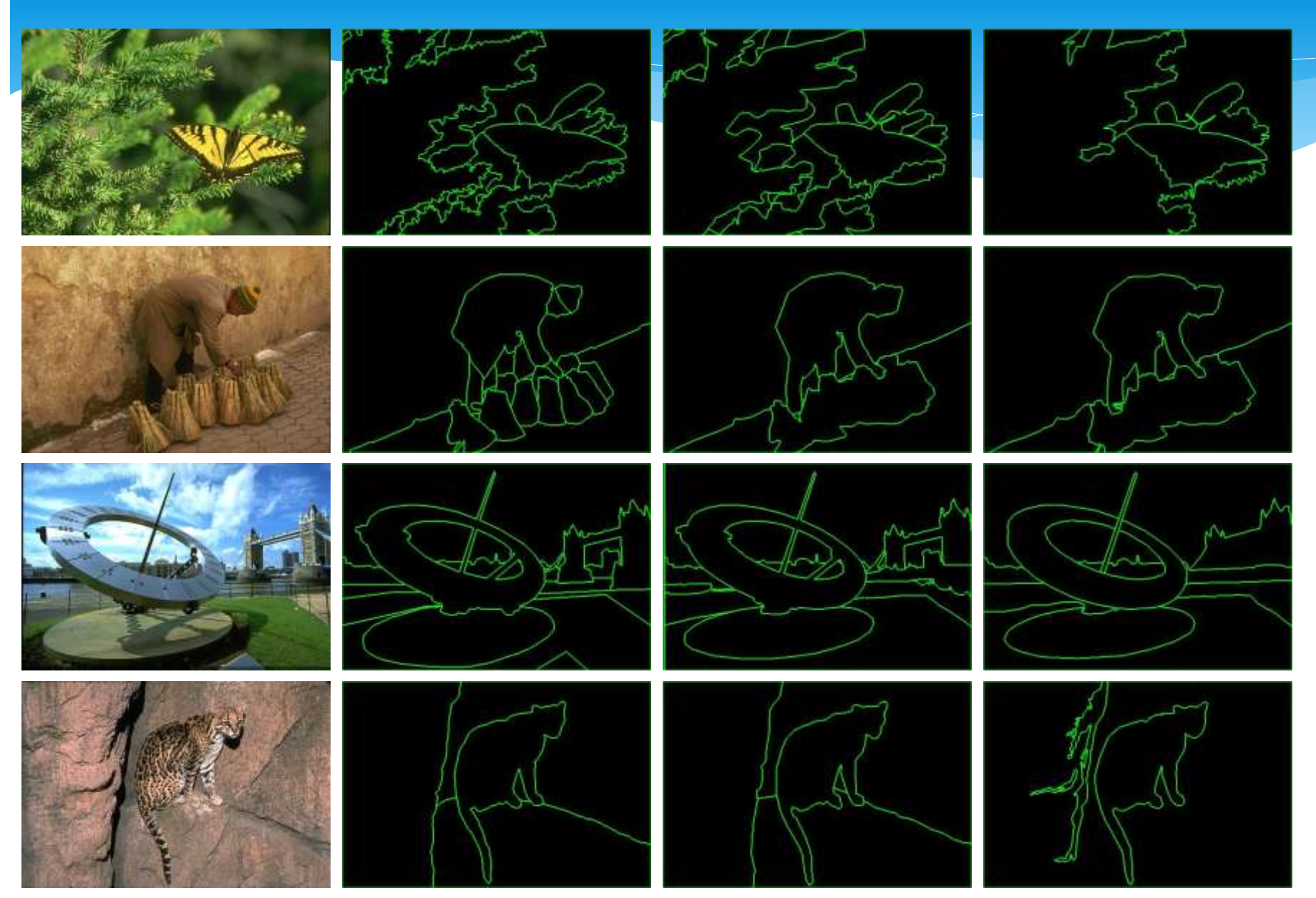

121 Slides credit: Jitendra Malik

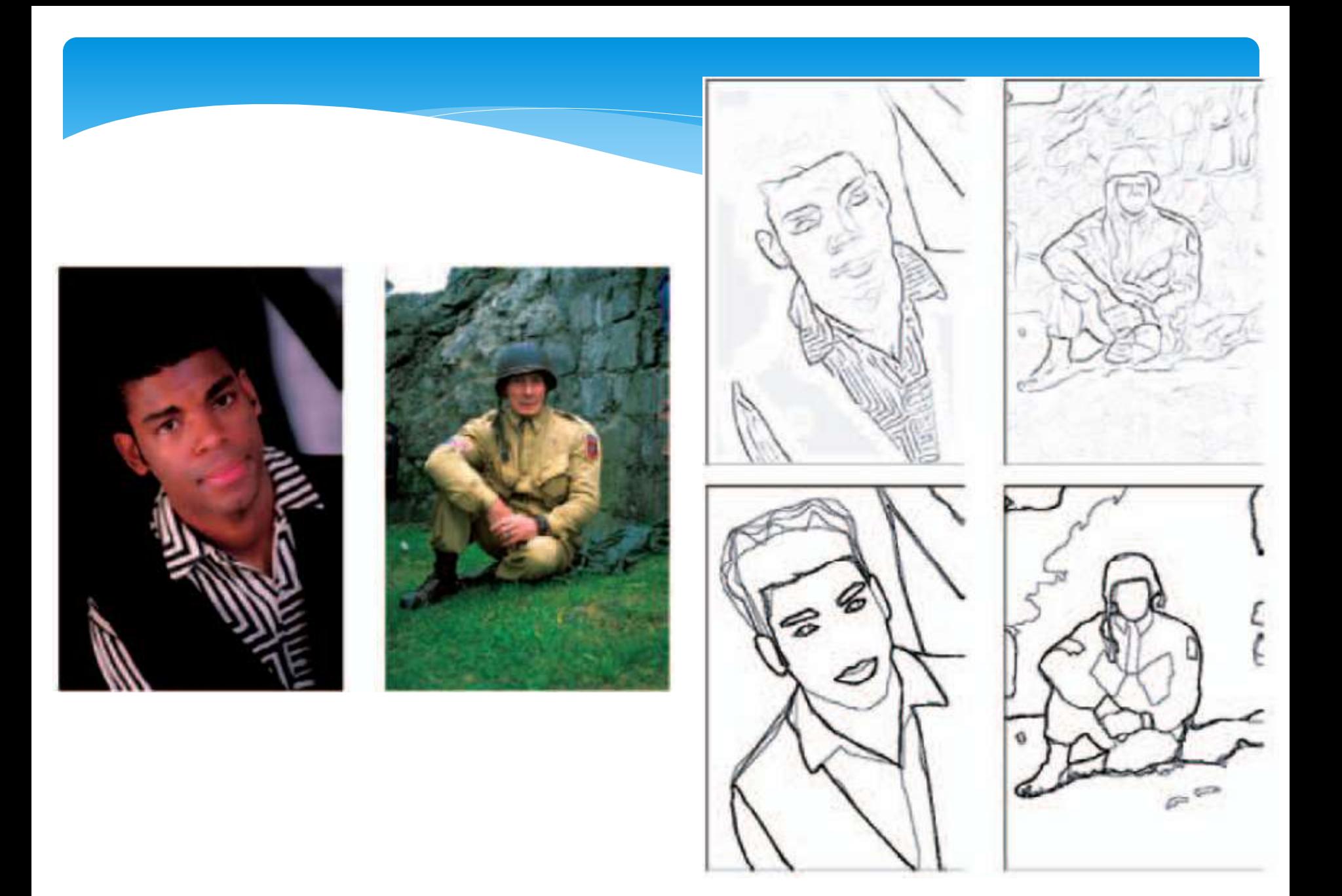

Martin et al., PAMI, 2004.

# Gabor Filters, Efficient Encoding and Edges

# Sensory Coding

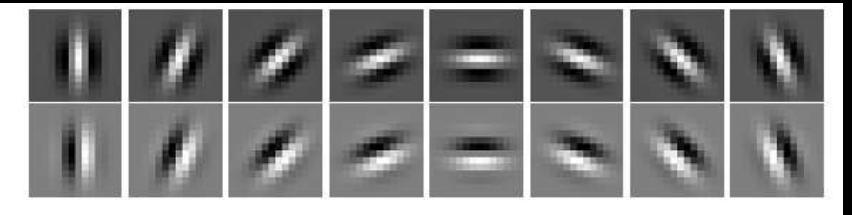

Figure 3: Real (first row) and imaginary (second row) parts of eight orientation Gabor wavelets. (Kalkan et al., 2008)

### Efficient Coding Hypothesis

- \* "The goal of early vision (or, early visual processing) is to provide an efficient representation of the incoming visual signal"
- (Field, 1987; Hateren, 1998; Bell & Sejknowski, 1996, 1997; Olshausen & Field, 1996; Hyvarinen, 2010)
- For a review & critics:
	- (Simoncelli & Olshausen, 2001; Simoncelli, 2003)

Independent Component Analysis:

 $s_1\cdot$ 

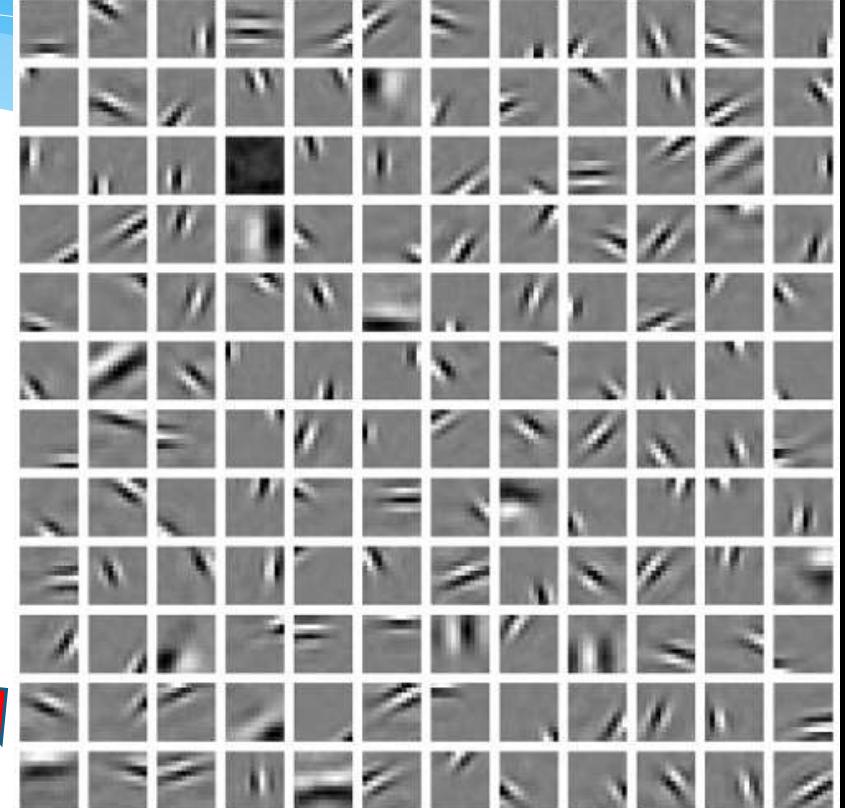

(Olshausen & Field, 1996)

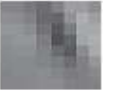

 $S_{\iota}$ .

(Hyvarinen, 2010)

# Gabor Filter

$$
g(x, y; \lambda, \theta, \psi, \sigma, \gamma) = \exp\left(-\frac{x'^2 + \gamma^2 y'^2}{2\sigma^2}\right) \exp\left(i\left(2\pi \frac{x'}{\lambda} + \psi\right)\right)
$$

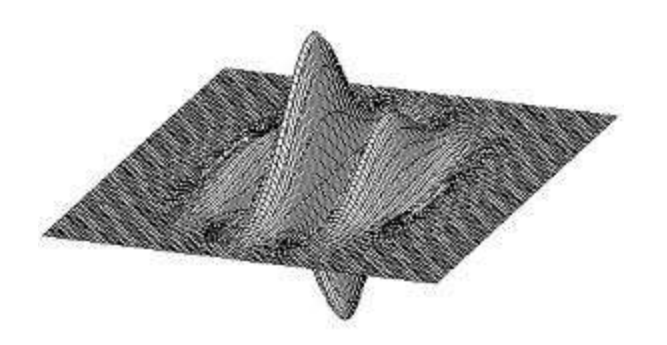

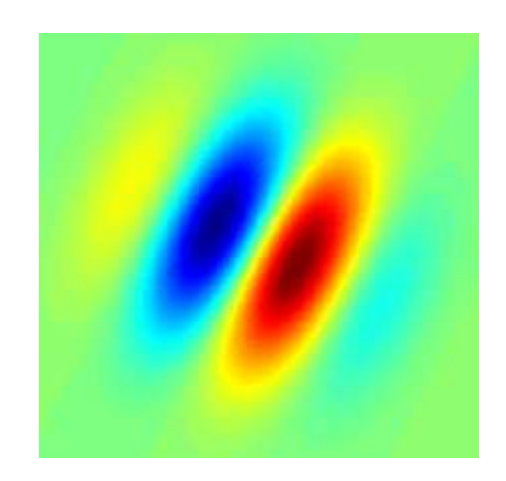

# Gabor Filters vs. Cortical Receptive Fields

### Receptive field structure in ganglion cells: On-center Off-surround

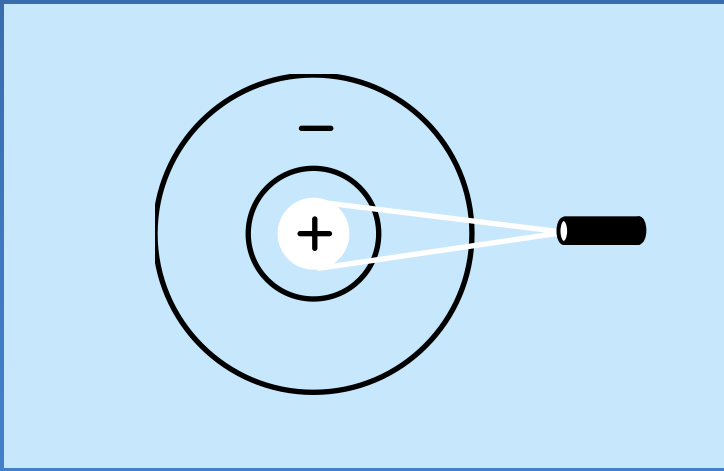

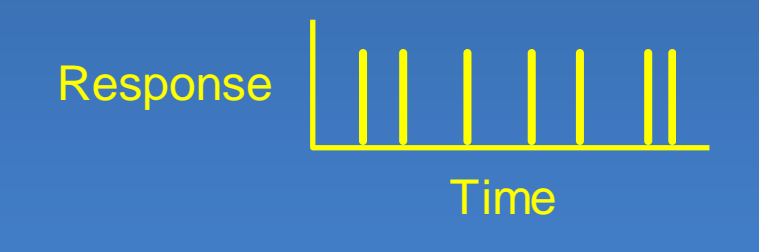

Stimulus condition **Electrical response** 

### Receptive field structure in ganglion cells: On-center Off-surround

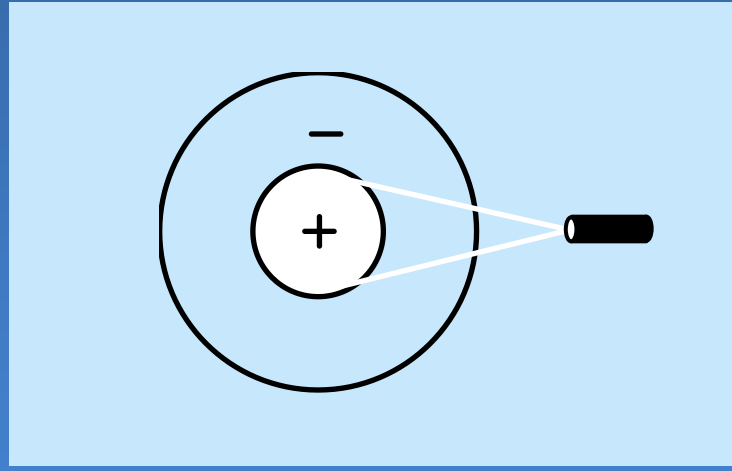

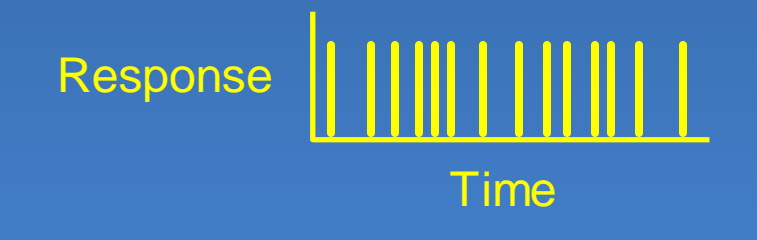

Stimulus condition **Electrical response** 

### Receptive field structure in ganglion cells: On-center Off-surround

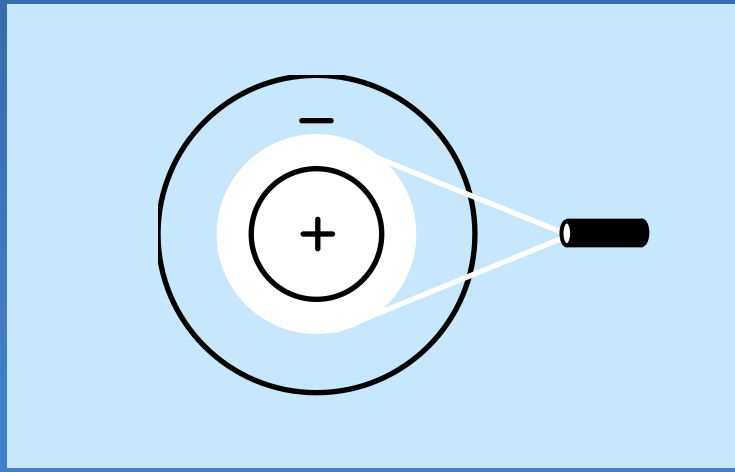

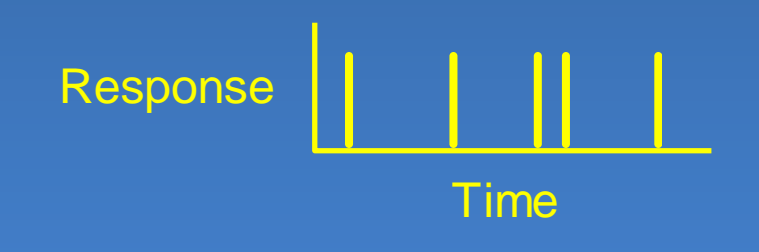

Stimulus condition Electrical response

### Receptive field structure in ganglion cells: On-center Off-surround

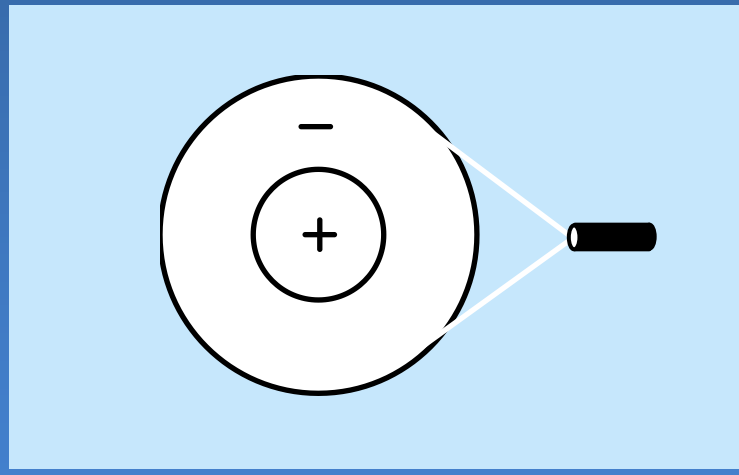

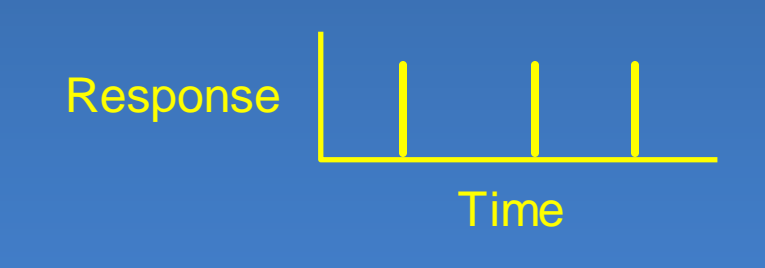

Stimulus condition Electrical response

### Receptive field structure in ganglion cells: On-center Off-surround

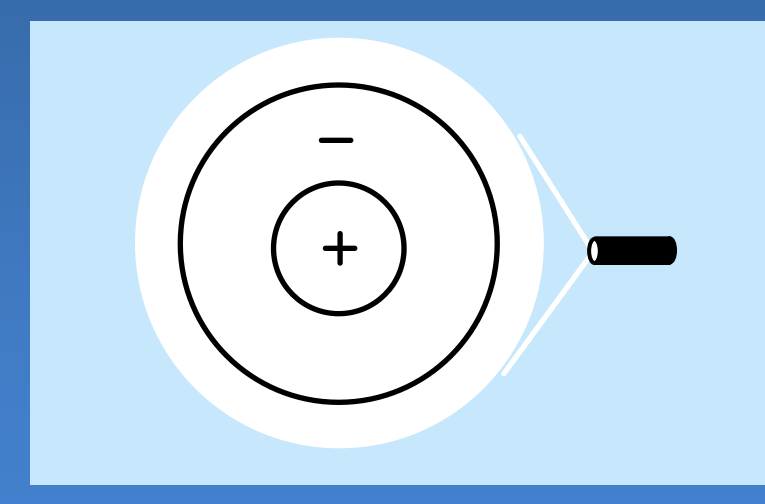

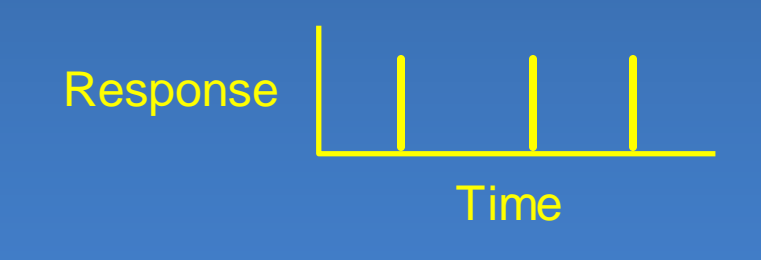

Stimulus condition Electrical response

### Receptive field structure in ganglion cells: On-center Off-surround

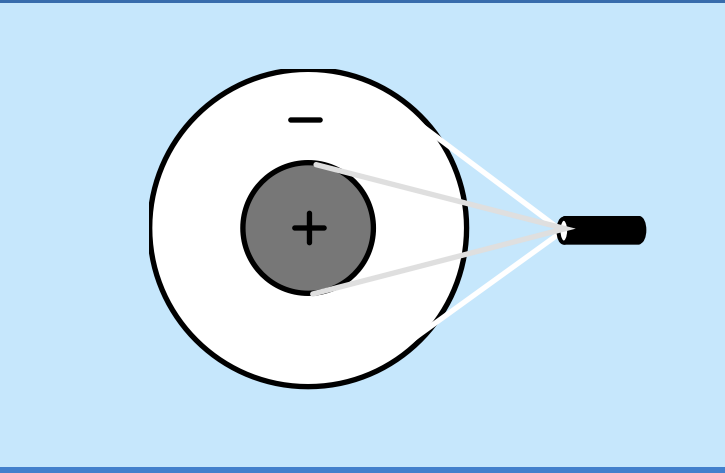

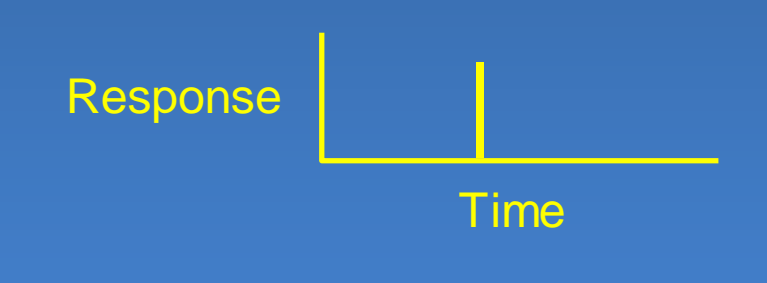

Stimulus condition Electrical response

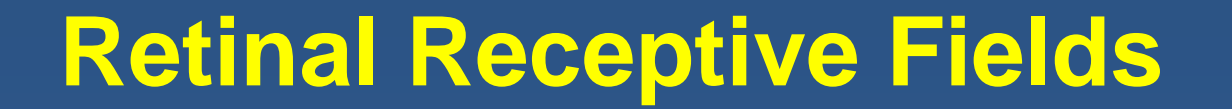

### RF of On-center Off-surround cells

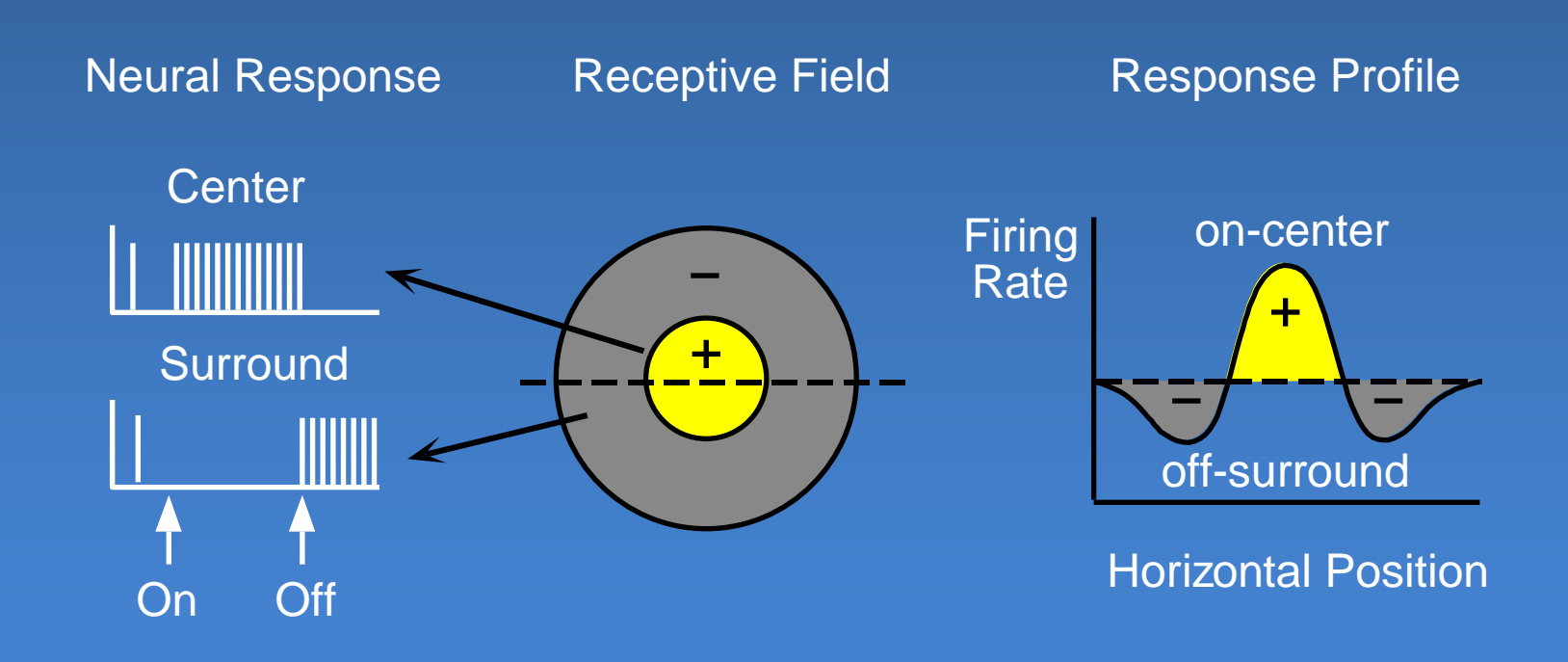

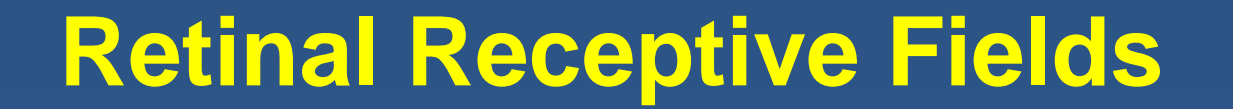

### RF of Off-center On-surround cells

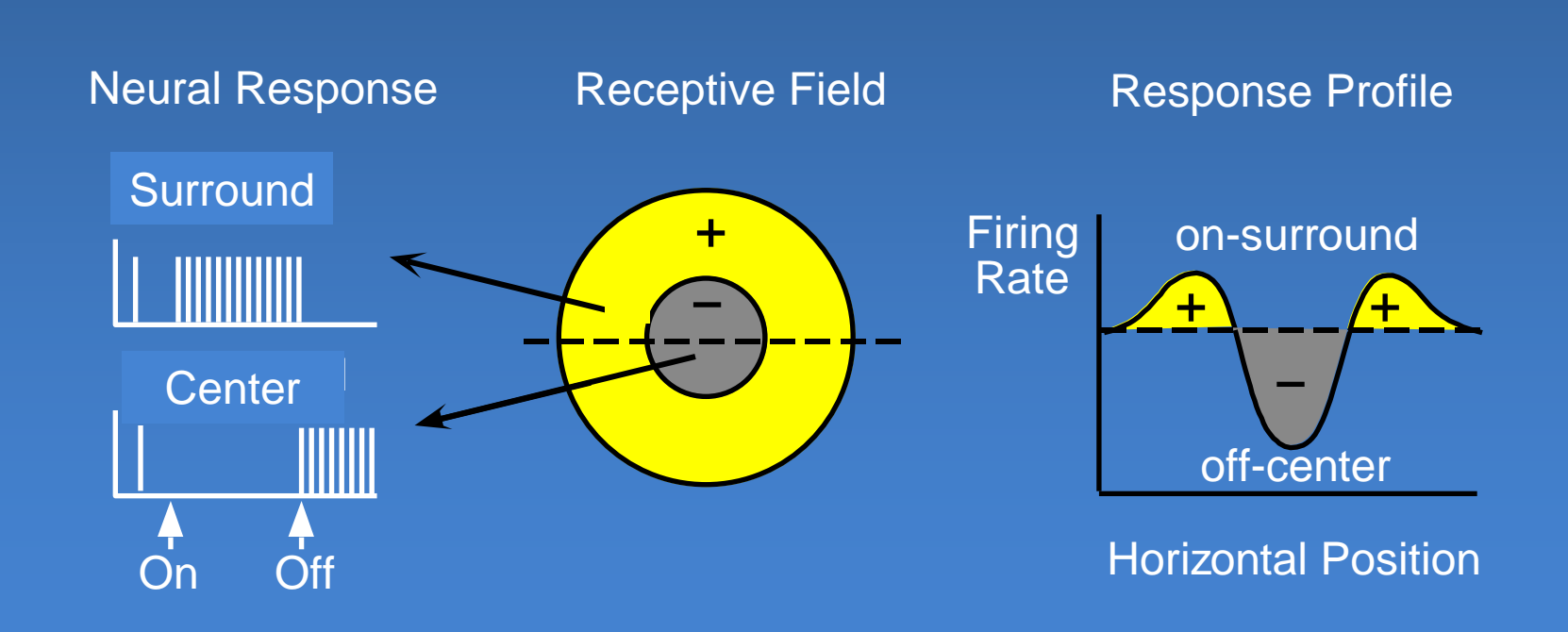

## **Cortical Receptive Fields**

### Simple Cells: "Line Detectors"

A. Light Line Detector

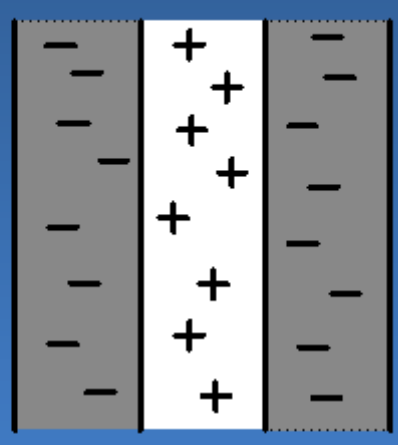

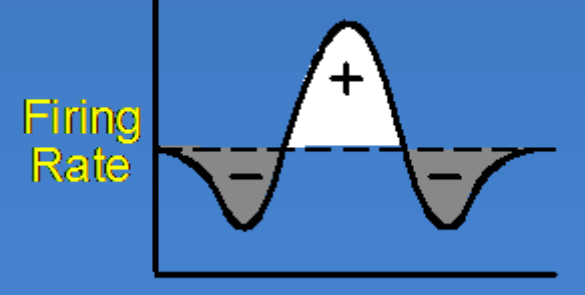

**Horizontal Position** 

### B. Dark Line Detector

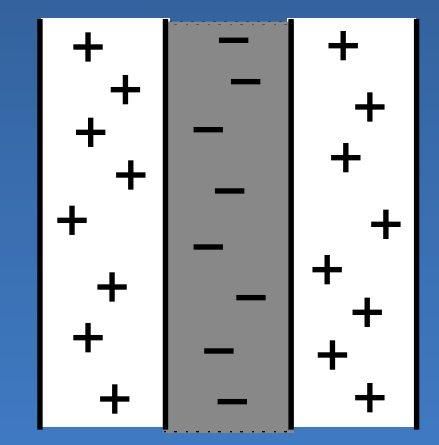

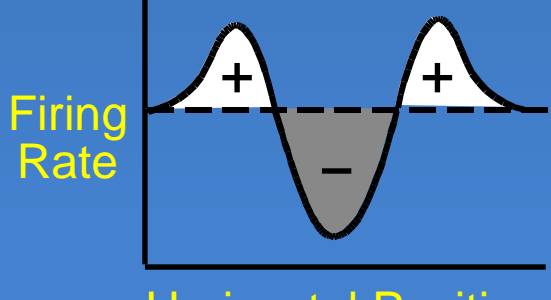

Horizontal Position

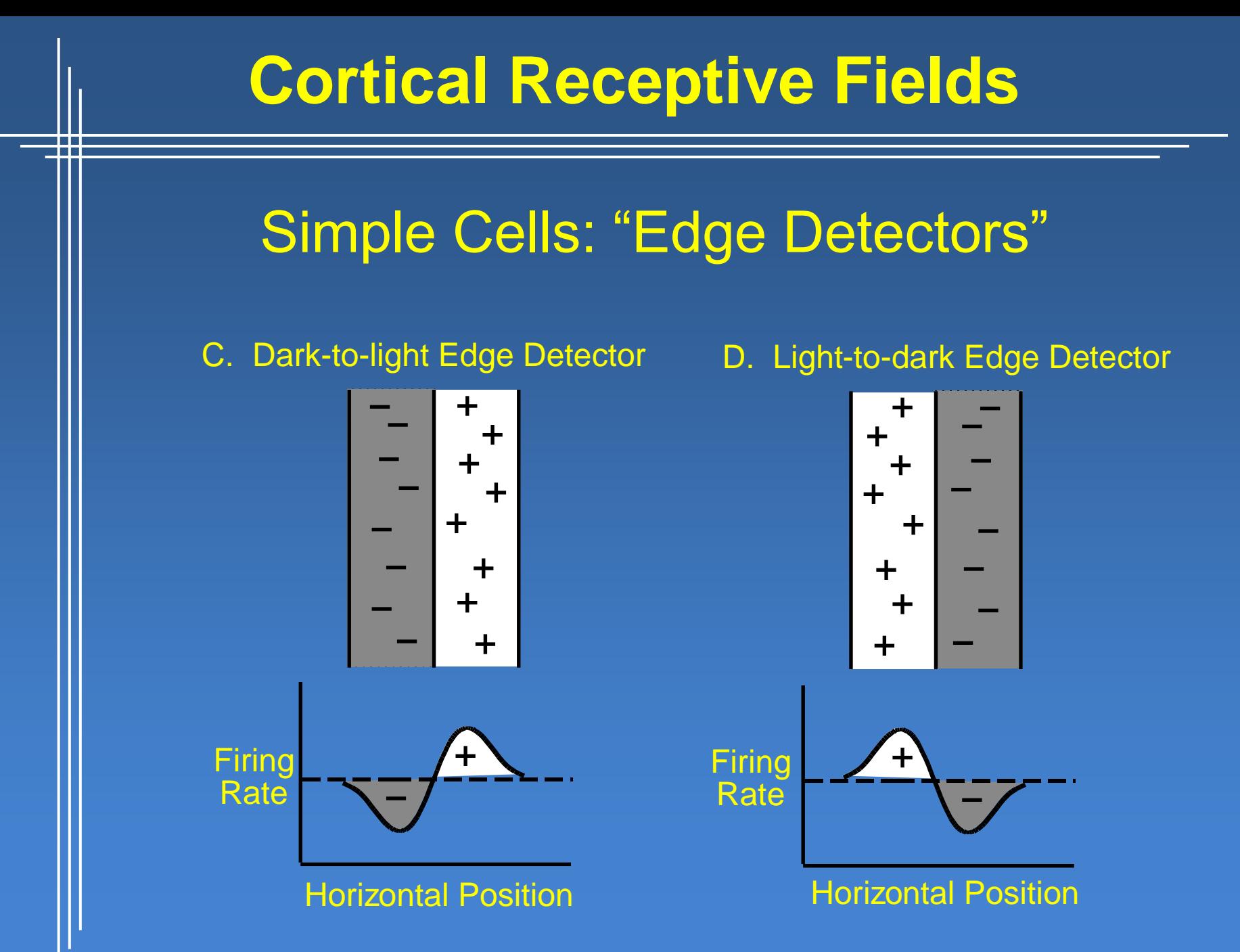

# So, what does it say?

- The early 'low-level filtering' achieves efficient encoding by finding intensity changes. With Gabor-like filters.
- This is one of the important evidence for the hypothesis that our visual system is tuned to the statistical regularities in the environment.

# Summary of this week

Topics

- Cameras, projective geometry, calibration
- Filtering
- Edges

Problems

- Scale for filtering
- Thresholding
- Noisy, incomplete, ambiguous information

# Reading

 Ch1 & Ch2 from "Computer Vision: A Modern Approach"

# Illusion of the week

- 1. Close your left eye.
- 2. Stare at the red spot.
- 3. Move towards the image until the white spot disappears.

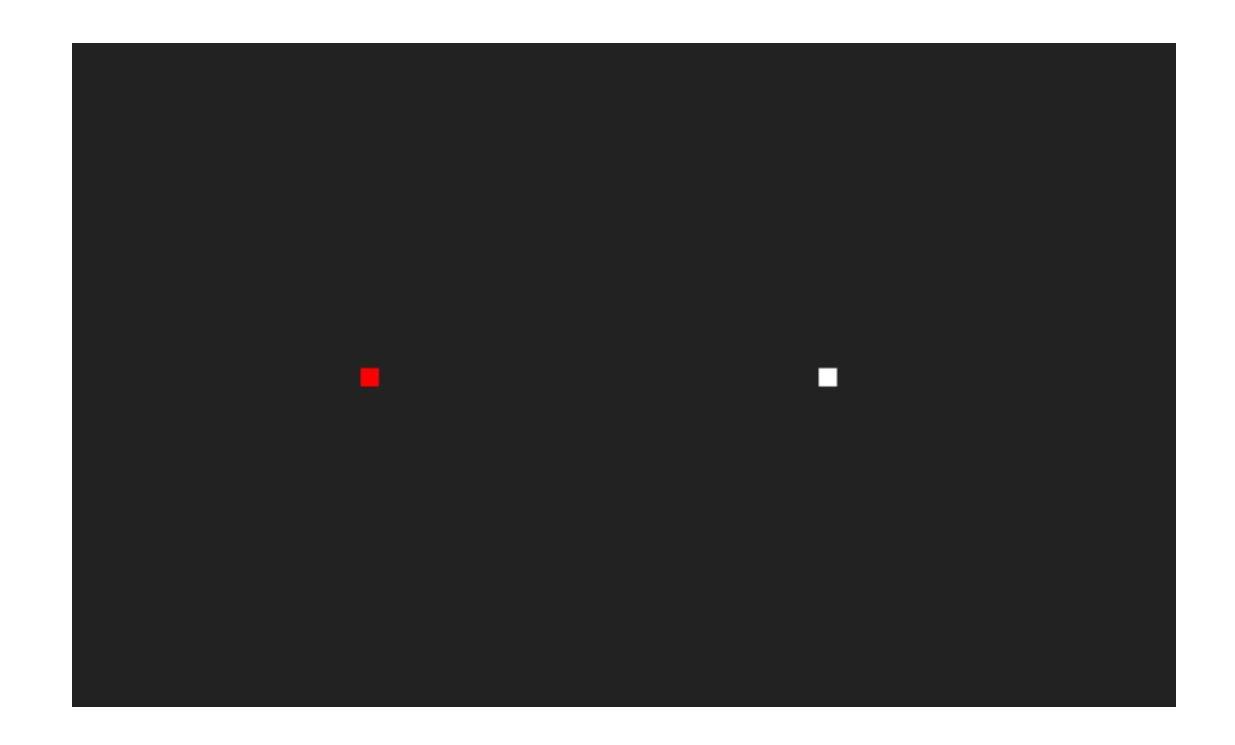

http://www.vonrechenberg.ch/blindspots.html